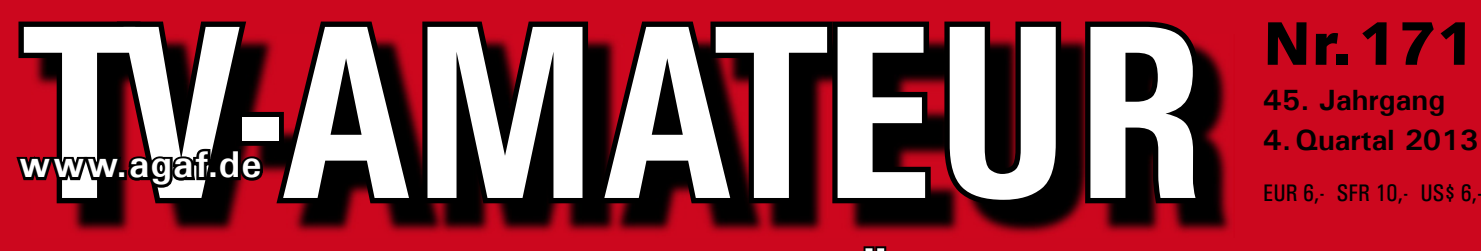

# **Zeitschrift für Bild- und Schrift-Übertragungsverfahren**

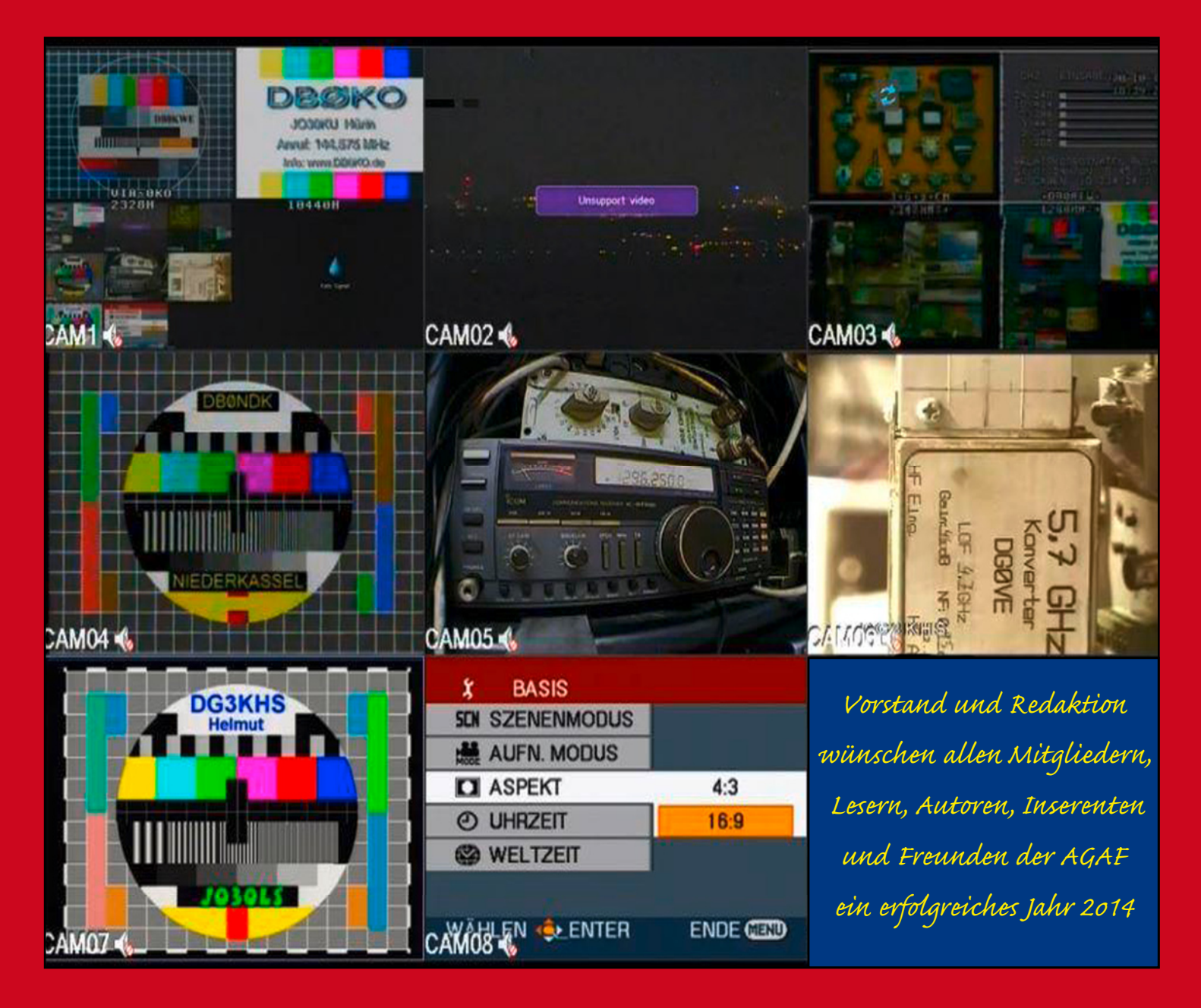

**Aus dem Inhalt: DVB-S2 mit HD in H.264-Kodierung bei DBØKO Eine 10-GHz-PA für alle Betriebsarten • DBV-T-News von OE7DBH • DX Spot – mehr als nur eine ATV-Relais-Karte • ATV-Treffen 2014 in 19357 Glövzin Ein Multiband-FM-ATV-Sender von 1,2 bis 3,5 GHz**

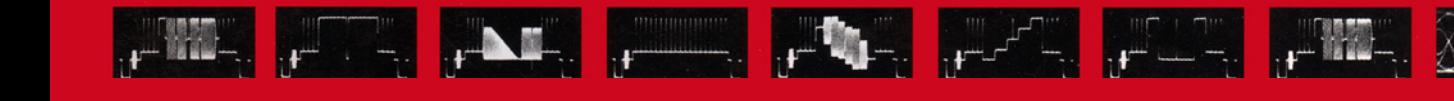

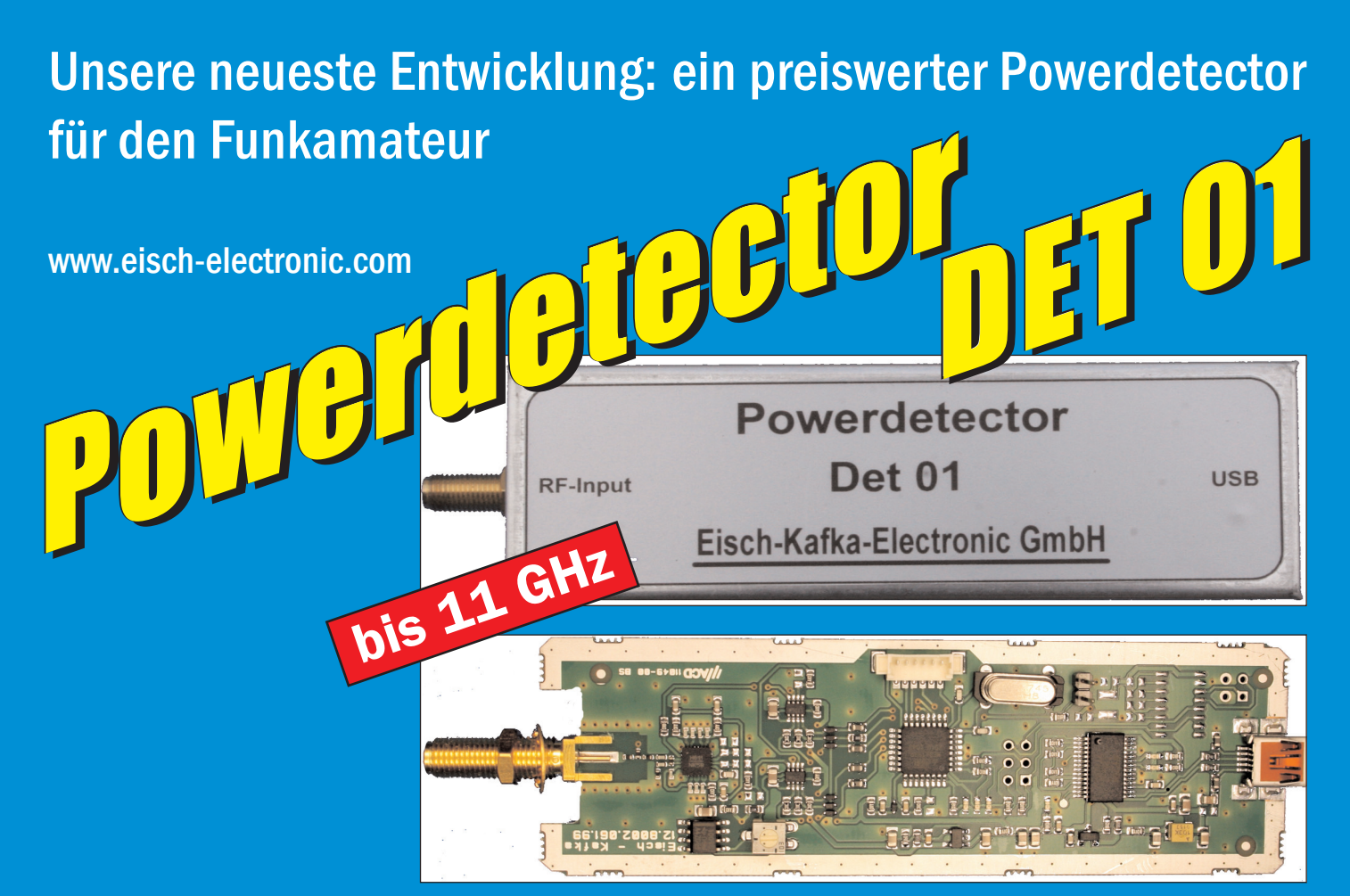

### **Technische Daten:**

Bausatzpreis:

- €

159,

(inkl.19% MwSt)

**Frequenzbereich: 10 MHz ... 11 GHz Auflösung: 0.1 dB Max. Eingangsleistung: +10 dBm** 

**Messzeit: ca. 15 µS je Sample Stromaufnahme: 110 mA**

**Messbereich: -70 dBm … +10 dBm & 1 GHz Genauigkeit: ±0,5 dB & 40 MHz ... 2 GHz & 0.. -60dBm ±1 dB & 10 MHz … 4 GHz ±2 dB & 4 GHz …11GHz Anzahl der Samples: Einstellbar von 1 … 255 Korrekturkurven: 7 Korrekturkurven im EEPROM abgelegt. HF-Eingang: SMA-Buchse, Steuereingang: USB Datenrate: 19200 ... 115200 Baud Betriebsspannung: Versorgung über USB Abmessungen: 111 x 35 x 30 mm, Gewicht: 100 g Temperaturbereich: betriebsfähig 0°C - +50°C**

**Der Bausatz besteht aus einer doppelseitigen Leiterkarte. Diese ist bereits vorbestückt. Es müssen nur noch wenige bedrahtete Bauelemente eingelötet werden. Nach dem Einbau der Leiterkarte in das Weißblechgehäuse (alle Löcher sind bereits vorhanden) ist der Powerdetector fertig.**

**Der Powerdetector wird über ein normales Terminalprogramm vom Notebook aus gesteuert. Um die Messgenauigkeit zu erhöhen, sind im Kopf insgesamt 7 Korrekturkurven abgelegt. Diese können je nach Frequenz angewählt werden. Ein spezielles Programm mit komfortabler Anzeige gibt es bereits von DK8OH.**

Telefon 07305-23208 · Fax 07305-23306 · eisch-electronic@t-online.de Eisch-Kafka Electronic GmbH · Abt-Ulrich-Straße 16 · 89079 Ulm

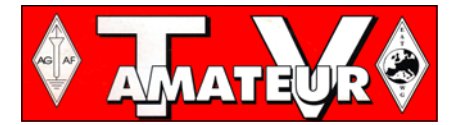

Der **TV-AMATEUR**, Zeitschrift für Amateurfunkfernsehen, Fernsehfernempfang, Satellitenempfang, Videotechnik und weitere Bild- und Schriftübertragungsverfahren (BuS), ist die Zeitschrift der Arbeitsgemeinschaft Amateurfunkfernsehen, (AGAF). Sie erscheint vierteljährlich. Der Verkaufspreis ist durch den Mitgliedsbeitrag abgegolten. Nichtmitglieder können den TV-AMATEUR im qualifizierten Elektronikfachhandel oder über die AGAF-Geschäftsstelle erwerben.

Die Verantwortung für den Inhalt der Beiträge liegt bei den Verfassern, die sich mit einer redaktionellen Bearbeitung und einer Nutzung durch die AGAF einverstanden erklären. Sämtliche Veröffentlichungen erfolgen ohne Rücksichtnahme auf einen möglichen Patentschutz und ohne Gewähr. Bei Erwerb, Errichtung und Betrieb von Empfängern, Sendern und anderen Funkanlagen sind die geltenden gesetzlichen und postalischen Bestimmungen einzuhalten. Nachdruck oder Überspielung auf Datenträger, auch auszugsweise und insbesonders die Übertragung im Internet, ist nur nach schriftlicher Genehmigung durch den Herausgeber gestattet. Für unverlangt eingesandte Manuskripte wird keine Haftung übernommen.

**Urheberrechte:** Die im TV-AMATEUR veröffentlichten mit Namen gezeichneten Beiträge sind urheberrechtlich geschützt. Das Nutzungsrecht liegt bei der AGAF. Die Arbeitsgemeinschaft Amateurfunkfernsehen (AGAF) ist eine Interessengemein schaft des Amateurfunkdienstes mit dem Ziel von Förderung, Pflege, Schutz und Wahrung der Interessen des Amateurfunkfernsehens und weiterer Bild und Schriftübertragungsverfahren. Zum Erfahrungsaustausch und zur Förderung technisch wissenschaftlicher Experimente im Amateurfunkdienst dient der TV-AMATEUR, in dem neueste Nachrichten, Versuchsberichte, exakte Baubeschreibungen, Industrie-Testberichte und Anregungen zur Betriebstechnik und ATV-Technik veröffentlicht werden.

**In Inseraten angebotene Bausätze, die ausschließlich für Funkamateure hergestellt und bestimmt sind, unterliegen nicht der CE-Kennzeichnungspflicht.**

Darüber hinaus werden Fachtagungen veranstaltet, bei denen der Stand der Technik aufgezeigt wird. Zur Steigerung der ATV-Aktivitäten werden Wettbewerbe ausgeschrieben und Pokale und Diplome gestiftet.

Ein besonderes Anliegen der AGAF ist eine gute Zusammenarbeit mit in- und ausländischen Funkamateurvereinigungen gleicher Ziele, sowie die Wahrung der Interessen der Funkamateure auf dem Gebiet der Bild- und Schriftübertragung gegenüber den gesetzgebenden Behörden und sonstigen Stellen.

# ZEITSCHRIFT DER AGAF

**Arbeitsgemeinschaft Amateurfunk-Fernsehen (AGAF) · Mitglied der European AmateurTelevisonWorkingGroup(EATWG) fürBild-undSchriftübertragungs-Verfahren**

## *I N H A L T S - V E R Z E I C H N I S*

#### **Technik**

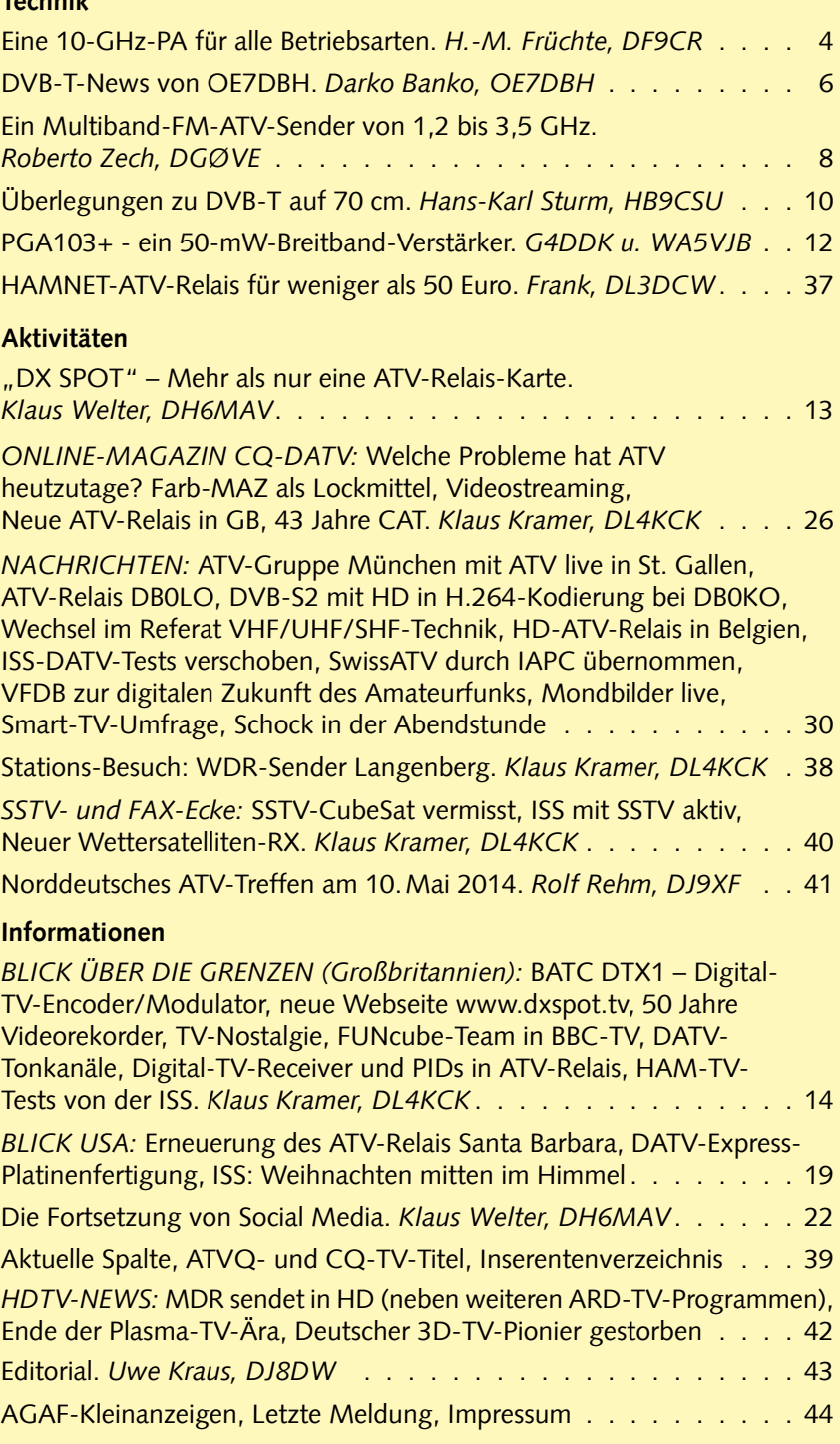

**Elektronischer Bezug des TV-AMATEUR (PDF-Ausgabe) via E-Mail durch Nichtmitglieder: Geschäftsstelle der AGAF:**

**Karl-Heinz Pruski, Overgünne 215, 44269 Dortmund, Tel. 0231/48991 Redaktionsanschrift TV-AMATEUR:**

**Heinz Venhaus, DC6MR, (AGAF e.V.), Postfach 1151, 16801 Neuruppin www.agaf.de**

# Eine 10-GHz-PA für alle Betriebsarten

PA10GHZ302 02 – Ein Gemeinschaftsprojekt von OE7DBH und DF9CR

*Hans-Martin Früchte, DF9CR, M1090*

Der 10-GHz-Verstärker basiert auf dem Halbleiter HMC952 von Hittite Microwave. Um die thermische Verlustleistung vom 5x5 mm kleinen Halbleiter abzuführen, ist es erforderlich, die Leiterplatte flächig auf einen Kupferblock zu löten. Dieses kann mit einem Elektro-Einplattenkocher durchgeführt werden, erfordert allerdings einiges an Erfahrung.

Bei einem Ruhestrom von 1000 mA kann die PA für alle Betriebsarten eingesetzt werden. Ein PTT-Anschluß schaltet den Ruhestrom, um bei Empfangsbetrieb die Verlustleistung zu reduzieren.

*Technische Daten:* Verstärkung: 30 dB /+-2 dB Eingangsleistung: 2 mW (max. 10 mW an 50 Ohm),

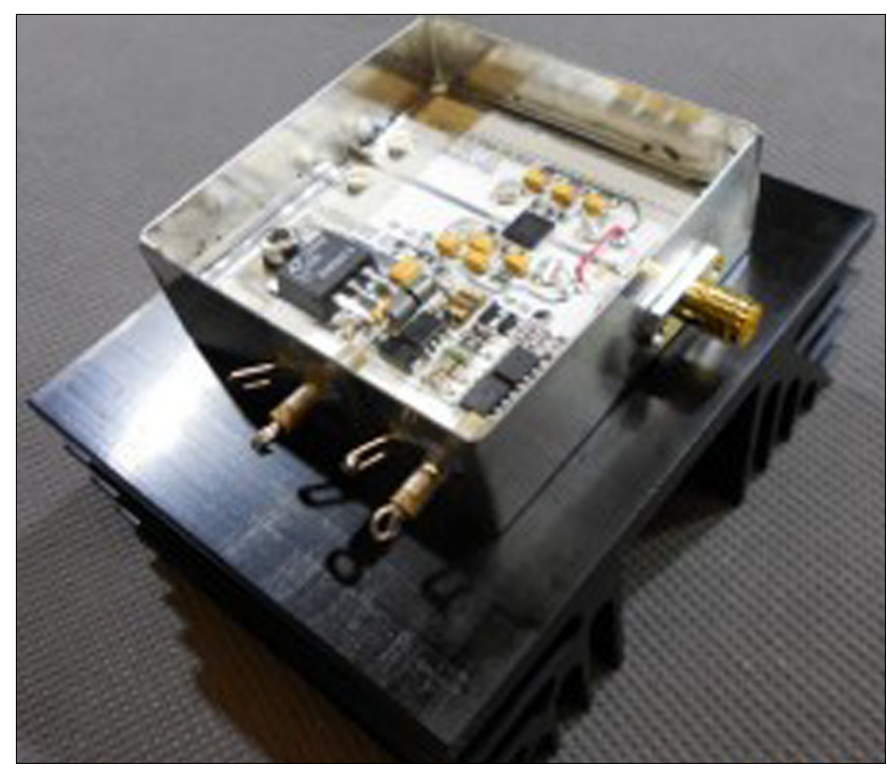

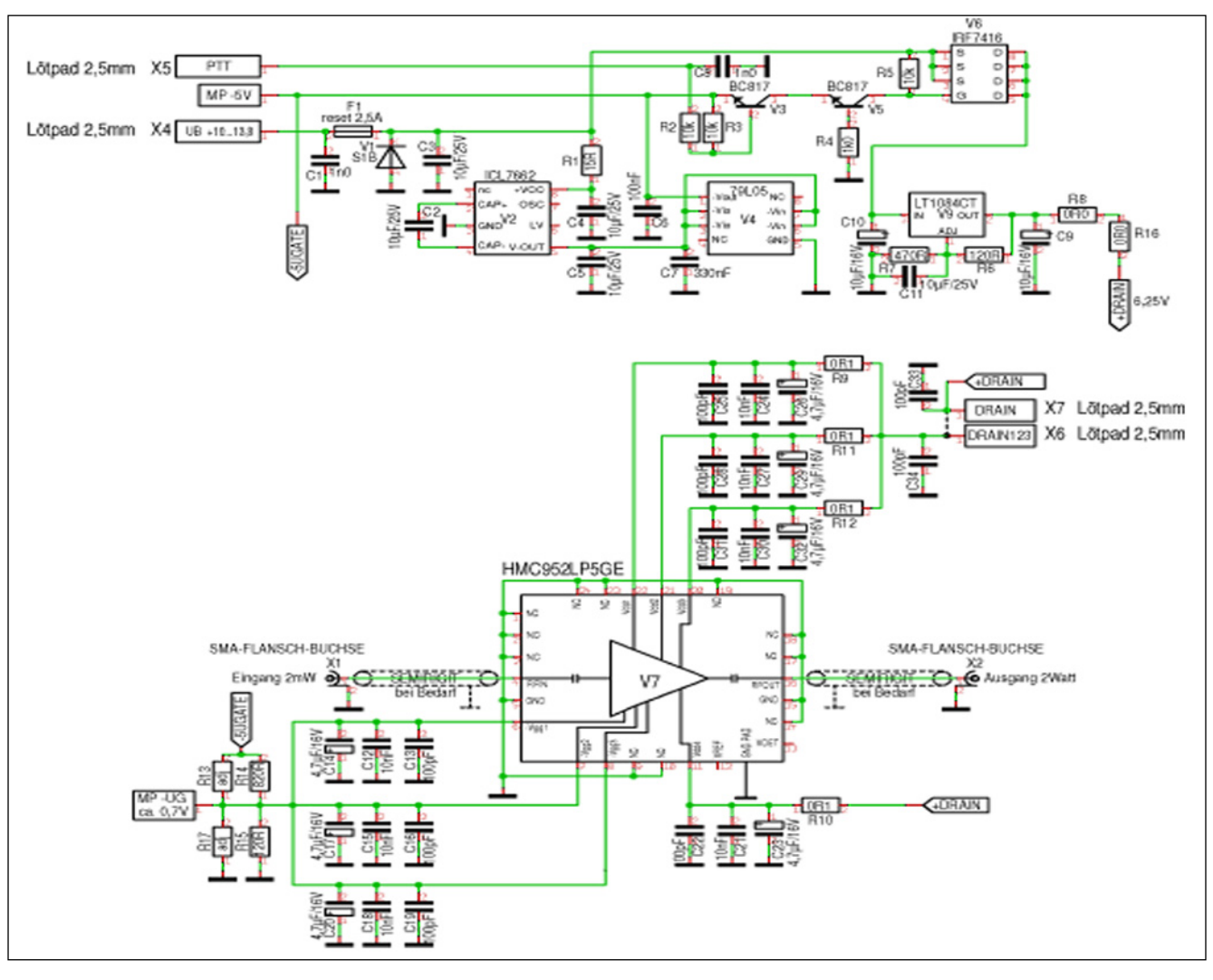

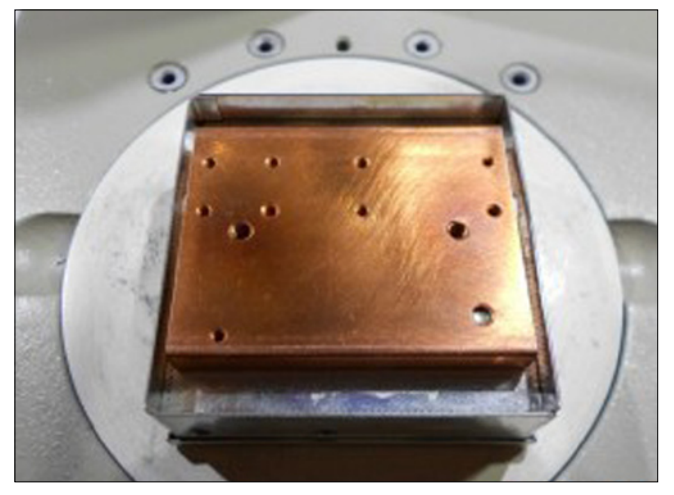

50 ۰Ó ⋒ lş  $\bigoplus_{\lambda\infty}$ ≏  $\mathbf{a}$  $\tilde{\mathbf{c}}$ 19.5 €  $\mathbf{\Phi}$  $\overline{\mathbf{c}}$  $\overline{3}$ 41 43  $\overline{47}$ 

**Leiterplatte auf Kupferblock löten mit Einplattenkocher.**

**Abbildung rechts: Kupferblock-Maße und -Bohrungen.**

Ausgangsleistung: 2 Watt (1,75...2,3) an 50 Ohm.

Bei einem Ruhestrom von 1000 mA kann diese PA für alle Betriebsarten eingesetzt werden. Ein PTT-Anschluss schaltet den Ruhestrom.

Betriebsspannung: 10…13,8 Volt, Stromaufnahme: 2000 mA max. Gehäusegröße: 55x55x30 mm.

*Fragen beantworte ich gerne auch telefonisch: 0548182212.* 

**Email: df9cr@t-online.de**

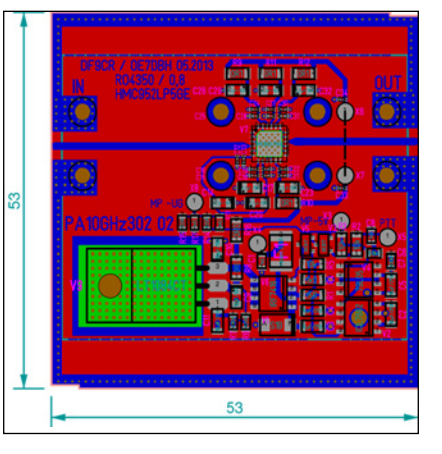

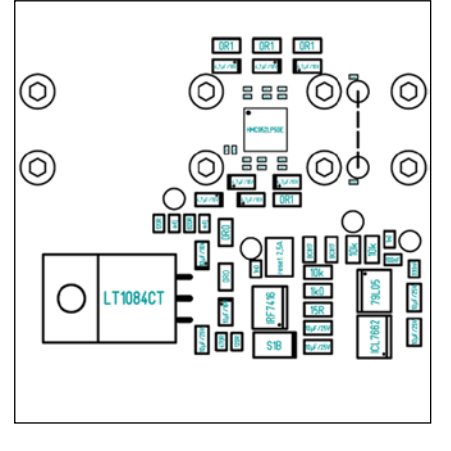

#### Stückliste für 10-GHz-PA

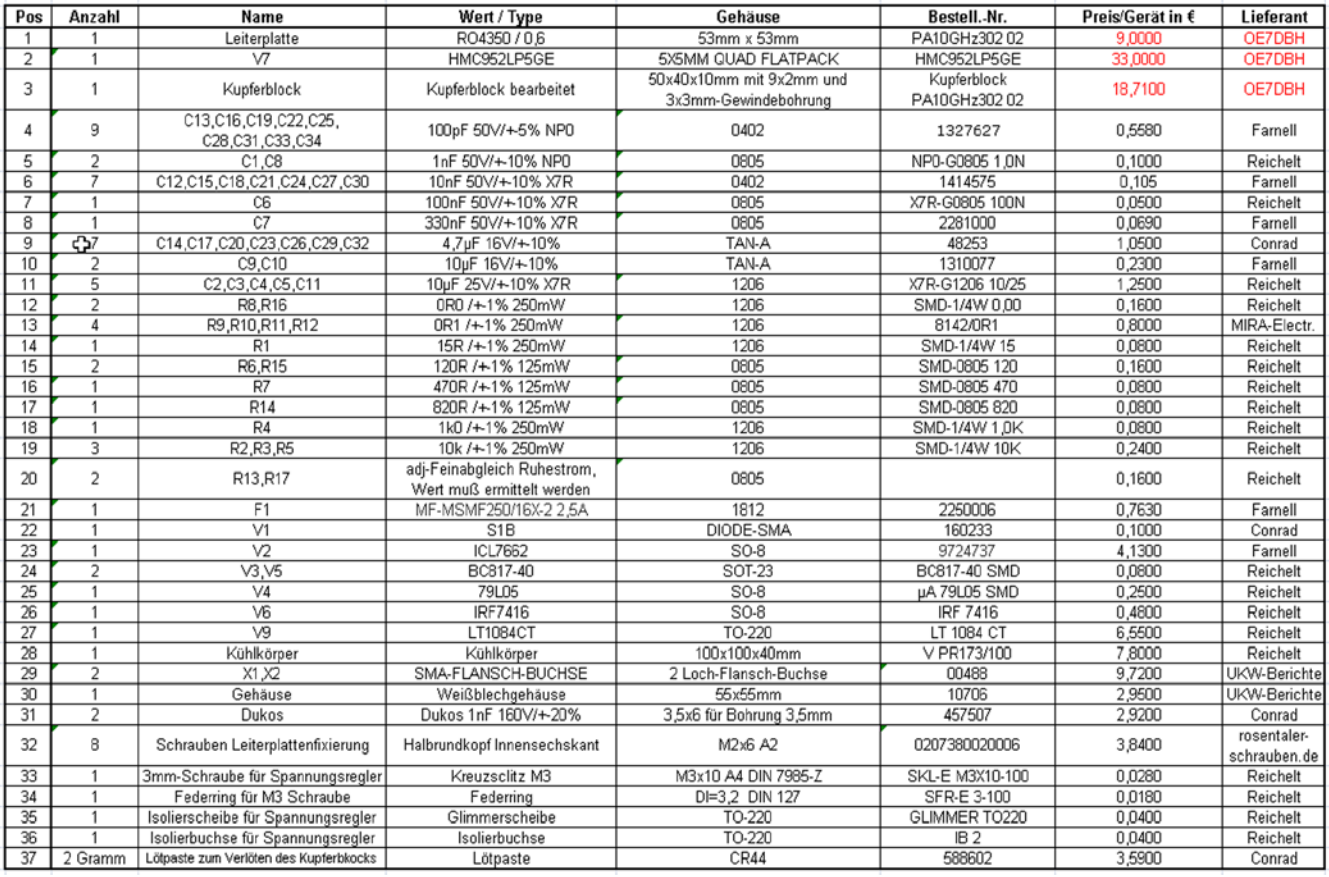

# *D V B - T - N E W S v o n O E 7 D B H*

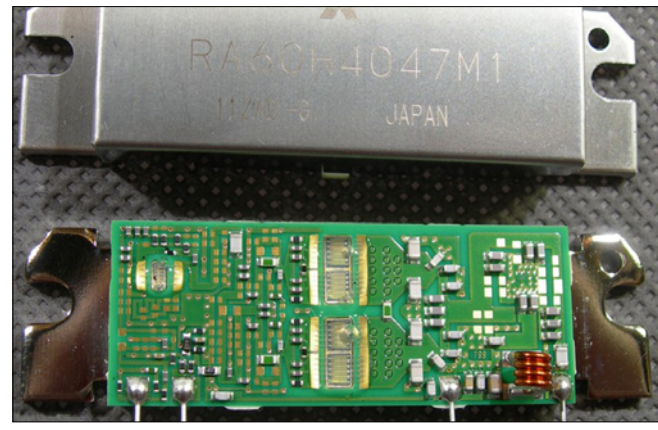

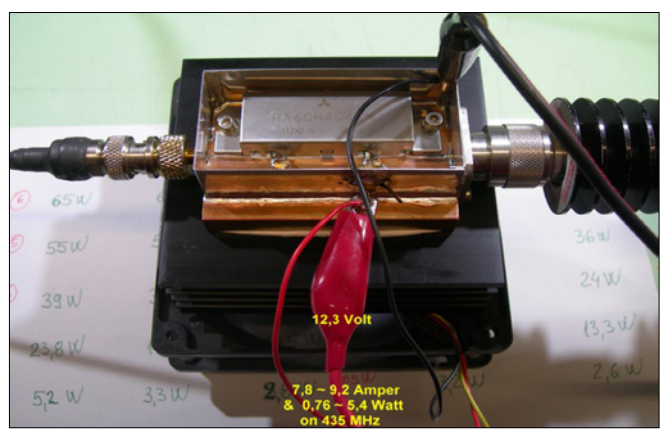

# DVB-T-PA **Bild links: RA60H4047-Innenleben RA60H4047 mit Kühlung**

Hier ein PA-Versuch mit einem stärkeren Mitsubishi-Modul, es handelt sich hier um RA60H4047, den größeren Bruder vom RA30H4047. Die Messdaten zeigen eindeutig, dass er in Verbindung mit dem DVB-T-Sender HV-100 nicht ausreichend angesteuert ist – es fehlen gerade noch 3dB an Steuerleistung, um volle 7 W Output mit –40-dBc-"Schulter" zu erreichen. Alternative wäre ein kleiner Verstärker zwischen Sender und dieser PA, um richtigen Pegel zu erreichen. Hier ist der Nachteil, dass er doppelt so viel Strom braucht wie der kleine Bruder, zugleich erzeugt er auch fast doppelt soviel Hitze, die man weg bringen muss. *Mitsubishi-Datenblatt:*

#### **http://www.oe7forum.at/download/file.php?id=617&sid=7b1650 cc0322d7d60970b588d6ca33d0**

Die Idee mit einen Verstärker davor ist hier auch realisiert, den MTS-Verstärker habe ich schon mal vorgestellt. Das hier ist eine kleinere Version mit nur 23 dB Verstärkung und weniger Ausgangsleistung und trotzdem ausreichend für längere Coaxkabel oder das Ansteuern vom RA60H4047.

#### *MTS-Datenblatt:* **http://www.oe7forum.at/download/file.php?id=622**

Der Hides/Taiwan-Modulator HV-100E hat in Stellung -6 (RF-Attenuation) einen hervorragenden Signal<->Schulter-Abstand von fast

#### **Abbildung rechts: RA60H4047-Spektrum bei 10 Watt out**

**Abbildung unten: HV-100-Prototyp als 19-Zoll-Einbau**

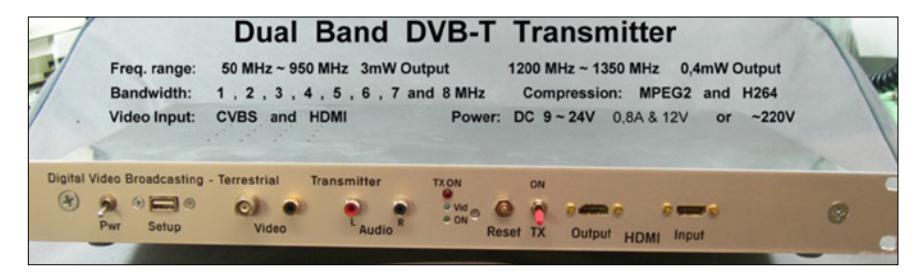

60 dB und somit kein Problem, mit einem Power-Amplifier die 40 db Abstand zu erreichen. Mit 4 mW DVB-T-Signal am Input ergibt er RA60H4047 volle 10 Watt Output.

*On-line shop:* h**ttp://www.minikits. com.au/components/mitsubishi/ mitsubishi-rf-modules?page=2**

*Darko Banko, OE7DBH*

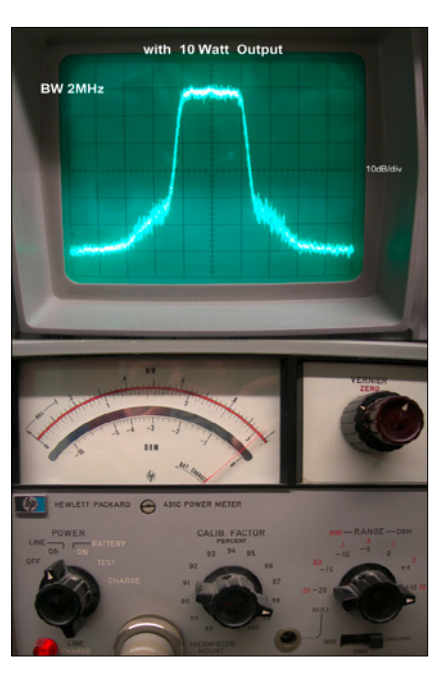

# Modulator HV-100 wird ausgeliefert !

Hides/Taiwan hat jetzt offiziell die HV-100-Serie gestartet, einen Full-HD DVB-T/ISDB-T Digital-TV-Modulator.

Modellvarianten für Europa: HV-100E: HDMI/CVBS in, DVB-T

out – HV-101E: VGA/Component in, DVB-T out – HV-102E: 3G HD-SDI in, DVB-T out. *Englische Beschreibung:*

http://www.hides.com.tw/product\_ cg74468\_Expandhv100e\_eng.html *On-line shop:*

**http://www.idealez.com/hides/ product-gallery/en\_US** Beim Bestellen bei HiDes bitte betonen: "with Low Pass Filter 1350 MHz"

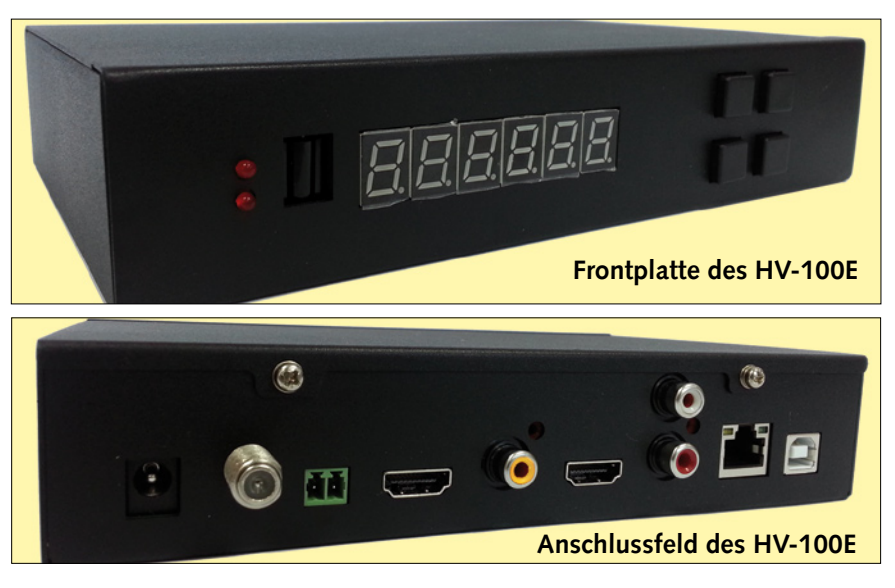

Für Funkamateure ist nur der "HV-100E" interessant, und der wird hier getestet. Es handelt sich um einen selbständigen Sender aus laufender Serienproduktion. Die Daten sind in Wesentlichen gleich wie beim ersten Prototyp, nur mit etwas geänderter Hardware. Unterstützt werden MPEG-2- und H.264-Codierung, DVB-T-Sendeträger 2k, 4k oder 8k, QPSK-16QAM und -64QAM, alle HF-Bandbreiten von 1 bis 8 MHz, PAL und NTSC, CVBS und HDMI, variable Ausgangsleistung und Dualbandbetrieb 70 cm und 23 cm mit großer Frequenzbereichs-Einstellung. Es gibt einen HDMI-Sendemonitor-Ausgang und eine Einstellung für Audiolautstärke und -Qualität, das ist laut HiDes noch ausbaufähig...

Die HV-100-Serie hat 99 Kanäle und davon ist Ch 0 per USB frei pro-

grammierbar mit allen möglichen Frequenzen, Bandbreiten und anderen Einstellungen aus dem "Tool-Kit". Brauchbarer bzw. einstellbarer Sendebereich im unteren Band ist von 60 MHz bis 950 MHz und in oberen Band von 1200 MHz bis 1350 MHz.

Ch 1 bis Ch 80 sind fest programmierte Frequenzen nach DVB-T-Fernsehnorm mit HF-Bandbreiten 6 ~ 8 MHz von 142 MHz bis 946 MHz. Ch 81 bis Ch 99 sind wieder frei programmierbare Kanäle. Für ATV-Amateure ist CH 0 interessant, für die Profis eher fixe Kanäle. Zwischen den einzelnen Kanälen wird mit UP/DOWN-Tasten umgeschaltet und mit "OK" bestätigt.

Die Sendeleistung ist bei allen Bandbreiten gleichbleibend, der brauch-

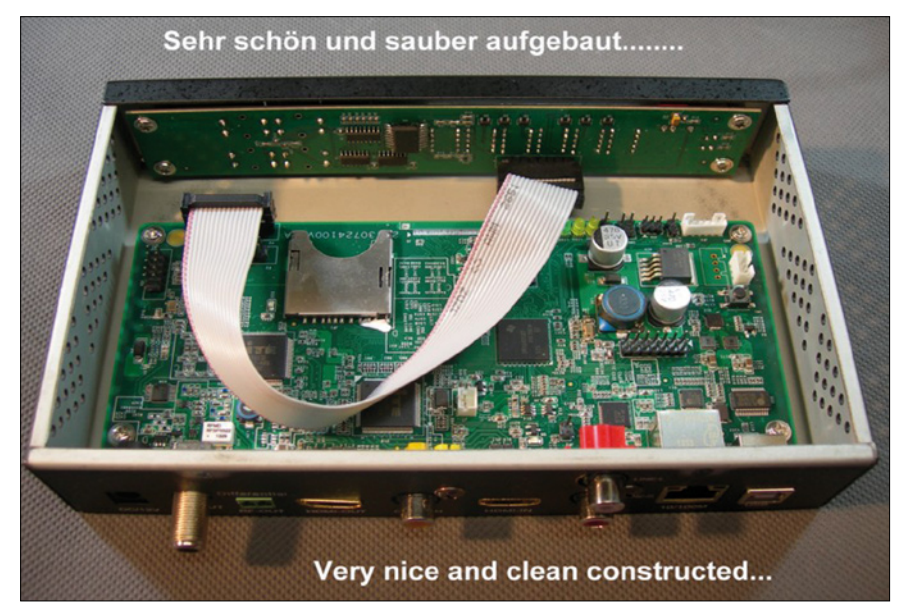

**Darkos Foto vom Innenleben des HV-100E gangs-Signals**

bare Sendeleistungs-Einstellbereich geht von -2 dB bis +6 dB in 23-cm-Band und -12 dB bis +3 dB (einstellbar im Tool-Kit) im Bereich 150 ~ 950 MHz. Die gemessene Ausgangsleistung mit der Einstellung +3 dBm beträgt 2,1 mW auf 436 MHz und -17 dBm auf 1260 MHz (gemessen mit dem HP478A-Messkopf). Der Schulterabstand bei verschiedenen Ausgangsleistungen ist unten zu sehen:

Die höhere Bildauflösung im H.264-Modus (HDTV) gibt es ab 3 MHz HF-Bandbreite. Zum Thema Netzwerk-Buchse sagt HiDes: Die Netzwerk-Buchse ist derzeit nicht für User aktiv, gedacht nur für Entwickler. Später werden wir Software entwickeln zum Betrieb über diese Netzwerkbuchse für:

1. Steuerung, 2. Netzwerk-Videostreaming Input/Output.

Der HV-100 erkennt automatisch, ob ein Videosignal am Input vorhanden ist - falls nicht vorhanden, generiert er eine "WARNING"-Seite. Betriebsspannung 9 bis 24V, bei 12V ca. 0,52A Stromverbrauch.

#### *Quelle:* **http://www.oe7forum.at/ viewtopic.php?f=7&t=410&start= 60#p1217**

*Darko Banko, OE7DBH*

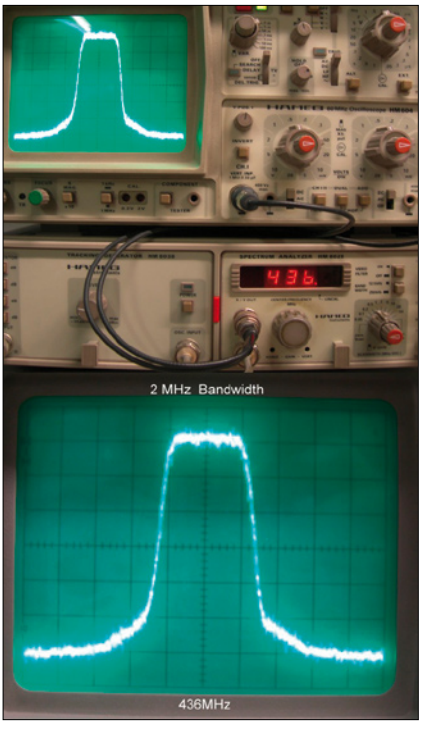

**Schulterabstand des HV-100E-Aus-**

# Ein Multiband-FM-ATV-Sender von 1,2 bis 3,5 GHz

#### *Roberto Zech, DGØVE*

Hier soll kein Kochrezept (Bauanleitung) gegeben, sondern die wichtigsten Funktionen für FM-ATV sollen beschrieben werden. Es eignen sich auch andere Schaltkreise anderer Hersteller. Zum Beispiel die Firma HITTITE bietet auch ein recht interessantes IC an (HMC833LP6 geht bis 6 GHz).

Beim Studium des Datenblatts des Analog-Devices-IC **ADF4350/51**  kam mir die Idee, doch mal dieses IC für FM-ATV zu testen. Bei diesem IC handelt es sich um einen PLL/ Oszillator-Baustein im Frequenzbereich von 100 MHz bis 4,4 GHz. Alle Teile wie Oszillator und PLL sind bereits in dem IC zusammengefasst. Der Grundfrequenzbereich liegt bei 2,2 bis 4,4 GHz und unterteilt sich in 16 überlappende Frequenzbereiche (Siehe Datenblatt ADF4351 Seite 12). Somit ergeben sich Segmente von etwa 130 bis 150 MHz, was eine Abstimmsteilheit von 40…50 MHz/ Volt bedeutet.

Für FM wird ungefähr 15 bis 20 MHz/Volt benötigt. Frequenzen unterhalb von 2,2 GHz werden durch Teilung der Grundfrequenz erzeugt und betreffen das 23-cm-Band. Eine Teilung durch 2 bedeutet gleichzeitig auch eine Halbierung des Frequenzhubes, was zur Folge hat, dass man für 23 cm etwas mehr Modulationsspannung als 1 Volt benötigt (ca. 1,2 Volt).

Das Basisbandsignal, Tiefpass gefiltert mit einer Grenzfrequenz von 8 MHz, wird über eine LC-Kombination dem Abstimmeingang des IC ADF4350 zugeführt. 100 nF reichen für diesen Kondensator aus. Dazu ist noch eine Induktivität in Serie geschaltet worden, um den Frequenzgang der Modulation zu beeinflussen.

Warum ein L, wird man fragen? Der VCO besitzt eine C-Diode von leider nicht bekanntem Wert, welche nach Masse geschaltet ist. Diese Kapazität muss durch ein L (4,7 bis

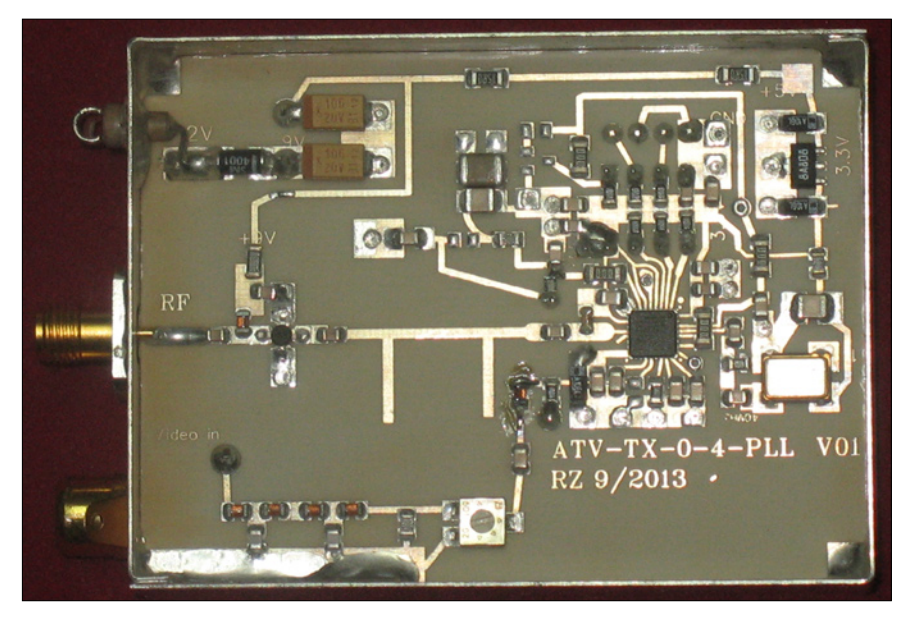

ca. 8,2 µH) kompensiert werden. Das Ergebnis ist im Oszilloskop-Bild unten zu sehen.

Wichtig für FM-ATV ist das Schleifenfilter. Es muss sehr langsam sein. Dies bedingt recht große Werte für die Kondensatoren. Das Serien-RC-Glied hat die Werte 100 µF und 100 Ohm mit 22 µF parallel. Werte sind nicht ganz so kritisch, sofern man die PFD-Frequenz (Phasenvergleichsfrequenz = Frequenz, bei der der Quarzoszillator mit dem VCO

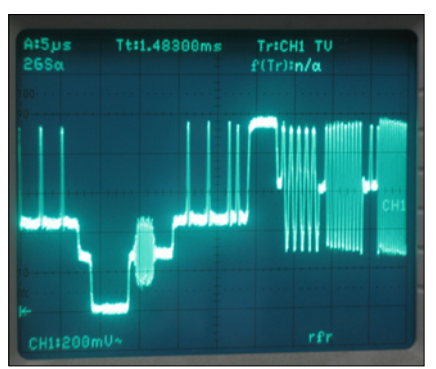

verglichen wird) sehr niedrig hält. Hier liegen die Werte um 50 bis 100 KHz. Werte ab 1 MHz führen zu Problemen bei der Modulation.

Die Programmierung der Frequenzen erfolgt an Hand des Datenblattes. Wenn alle Register richtig mit Inhalt gefüllt wurden, dann kommt auch die korrekte Frequenz heraus. Als Prozessor wird ein AT-Tiny13 verwendet, mit ihm lassen sich bis zu 4 Festfrequenzen anwählen. Alternativ kann man auch ein Display mit größerem Prozessor verwenden, damit lässt sich die Frequenz lückenlos einstellen. Wird der Sender in Verbindung mit einem Frequenzvervielfacher auch für 5,8 GHz bis 24 GHz verwendet, besteht die Möglichkeit, den Vervielfältigungsfaktor im Display mit zu berücksichtigen.

Die Ausgangsleistung des ADF4350 liegt frequenzabhängig bei ca. 1 bis 3 mW. Diese Leistung wird durch ein **NLB310** auf 15 bis 25 mW verstärkt. Die niedrigste Leistung mit ca. 15 mW ist bei 3,5 GHz. Leider macht das IC kein echtes Sinussignal. Das Ausgangssignal ist daher oberwellenhaltig und muss, bevor es auf die Antenne gegeben wird, ein Filter durchlaufen. Auf der Leiterplatte ist ein Tiefpass mit 3,6 GHz Grenzfrequenz integriert. Aufgebaut ist die Schaltung auf RO4350-Substrat. Alle Bauteile sind als SMD-Bauform auf der Platine untergebracht, nur 2...3 Bauteile sind bedrahtet ausgeführt.

#### Datenblätter sind im Web zu finden unter: **www.analog.com** und **www. hittite.com**

Fertige Module des Senders können bei Bedarf bezogen werden bei: Roberto Zech, DGØVE, Liebenauer Str. 28, 01920 Brauna. Tel.: 03578314731, **www.dgØve.de**

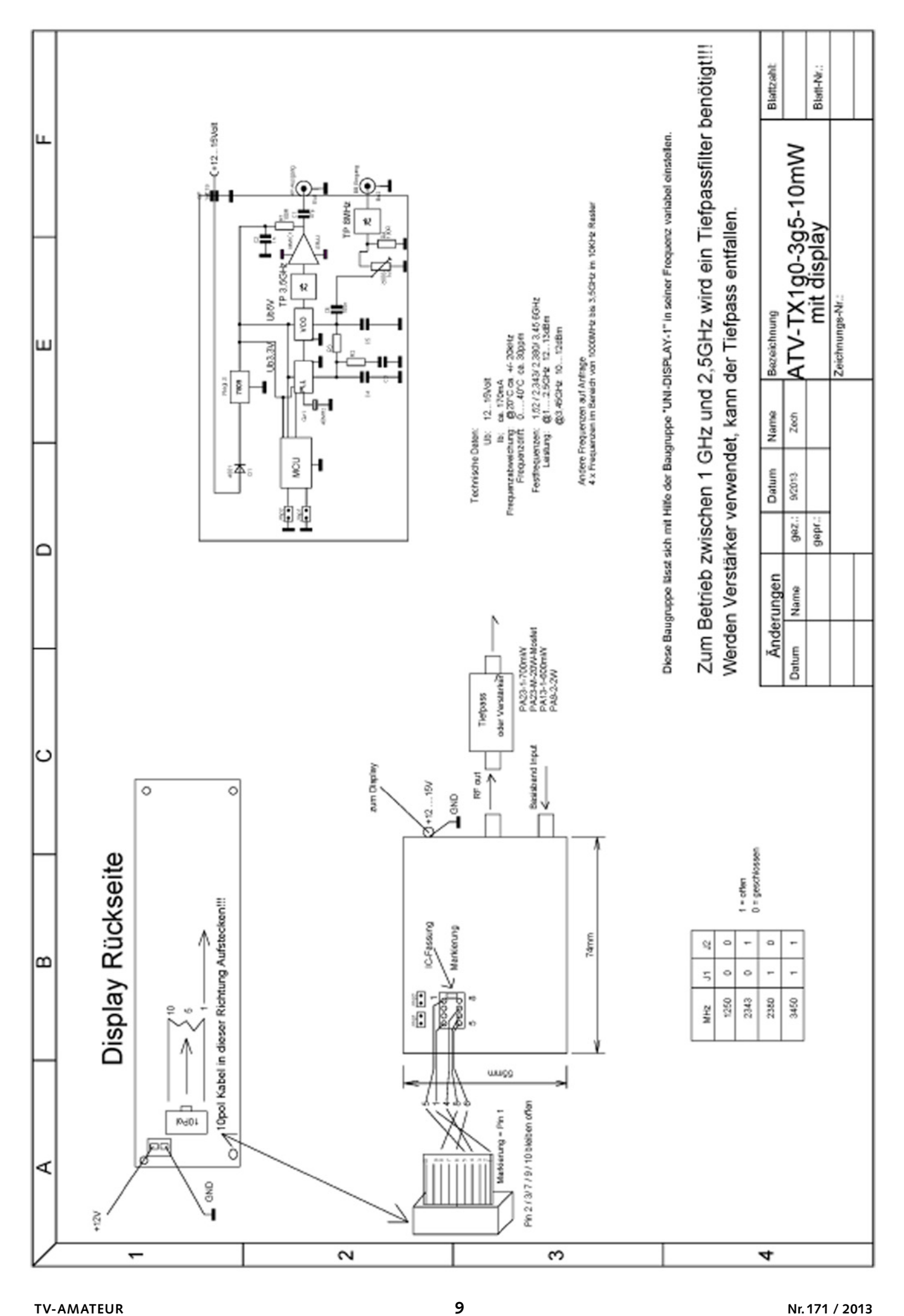

# Überlegungen zu DVB-T auf 70 cm

*Von Hans-Karl Sturm, HB9CSU*

Meine alten im A-Betrieb laufenden 70-cm-Baugruppen sind dafür ausnahmslos brauchbar – mit einer 20- Watt-Transistor-PA (etwa 6–8 Watt DVB-T) können problemlos 50 km z.B. zu Utz Kehrer, DF2SU, nach Heiligenberg überbrückt werden. Neu ist meine Endstufe mit dem MRF 392 in einer 28-Volt-PP-Gegentaktendstufe, die auf einem geätzten und versilberten Print ca. 13 (!) db Gewinn macht und in der Sättigung ca. 80 Watt bringt.

Das zwingend erforderliche Ausgangs-Bandpassfilter habe ich per Zufall von einer Pforzheimer Vertriebsfirma erwerben können, denen ich als Gegenleistung ein DVB-T-Empfangsfilter durchgemessen habe. Die Fa. Rittmann wurde schon angefragt, konnte aber für den Einsatz des von R&S als Empfangsfilter verwendeten (und als Sendefilter für 70-cm-ATV angedachten) Produkts keine Angaben bezüglich verkraftbarer Leistung machen. Das leider mit 8 MHz zu breite Filter ist zwar erhältlich und kann schmaler abgeglichen werden, ab 15 Watt Input gibt es aber interne Überschläge.

Als Lohn meiner Messungen habe ich fast geschenkt ein originales Fuba-Sendefilter, das in Pforzheim jahrelang als Baumuster herumlag, ergattern können und habe es konfektioniert. Es hat höchste Güte, ist für 70 cm optimiert und frisst jede Menge HF, ohne zu murren. Die Durchgangsdämpfung ist mit 1,3 db durchaus akzeptabel.

Ich sende auf 436 MHz mit 6 MHz Bandbreite – Erhard Lüthi, HB9CIZ, und Utz Kehrer, DF2SU, habe ich je einen RX fit gemacht, für DK9TI, Hubert Stiehle in Tettnang, liegt bereits ein RX bei mir parat. Die Empfindlichkeit aller Receiver (FTE, Strong, Smart) ist überragend, alle können auf 70 cm abgestimmt werden. Die Empfindlichkeit aller RX ist unter 20 (!) Mikrovolt, dagegen sind die DVB-S-RX taube Kisten, auch fehlt denen das 70-cm-Band...

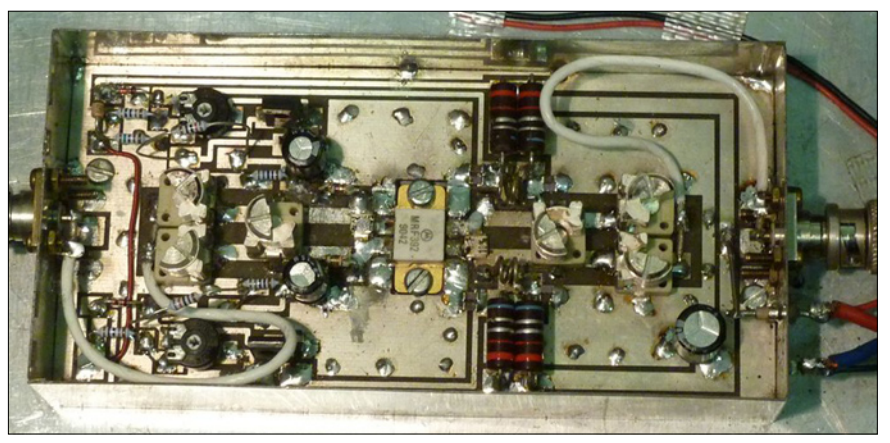

**28-Volt-PP-Gegentaktendstufe mit MRF 392**

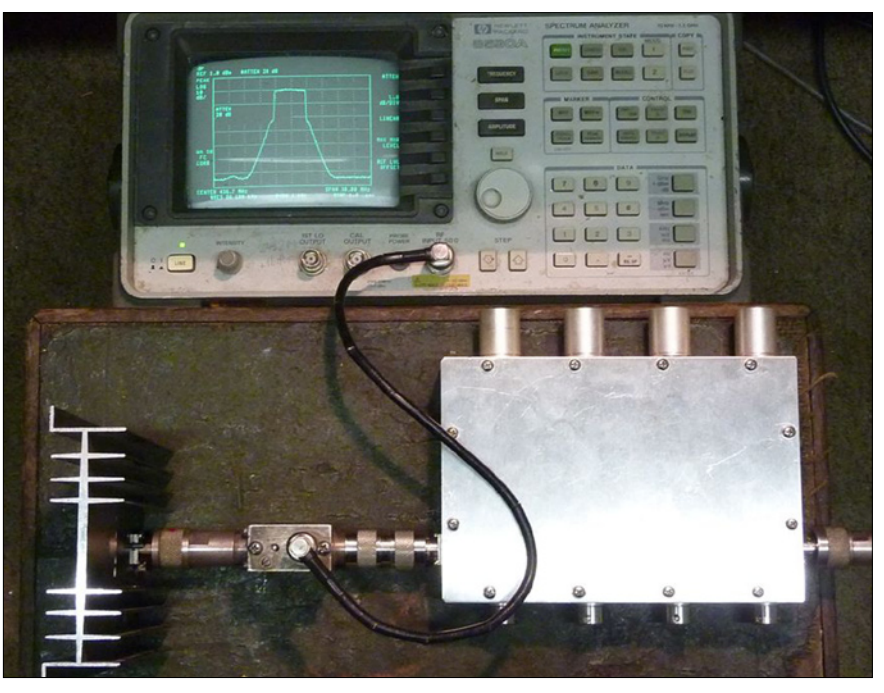

**HP-Spektrumanalysator, Dummy-Load, 70-cm-Bandpassfilter**

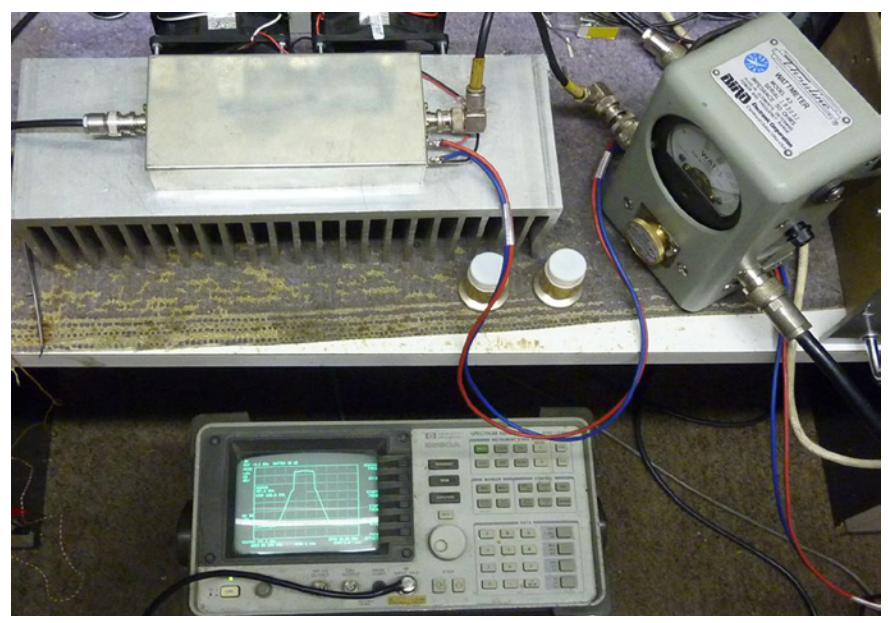

**60-Watt-PA auf Kühlkörper, Bird-Wattmeter, HP-Spektrumanalysator**

Meine 60-Watt-Endstufe wird mit 4–6 Watt angesteuert, in der Sättigung sind 80 Watt möglich, allerdings sinkt der Schulterabstand dann auf unter -20 dbc ab. Bei 60 Watt geht die PA gerade noch nicht in die Kompression, die Rhode und Schwarz als Limit empfiehlt. Es sind x-verschiedene Meinungen bezüglich Endstufen im Umlauf, alle sagen dem DVB-T im ATV-Betrieb keine große Zukunft voraus, weil keine Endstufen verfügbar seien. Mit der vorgestellten PP-PA soll das Gegenteil bewiesen werden.

Schwachpunkt ist das Ausgangsfilter, das jedenfalls zur Aussiebung der Außerband-Harmonischen eingesetzt werden muss und ca 30 % der PA-Leistung frisst. Ob meine PA nachgebaut werden kann, bleibt offen, der Print liegt als Sprint-Layout V5 vor, und es sind 6 keramische gefräste Lufttrimmer erforderlich.

Das Netzteil muss mindestens 6 bis 8 A bei stabilisierten 28 Volt aufbringen, das sind ca. 250 Watt Eingangs-

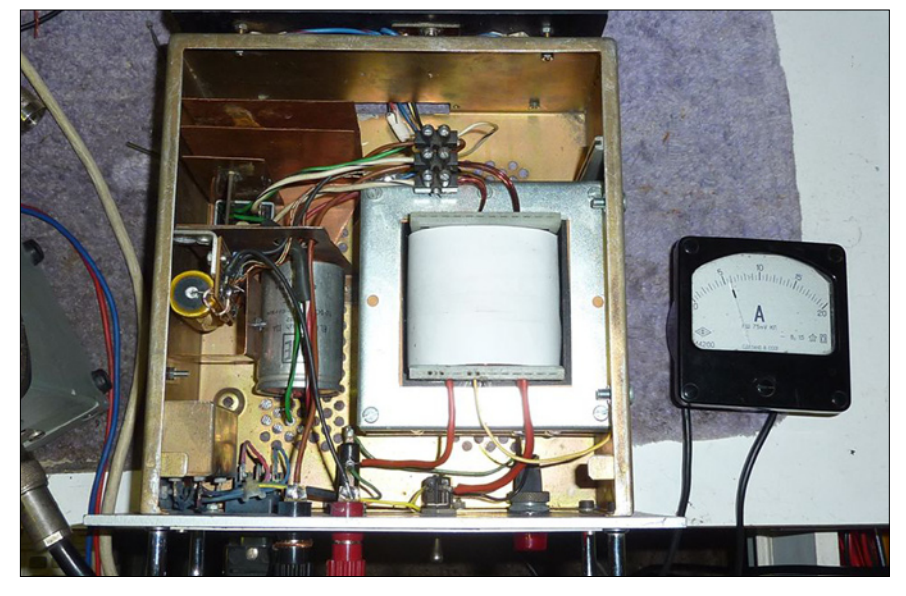

**28-V-Netzteil mit 6 Ampere**

leistung, die nur mit einem M 102 B Schnittbandkern mit 1,8 T Kraftfluss machbar sind. Die PA braucht zwei auf Vollast laufende Ventilatoren, der Kühler hat gigantische Ausmaße. Das Netzteil hat 4 mal 3055-Längstransistoren, die Eingangs-Spannung ist fast 40 Volt im Leerlauf, die bei 6 A PA-Strom auf 32

Volt absinkt. Im Dauerbetrieb wird das PA-Filter handwarm – ob ich im HB9FW-ATV-Relais so viel Leistung machen werde, wird sich zeigen. Das DVB-T-Signal ist nicht zu stören, selbst ein 10 bis 20 db stärkerer Schmalbandträger aus einem im Shack laufenden FM-TX lässt das DVB-T-Empfangsbild kalt.

# DVB-T-Filter für 436 MHz

*Hans-Karl Sturm, HB9CSU*

Das neu projektierte DVB-T-Ausgangsfilter hat folgende Eckdaten:

*1,42 db Durchgangsverluste, Eckpunkte 5,75 MHz, 6-db-Punkte 7,5 MHz, 60-db-Punkte 28 MHz, Shape-Faktor 3,625, Mittenfrequenz 436,00 MHz.* 

Ein- und Auskopplung sind induktiv, die Hochpunktkopplung innerhalb des Filters ist kapazitiv, alle Abgleichpunkte sind durch den gelochten Deckel zugänglich. Das Filter kann ohne Weiteres die volle Endstufenleistung von 80 Watt ver-

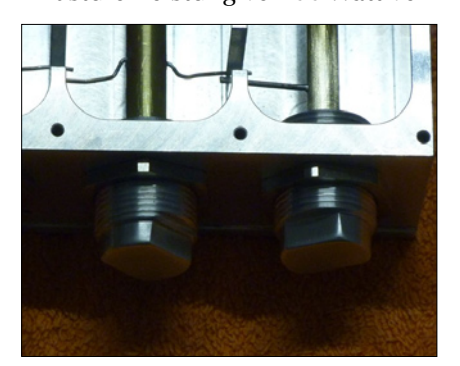

kraften, dabei entstehen Verluste von knapp 25 Watt. Das Filter wurde durch Michael, HB9DJV, auf einem 5-Ebenen-Fräsautomaten aus dem Vollen gefräst, jede Kammer hat 8 Deckelschrauben und ist HF-dicht. Der

Resonator-Abgleich ist mit ausgedrehten und gekonterten 20-mm-Deckeln mit 1,5-mm-Gewinde gelöst. Ein Abgleich ist nur über ca. +/– 20 MHz möglich, dafür aber völlig unkritisch.

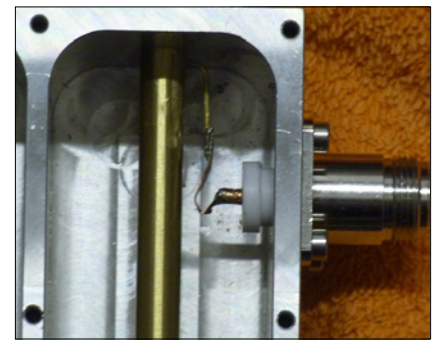

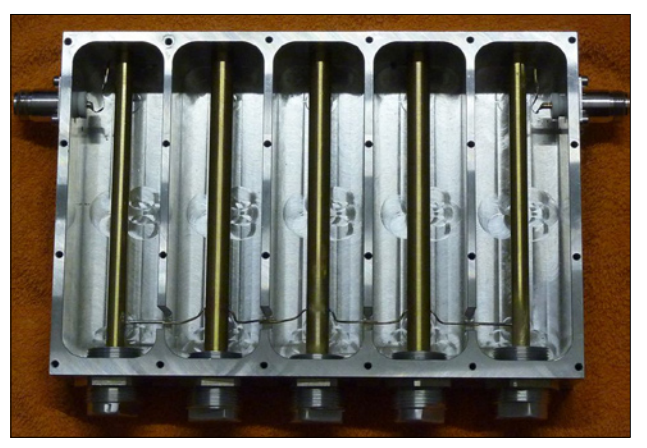

Der Preis des Filters ist voraussichtlich ca. 950 €. Es passt organisch zu der DVB-T-Baugruppe von *sr-electronics*, die auch nicht gerade billig ist. Von meiner Eigenbau-PA will ich gar nicht reden...

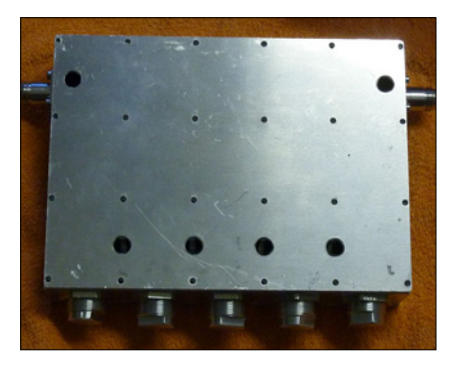

# PGA 103+ – Ein  50-mW-Breitband-Verstärker

*Sam Jewell, G4DDK, und Kent Britain, WA5VJB, in CQ-TV 241*

Dieser rauscharme VHF/UHF-Vorverstärker mit großem Dynamikbereich enthält den Minicircuits-Chip PGA103+ P-HEMT MMIC. Die

den, um starke Außerbandsignale zu entfernen. Die Schaltung selbst könnte nicht einfacher sein, auf die Platine passen SMD0603-Bauteile.

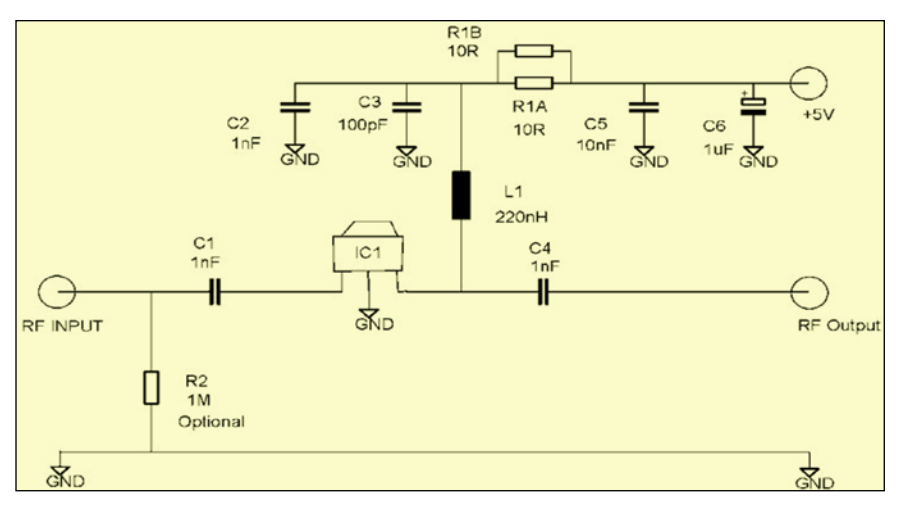

Rauschzahlen sind 0,5 dB von 50- 144 MHz, 0,55 dB bei 432 und 0,85 dB bei 1296 MHz. Sein Eingangs-Dynamikbereich IP3 liegt bei +10 dBm bis 432 MHz und sogar über 20 dBm bei 1296 MHz! Die beschrie-

C5 und C6 filtern den Betriebsspannungs-Anschluss, R2 (1 MOhm) soll optional statische Aufladung am HF-Eingang ableiten. Die IC1-Pins lötet man sauber direkt auf ihre jeweilige Leiterbahn, ohne Massekurzschluss

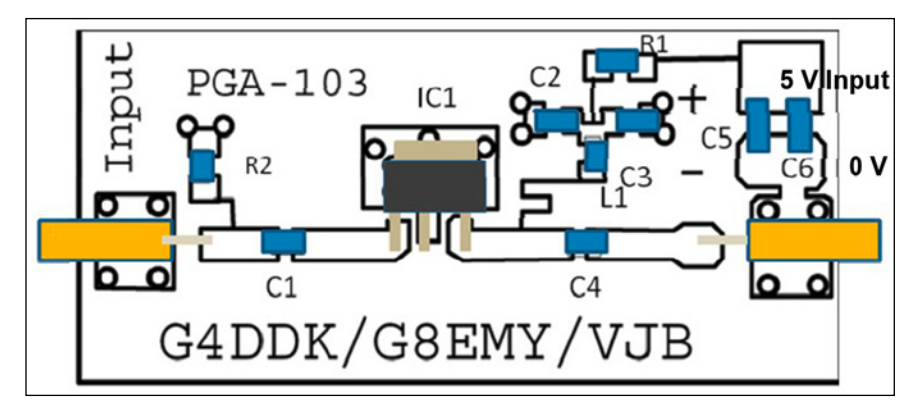

bene Schaltung ist für das 70-cm-Band optimiert, als Betriebsspannung reichen 5 Volt bei 84 mA.

Aufgrund der Breitband-Eigenschaften muss bei direktem Antennenanschluss ein verlustarmes Eingangsfilter vorgeschaltet wer-

zu verursachen. Danach muss die Kühlfahne des Chips auf die Massefläche gelötet werden. Die Platine sollte komplett bestückt sein, bevor sie im Gehäuse eingesetzt wird.

Das passende Weißblech-Kästchen 20x20x37 mm (FG1) von Schubert

bekommt man bei Eisch-Kafka Electronic. Je ein SMA-Stecker (männl. oder weibl.) mit kurzem UT141- Koaxkabel-Stummel wird als Eingangs- bzw. Ausgangs-Anschluss verwendet. Beide kommen durch zentrisch in die Gehäuse-Stirnseiten gebohrte 3,5-mm-Löcher auf die jeweiligen Platinen-Anschlussfahnen (siehe Foto 1).

Zur Sicherheit löte ich ein SMD-Regel-IC 78M05 (5V/500mA) auf die Massefläche der Platine mit Tantal-Elkos (10 uF/20 Volt) als Ein- bzw. Ausgangsfilter. So kommt nie mehr als 5 Volt am Verstärker-IC an. Die Betriebsspannung kommt über einen Durchführungs-Kondensator  $(1,5 \text{ nF})$  und eine "Idioten-Diode" (1N4001) als Polungs-Schutz auf den Regler-Eingang (siehe Foto 2).

Bei Messungen am Prototyp kam ich auf einen IP3 von +10,5 dBm bei 432 MHz, recht gut für über 20 dB Verstärkung und 0,5 dB Rauschzahl. Bei 1296 MHz erreichte er über +20 dBm, durch Optimierung des Arbeitspunkts könnte sogar bis zu +30 dBm drin sein. Ein Vorteil dieses kleinen Universal-Verstärkers ist, dass er in vorhandene Transceiver oder PAs nachträglich eingebaut werden kann.

#### *Bestückungsliste:*

R1: 50 Ohm SMD0603

(2 x 100 Ohm parallel) C1, C2, C4: 1000 pF SMD0603 C3: 100 pF SMD0603 C5: 10 nF SMD0603 / 0805 C6: 1 uF (A-Größe) L1: 220 nH SMD0603 IC1: PGA103+ SOT89

R2: 1 MOhm SMD0603 (optional)

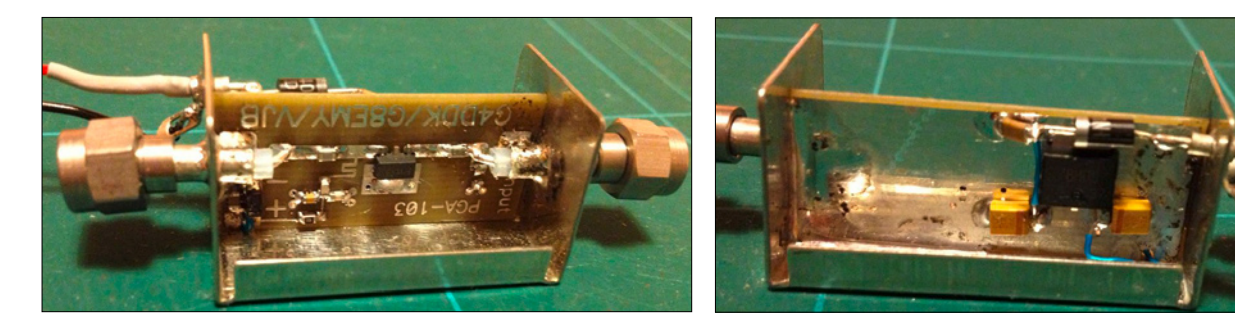

# "DX SPOT" – Mehr als nur eine ATV-Relais-Karte

Jedoch nach den ersten Erfahrungen noch unfertig, Mithilfe wird dringend gesucht.

Auf der AGAF-Homepage unter "Links, Linksammlung..." findet sich mit Hinweis "NEW" der Link "ATV DX spot and chat". Nach Anklicken landet man auf **www.dxspot.tv.**

Es öffnet sich eine Google-Weltkarte, in der sich wie üblich in alle Richtungen navigieren lässt. Meldungs-Parameter wie Bandtyp und eine zu betrachtende Zeitspanne (Stunden, Monate) lassen sich auswählen und somit getätigte Verbindungen zwischen ATV-Stationen und/oder Relais grafisch als Verbindungslinie darstellen. Soweit, so schön.

Derzeit ist erkennbar, dass in der Einstellung "Last Month" bei "Show repeaters" offenbar nur Engländer, Belgier, Niederländer und Franzosen eingetragen wurden - von wem auch immer. Im Prinzip eine willkommene Einrichtung, die Phil Crumb, MØDNY, im Auftrag des britischen ATV-Clubs BATC realisiert hat (siehe auch Blick Großbritannien in diesem TV-AMATEUR). Bald merkte ich, dass sich dieser Infound Chat-Dienst erst noch im Aufbau befindet. Ich machte folgende Erfahrung:

Es ist augenblicklich nur möglich, die Koordinaten und die der Gegenstation (auch von Relais) im Maidenhead-Format einzugeben (z.B. JN57LX), was für gebirgige Gegenden viel zu grob ist. Ein solches QTH-Locatorfeld, wie es Funkamateure typischerweise benutzen, ist in unseren Breiten etwa 6.3 x 4.6 Kilometer groß. Da kann also locker ein Berggipfel unserer Mittelgebirge oder erst Recht einer der Alpen enthalten sein bzw. innerhalb der Verbindungslinie quer stehen, die Betrachtung des Höhenprofils macht dann bei hohen Frequenzen keinen Sinn mehr. Der Sender steht auf einem Gipfel, der Eintrag wählt automatisch die Feldmitte und das ist dann zum Beispiel – ein Tal!

Passiert ein Schreibfehler, etwa ein falsches Rufzeichen, so lässt sich dieses nicht revidieren. In einem

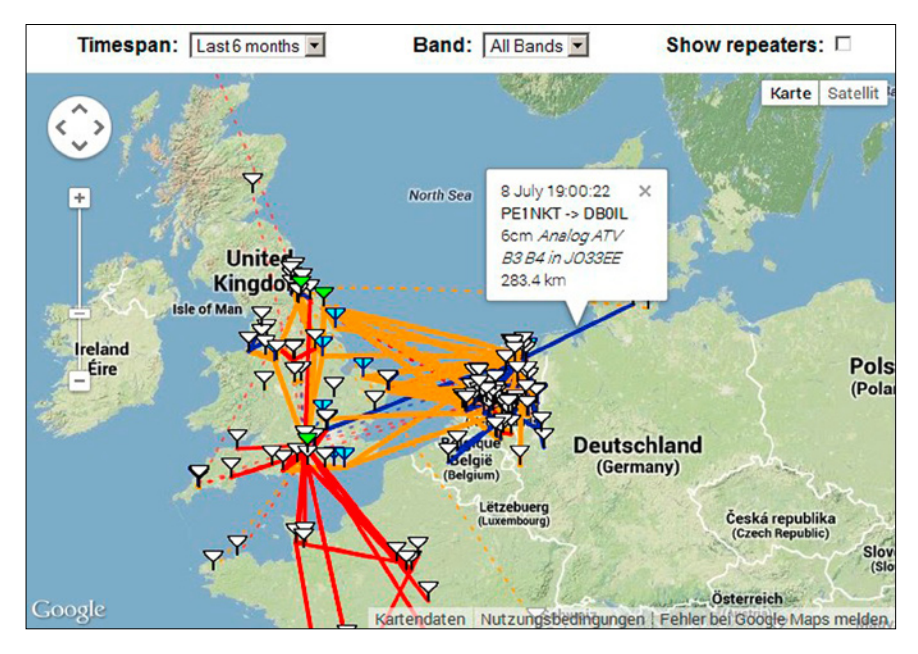

anderen merkwürdigen Fall verlief meine ATV-Verbindung scheinbar über den Südpol. Ich musste Phil, MØDNY, bemühen, diesen Unfug zu löschen.

Phil, der Feedback willkommen heißt, mailte mir in aller Offenheit, dass eine Korrekturmöglichkeit bezüglich Schreibfehler ganz oben auf der Wunschliste stehe. Er würde die Realisierung schätzen, findet aber augenblicklich keine Zeit, dies zu programmieren. Dass es bisher nur zum Eintrag nach dem Maidenhead-System kam, läge daran, dass die Funkamateure, mit denen er bisher gesprochen hatte, dieses System wegen der schnellen Verwendbarkeit bevorzugten (Aha, wohl Flachlandtiroler). Phil ist klar, dass für

registrierte Benutzer und registrierte Relais die Einträge nach Breiten- und Längengrad viel genauer wären. Wichtiger sei aber, dass "durch autorisierte Personen registrierte ATV-Repeater" in die Karte eingefügt werden können – wenn auch dies zu programmieren er die Zeit fände. Bisher fehlen z.B. deutsche, österreichische und schweizer ATV-Relais völlig, wenn man "Timespan" oben links nicht auf "Last 6 months" umstellt. Ein Klick auf die blaue Verbindungslinie öffnet ein Info-Fenster mit den Daten dieser Verbindung, z.B. 8. July 19.00, PE1NKT>DBØIL, 6-cm-Analog-ATV, B3 B4 in JO33EE, 283,4 km".

Tja, lieber Phil, großartiger Start, aber Du brauchst Mitstreiter! Und so schreibt er mir: Der Code für den gesamten webbasierten Hostingdienst wird durch GitHub in den Versionen gepflegt, damit auch andere beitragen können. ("...so others are free to contribute!"). Wer kann und will?

*Klaus Welter, DH6MAV*

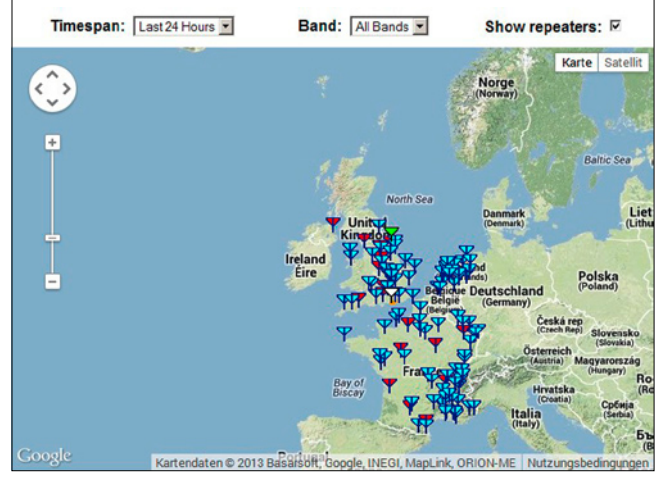

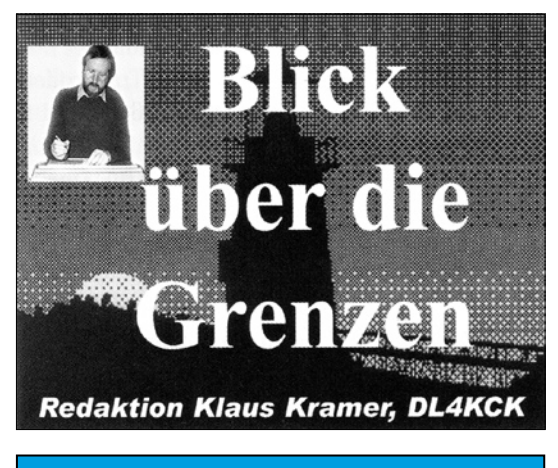

**G R O S SB R ITA N N IE N**

*CQ-TV 241:*

### Worte des Vorsitzenden

*Noel Matthews, G8GTZ*

Eine Menge ist passiert seit der letzten CQ-TV-Ausgabe - neben der Ofcom-Befragung der Start einer neuen Webseite für ATV-DX **(www. DXspot.tv)**, auf unserer Stream-Server-Webseite **www.batc.tv** verfolgten 400 Leute den Start eines Raspberry-Pi-Ballons, und die ersten Tests für den Einsatz unseres Stream-Servers für "HAM-TV" von der ISS waren erfolgreich.

Die beste Nachricht ist aber der Verkaufsbeginn des BATC "DTX1"

DATV-Senders für 70 und 23 cm. Er wurde in Großbritannien von "Antennair" in Manchester entwickelt und hergestellt und basiert auf einem kommerziellen DVB-T-TX. Mit der speziellen ATV-Programmierung ist das Gerät nur im BATC-Shop erhältlich, anfänglich auch nur für BATC-Mitglieder. Mark, G4WVU, der Sysop von GB3TN, hat es über einige Zeit getestet und seinen Bericht in dieser CQ-TV-Ausgabe veröffentlicht.

Als Folge des Vorstandsbeschlusses, keine Vereinsumwandlung in eine Firma mehr zu betreiben, haben wir alle Besitztümer der "BATC Ltd." zurückgekauft und damit sowohl die Club-Webseite als auch das erfolgreiche Streamer-Portal **www.batc. tv** in Eigenregie übernommen. Wir suchen aber noch Leute, die dafür ein neues Design entwickeln kön-

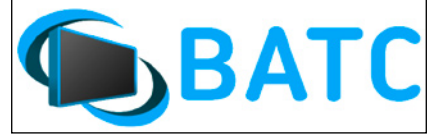

nen – das modernere BATC-Logo ist schon auf allen Veröffentlichungen präsent (z.B. CQ-TV-Titelseite links unten). Wenn Ihr Eurem Club helfen wollt, meldet Euch bitte beim Vorstand.

tungs-PA erzielt werden. Achtung obwohl der HF-Ausgang des DTX1 sehr sauber ist (max. -60 dBm bei

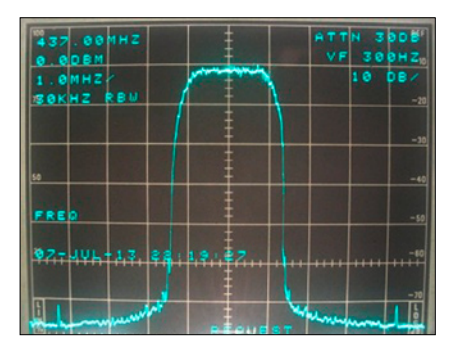

plus/minus 50 MHz), ist es wichtig, ein Bandpassfilter daran anzuschließen. Es gibt gibt dafür Angebote im Internet, z.B. DG0VE bietet preiswert brauchbare Filter an.

Als Alternative zur Bandumschaltung könnte auch ein 70/23-Duplexer für Multibandantennen verwendet werden – neben dem "automatischen" Bandwechsel ergibt sich auch damit eine gewisse Bandpasswirkung am DTX1-Ausgang.

Die Konfiguration des Senders geschieht entweder über das eingebaute Frontpanel-Display oder per PC über den RS232-Port, die drei Frequenz-Speicher sind auf 437, 1248 und 1275 MHz vorprogrammiert.

Die Betriebsspannung ist 12 Volt mit weniger als 1 A Stromverbrauch, also ideal für Portabelbetrieb. Mehr Einzelheiten findet man auf der Webseite **http://www.dtx1.info** mit Betriebsanweisung und Dokumentationen zum Herunterladen. Fragen und Diskussionen zum Gerät bitte via BATC-Forum **http://www. batc.org.uk/forum**

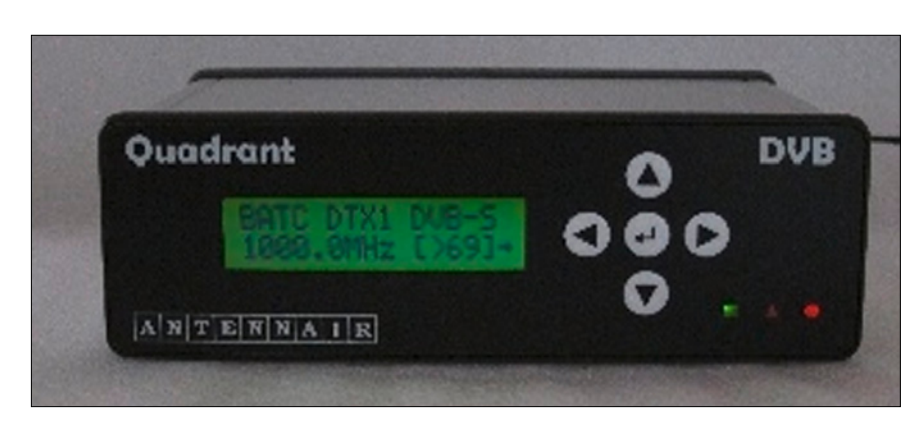

# BATC DTX1 – Digital-TV Encoder/Modulator

Das Gerät kommt als bestückte und getestete Platine (Gehäuse und Frontplatte z.Z. nicht lieferbar) für knapp 400 engl. Pfund mit einem MPEG-2-Coder mit RCA- und S-Video-Buchsen sowie zwei Tonkanälen.

Zusätzlich kann eine Tochterplatine (knapp 200 engl. Pfund) mit einem zweiten MPEG-2-Coder und entsprechenden Anschlüssen aufgesteckt werden, um einen DVB-S-Multiplex mit zwei Programmen abzustrahlen. Für die Zukunft ist eine alternative Tochterplatine mit MPEG-4-Coder in Planung.

Der DVB-S-Modulator gibt zwischen 350 und 1350 MHz etwa -5 dBm

HF-Leistung aus, mit kleinerem Pegel werden 150 bis 2000 MHz überstrichen. Mit Hilfe eines externen PGA103-Verstärkers können 50 mW zur Ansteuerung einer Leis-

# Neue Webseite: www.DXSpot.tv

Dieses neuartige Projekt ist offen für alle ATVer weltweit und soll DX-ATV fördern. Es enthält einen DX-Cluster-Chat mit einem interaktiv nutzbaren Melde-Bildschirm für ATV-Kontakte auf allen Bändern zwischen 70 und 3 cm. Neben dem IRC-Channel ist eine Echtzeit-Weltkarte (Google Maps) mit aktiven ATV-Stationen und -Umsetzern (letztere abschaltbar) sowie ATV-DX-Spots abgebildet. Nach einem Mausklick auf ein Stations-Symbol werden darüber Rufzeichen und Standort angezeigt, ggfs. auch weitere Informationen. Erst nach der Online-Registrierung wird beim nächsten Aufruf der Seite automatisch der eigene Standort im Mittelpunkt der Karte abgebildet und

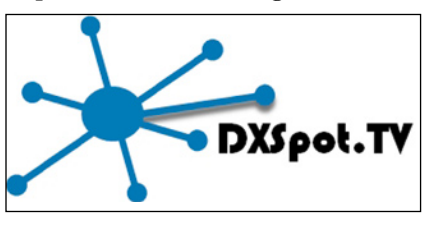

das Chat-Fenster geöffnet. Unter der Karte ist im Feld "Global Spot Log" eine aktuelle Liste der aktiven Stationen zu finden.

#### *Farben der Stations-Symbole:*

Grün = eingeloggt und sendebereit; Gelb = eingeloggt und empfangsbereit; Weiß = nicht eingeloggt, aber als DX-Kontakt gemeldet; Cyan = eingetragenes ATV-Relais in Betrieb; Rot = eingetragenes ATV-Relais nicht in Betrieb.

#### *DX-Spot-Linien:*

Rot = 70-cm-Verbindung; Orange =

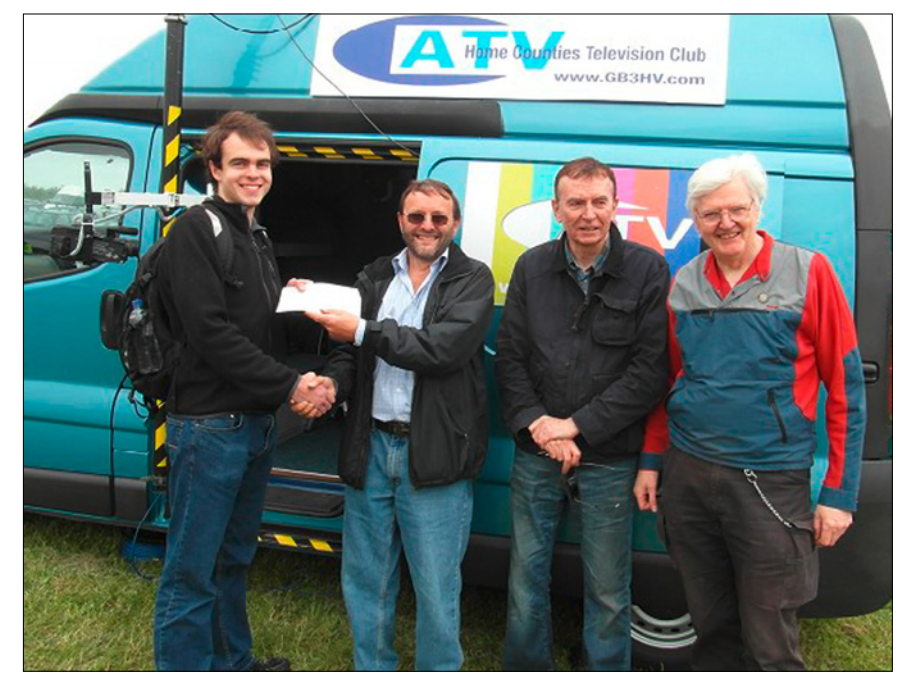

**Phil Crumb, Noel Matthews, Dave Mann und Brian Summers**

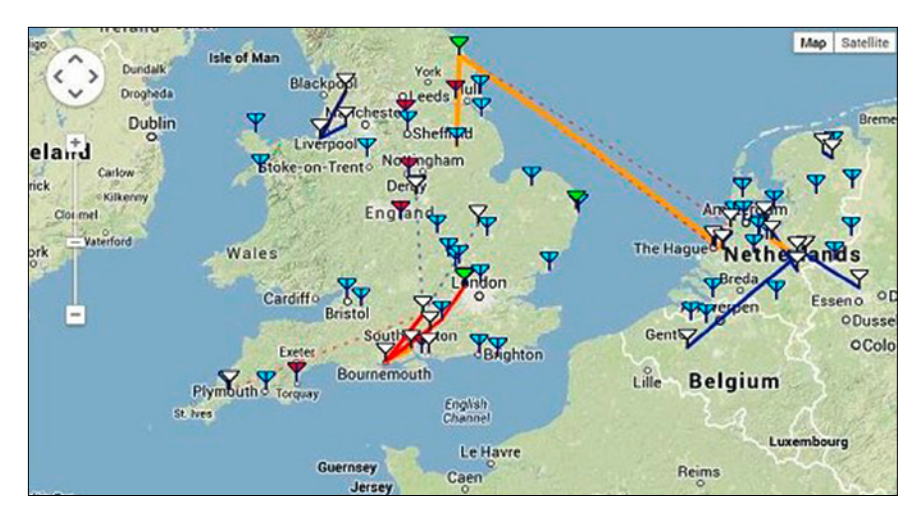

23-cm-Verbindung; Blau = 13-cm-Verbindung und höher; unterbrochene Linie: Schmalband-Baken-Meldung.

Die Webseite wurde von Phil Crumb, M0DNY, auf Anregung durch Noel Matthews, G8GTZ, entwickelt. Aufgrund der "github open development"-Umgebung können Interessierte nach der Registrierung mit ihren Ideen zur Weiterentwicklung des Projekts beitragen.

Im Juni 2013 erhielt Phil, M0DNY, eine offizielle BATC-Anerkennung für seine Entwicklung der Webseite **www.DXSpot.tv**

# 50 Jahre Videorekorder

#### *Peter Wright, G8GYS*

1963 wurde einer der ersten Videorekorder für die Heimanwendung entwickelt, ein Philips "EL3400 VTR" mit 1-Zoll-Magnetband auf offenen Spulen und noch Röhren-Verstärkern, natürlich nur für

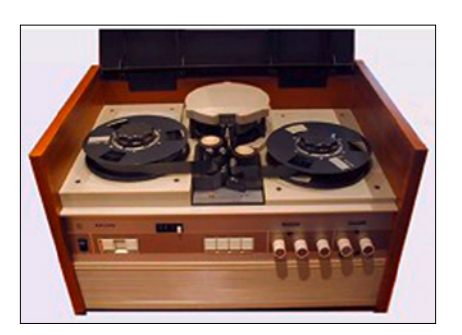

schwarz-weiße Videosignale. Als ich solch ein Gerät Ende der 70er Jahre

gebraucht erwarb, war es schon altmodisch (es gab inzwischen bereits VCR- und VHS-Kassetten-Rekorder).

Die Videoband-Aufzeichnung erfolgt im Schrägspurverfahren mit "Omega-Umschlingung" der Kopftrommel (170 mm Durchmesser). Dabei verlässt das Band die Trommel um eine Band-Breite tiefer als beim Eintritt, und der innerhalb der

Trommel drehende Aufnahme/Wiedergabe-Kopf schreibt/liest durch einen schmalen horizontalen Schlitz seine Bildspuren. Das Videoband wird mit 7,5 Zoll pro Sekunde wie beim Tonbandgerät vorbeigezogen und speichert auf dicht nebeneinander liegenden schrägen Spuren jeweils ein TV-Halbbild.

Der Video-Bildimpuls synchronisiert sowohl den Bandvortrieb- als auch den Kopftrommel-Motor und wird mit einem feststehenden Kopf auf einer Kontrollspur am Rand aufgezeichnet, ähnlich wie der Ton auf der Bandseite gegenüber. Der Bildinhalt ist im frequenzmodulierten HF-Trägersignal enthalten, das über rotierende Transformatoren vom Video-Kopf auf die Verstärker gelangt (und umgekehrt). Zum Löschen des Bandes dient ein feststehender HF-Kopf mit 1 Zoll Spalthöhe.

Meine Absicht beim Kauf der Maschine Ende der 70er Jahre war, sie für stabile Farbaufzeichnung umzubauen. Ihr Qualitäts-Zustand war unbefriedigend, denn der Röhrenverstärker-Arbeitspunkt verschob sich im Betrieb allmählich und störte so die Synchronisation - ich musste dauernd ein internes Servo-Potentiometer nachstellen...

Als erste Maßnahme baute ich deshalb aus ICs und Transistoren ein neues Servo-System, im Kern ein C-MOS-PLL-Chip CD4046 als Pasenvergleicher. Nach etwas Optimierungs-Arbeit an den Zeitkonstanten lief das schon mal prima. Das nächste war ein neuer 60-KHz-Löschoszillator mit Push-Pull-Transistor-Pärchen und einem Ferrit-Trafo.

Danach ging es an die Videoverstärker und das FM-Trägersystem aus Halbleiter-Bauteilen, aber die Synchronimpuls-Form taugte nicht. Ein Nachteil der Omega-Umschlingung an der Kopftrommel ist, dass im Vertikal-Austastungs-Zeitraum die Horizontal-Synchronimpulse für einige Zeilen wegfallen. Deshalb baute ich mit einem Ferranti ZNA134J-Chip einen Synchron-Regenerator, wohl der erste dieser Art in jener Zeit. Er wurde über einen

vom Video-Ausgangssignal getakteten Master-Oszillator und Teilerstufen synchronisiert, nicht wie üblich mit einem Quarz. So konnte er bei der Wiedergabe den mechanisch bedingten Synchronsignal-Schwankungen vom Band folgen, und das Ergebnis war ein viel besseres stabiles Videosignal.

Zuletzt ging es an die Farbe im Bild - ich wählte das "Color under"-Verfahren vom VCR-System. Dabei wer-

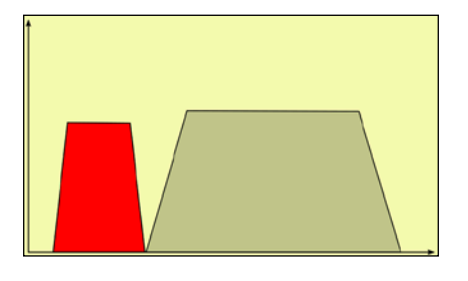

den Helligkeits- und Farb-Anteil des PAL-Signals durch Filterung aufgeteilt und der erstere zum FM-Modulator geschickt. Der Farbunterträger 4,43 MHz wird auf ca. 640 KHz herabgesetzt und so unterhalb des FM-Trägers direkt auf das Videoband aufgezeichnet. Praktisch alle analogen Farb-Heimvideorekordersysteme benutzen diese Technik. Der FM-Träger (zwischen 1,5 und 4 MHz) mit dem Helligkeitssignal dient hier effektiv als "Bias"-Vorspannung für die Farbträger-Aufnahme.

Die herabgesetzte Farbträgerfrequenz erzeugte ich in einem Mischer aus PAL-Farbträger und einem Synchronsignal-Teiler-Ausgang, im Ergebnis ein stabiles Vielfaches der Zeilenfrequenz. Bei der Wiedergabe vom Band wird umgekehrt auf diese Weise ein stabiler PAL-Farbträger rückgewonnen und am Videoausgang zum Helligkeitssignal hinzugefügt. Mit einer analogen Verzögerungsleitung im Helligkeitssignalweg konnte das korrekte Y-C-Timing (Farbdeckung) und mit Kantenanhebung eine bessere Schärfe erreicht werden. Insgesamt arbeitete die Maschine ähnlich gut wie ein VHS-Rekorder, das Videosignal war damals oft auf dem 70-cm-Band (AM-ATV) zu sehen! Im "Film Archive" des BATC-Streamers **www. batc.tv** findet man unter "BATC Classic" noch einige Aufnahmen, z.B. 1-Andover und 2-Andover.

# TV-Nostalgie

#### *Klaus Kramer, DL4KCK*

Im gleichen Jahr wie der Philips-Videorekorder startete die BBC-TV-Serie "Dr Who". Mehr als zehn Millionen Briten sahen am 23.11.2013 die Jubiläumsshow der Science-Fiction-Serie "Dr Who" in der BBC. Die Sendung wurde simultan in mehr als 90 Ländern der Erde übertragen – was der BBC nach eigenen Angaben einen Eintrag im Guinness-Buch der Rekorde sicherte.

"Dr Who" war 1963 im britischen Fernsehen gestartet – eine Serie über den Herrscher einer Zeitmaschine, der auf seiner Zeitreise durch die Universen diverse Abenteuer erlebt. Im deutschen Fernsehen war "Dr Who" nie besonders erfolgreich. Mehrere Versuche im Free-TV wurde wieder beendet, derzeit läuft eine Staffel beim Bezahlsender Fox.

Parallel zur aufwendig produzierten Jubiläums-Folge auf BB One HD lief

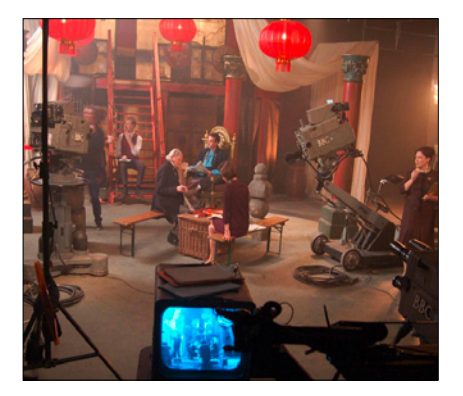

die Stereo-3D-Fassung (die vorerst letzte 3D-TV-Produktion der BBC) auf dem "BBC Red Button" HD-Kanal, der durch den Spot-Beam des Astra 2F allenfalls im Westen Deutschlands empfangen werden kann. Den (leider nicht so seltenen) Produktionsfehler, dass das Sender-Logo nur im linken SBS-3D-Halbbild eingeblendet wurde, kommentierten einige britische Zuschauer im Internet mit "typisch für den BBC-Linksdrall"...

Die zeitweise als Kulisse verwendete 60er-Jahre-Studioausrüstung kam von der Spezialfirma "Golden Age TV" der beiden BATC-Mitglieder Dicky Howett (Ex-BBC, u.a. Buchautor von "Television Innovations - 50 Technological Developments" und Paul Marshall (Ex-Marconi, er besitzt u.a. zwei Vintage-TV-Ü-Wagen). In der z.Zt. auf "Arte" laufenden 2. Staffel der historisch-fiktionalen BBC-TV-Serie "The Hour" sind ebenfalls Original-Kameras und -Monitore der Firma zu sehen. Im Buckingham Palace in London war kürzlich eine ihrer Marconi Mk II Videokameras ein Teil der gut besuchten Ausstellung, Coronation Day' zum 60. Krönungs-Jubiläum von Königin Elisabeth II. **http://www.golden-agetv.co.uk/ index.php**

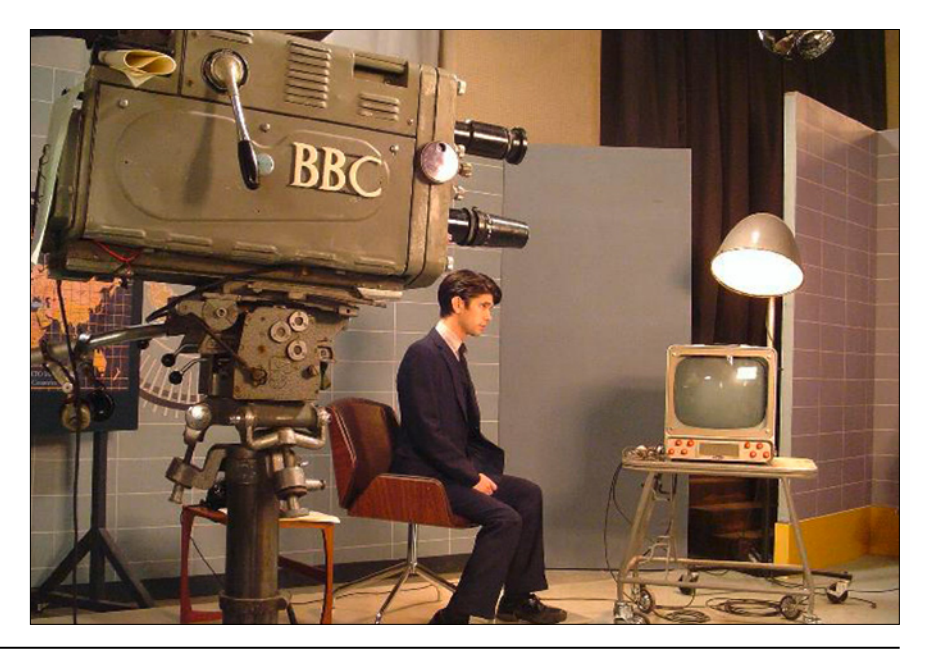

# FUNcube-Team in BBC-TV

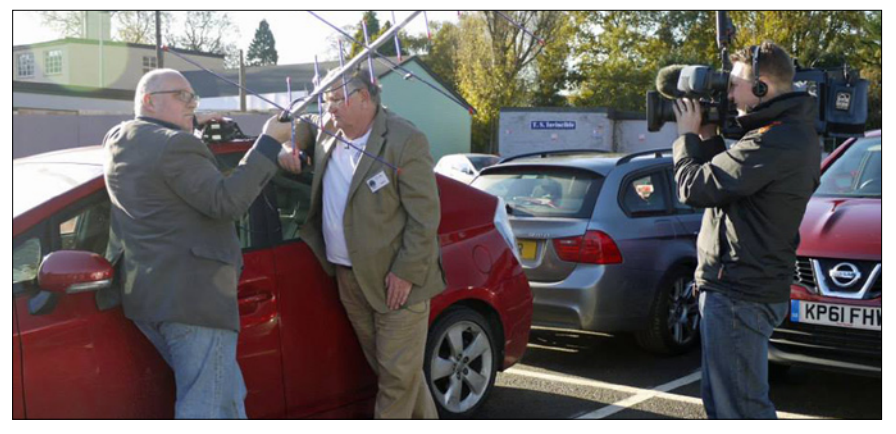

Am 22. November besuchte ein Kamerateam der "BBC Breakfast Show" das "National Radio Centre" (NRC) der RSGB in Bletchley Park, um Graham Shirville, G3VZV (BATC und AMSAT-UK), an der GB3RS-Amateurfunkstation dort zum FUNcube-Projekt zu befragen. Der neue Amateursatellit FUNcube-1 (AO-73), federführend von AMSAT-UK und AMSAT-NL gebaut, hat einen 70 cm-/2-m-Linear-Transponder für CW/SSB sowie einen Telemetriedatensender an Bord. Andere Funkamateure vom FUNcube-Team wurden draußen am Parkplatz bei der ersten Kontaktaufnahme mit dem frisch aktivierten Linear-Transponder aufgenommen. Mit 5 Watt in eine handgehaltene Zweiband-Richtantenne konnte eine Zweiwege-Verbindung mit G0AUK (mit gleicher Ausstattung) hergestellt werden. **www.southgatearc.org**

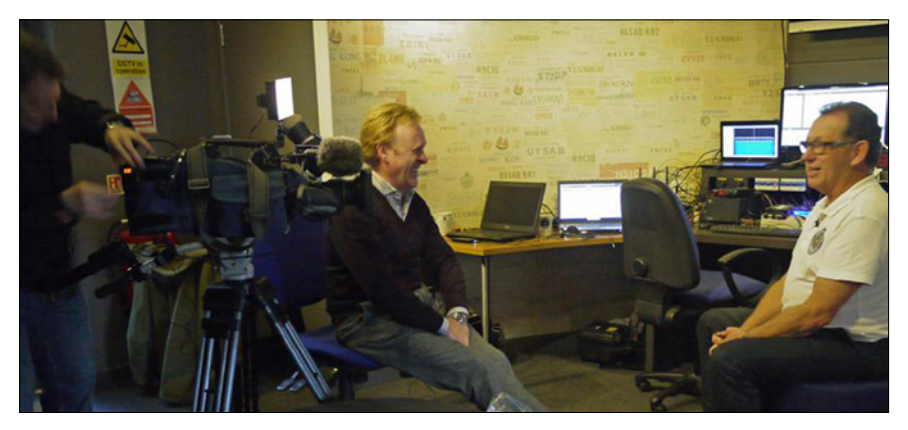

*Aus dem BATC-Internet-Forum*

### Aufruf des BATC-Vorstands

CQ-TV 241 mit der Vorstellung des Multiband-DATV-TX "DTX1" des BATC sowie einer Vorschau auf die BATC CAT13 MV in Finningley Ende Oktober und einer Einführung in FPGA-Programmierung ist als PDF mit 18 MByte Umfang für Mitglieder online verfügbar. Diese Ausgabe wurde von G8ADM und G8GTZ zusammengestellt, allerdings ist diese Spezialisten-Arbeit für Neulinge wie uns sehr zeitaufwändig – darum ist es möglich, dass die nächste CQ-TV nicht vor Ende 2013 fertig wird. Bei mehr als 800 Mitgliedern wird die Hauptarbeit für den Club derzeit von zwei bis drei Leuten aufgebracht. Wir suchen deshalb einen neuen Redakteur und einen Webmaster, damit dies auf mehr Schultern verteilt wird.

Wenn Ihr in DTP oder Webseiten-Erstellung Erfahrung habt und Eurem Club helfen wollt, meldet Euch schnellstmöglich bei einem der Vorstandsmitglieder. *CQ-TV-Team*

### DATV-Tonkanäle

Es gibt Diskussionen über die Belegung der beiden DATV-Tonkanäle – hier ein Vorschlag für einen britischen DATV-Standard:

Channel 1 – links = Programmton Channel 2 – rechts = Kommunikationskanal (144.750 MHz) *Noel, G8GTZ*

GB3SQ ist ein rein digitaler ATV-Umsetzer, wir nutzen hier den linken Tonkanal in der Eingabe so wie in der Ausgabe für Programmton. Der rechte Ausgabe-Kanal trägt wie empfohlen den Rücksprech-Kanal-Ton, auf der Eingabe wird hier jedoch die DTMF-Fernsteuerung des Relais angesprochen. So hält man den 2m-Rücksprechkanal davon frei und vermeidet falsche Umschaltungen. *Dave, G8AJN*

### Digital-TV-Receiver and PIDs in ATV-Relais

*Noel, G8GTZ*

Es scheint bei normalen Konsumer-Settop-Boxen Probleme mit der verlässlichen Erkennung unterschiedlicher PIDs zu geben. Bei GB3HV verweigert der Eingabe-Receiver "Comag SL30" die Decodierung aller Signale, die nicht mit den gleichen PIDs senden, die beim ersten Testempfang genutzt wurden. Beim Empfang zu Hause im Shack ist das unkritisch, da wird eben von Hand neu gescannt, und es klappt. Beim DATV-Relais auf dem Berg muss aber entweder ein Receiver genutzt werden, der alle PIDs akzeptiert, oder alle Nutzer müssen an ihren Sendern die gleichen PIDs einstellen. So weit ich weiß, können nur die Tutioune-Software und professionelle Receiver z.B. von NDS oder Tandberg mit allen PIDs umgehen. Nur das neue Modell "1260" hat keine automatische FEC-Erkennung.

#### Reaktionen:

*Colin, G4KLB:* Ich benutze Video PID=  $0X100 = 256$ , Audio PID=  $0X101 = 257$ , PMT PID=  $0X800 =$ 2048, die SR-Systems-Vorgaben. Beim DigiLite-TX sind es Video PID=  $0X100 = 256$ , Audio PID=  $0X101 =$ 257, PMT PID= 0XFFF = 4095.

*Mark, G4WVU:* Der Receiver Fortec Star "FS 4000 II" lockt auf alle validen PIDs im SCPC-Modus. Das Empfangssignal muss aber etwa 5 Minuten stabil stehen, bevor die neuen PIDs gespeichert werden.

*Noel, G8GTZ:* Mir scheint es sinnvoll zu sein, wenn wir alle die DigiLite-Vorgaben übernehmen mit PMT PID 4095. Das hieße für einige unter uns, die im Relais-Empfangs-Receiver gespeicherten PIDs zu löschen und dann eine Station mit der neuen Vorgabe zu empfangen, damit diese abgespeichert wird. Dann muss nur jeder Nutzer über diesen "UK DATV Standard" informiert werden.

### BigSat 1CR Receiver mit PID-Erkennung

*Dave, G8ADM*

Peter B. schickte mir Hinweise auf diesen "Golden 1CR" Satelliten-Receiver als mögliche Lösung des PID-Problems – er akzeptiert jede PID! Peter hat einen Artikel für die nächste CQ-TV vorbereitet. Ich habe ihn selbst mit verschiedenen Video-, Audio- und PMT-PIDs getestet – nach ein paar Sekunden Standbild kommt das neue Signal stabil herein, wie mit den professionellen Receivern. Er nimmt auch kleine Symbolraten an bis herunter zu 1.133 MS/sec und hat eine Lock-LED, deren Ansteuerspannung für die Umsetzer-Steuerung ausgenutzt werden kann.

**www.microxpress.co.uk/sd-satellite-receivers/13-bigsat-international-golden-1-cr-satellite-receiver.html**

#### Reaktionen:

*Robin, G8DRK:* Der BigSAT Golden 1CR Receiver hat eine Lock-LED, die gemeinsam mit der LED-Stationsanzeige getaktet wird. Zur erfolgreichen Dekodierung ihres Status für die Umsetzer-Steuerung braucht man noch ein kleines Interface, das beide Seiten der Lock-LED abtastet und eine saubere Schalt-Ausgangsspannung gegen Masse liefert.

Man braucht 2 Transistoren, TR1 ist NPN (BC548 o.ä.), TR2 ist PNP (BC558 o.ä.); 5 Widerstände (2x 47K, 2x 10K und 1x 1K); 1 Kondensator 10 uF (Elko oder Tantal) und

+5 Volt Betriebsspannung von der Hauptplatine.

Am Schaltungsausgang stehen bei leuchtender LED saubere 5 Volt und

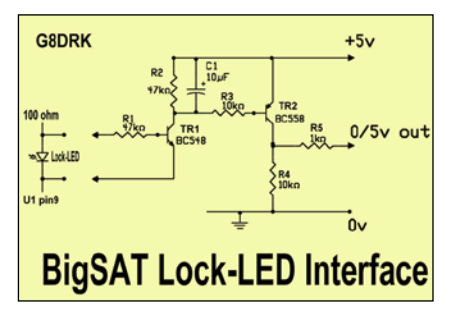

ausgeschaltet 0 Volt. An der unteren Reihe des seriellen Ports am Receiver-Gehäuse ist z.B. Pin 9 frei für das Schaltsignal, Pin 5 hat Masse. Die 5 Volt findet man z.B. am linken äußeren Pin der Smart-Card-Modul-Buchse (von oben vorne gesehen), aber auch am nicht eingesetzten R13 daneben.

*Peter, G8DKC:* Im vergangenen Jahr kaufte ich bei eBay einen Big-Sat BS-S 67CR Receiver für die 23 cm-DATV-Eingabe von GB3GV. Dort fügte ich einen einfachen Transistor-Schaltausgang an der Lock-LED hinzu. Der 67CR hat einen "IF"-Ausgang (Antennen-Durchschliff zum analogen 23-cm-ATV-Receiver) und geht runter bis 0,1 MS/s, aber vor allem – er akzeptiert jede PID im Empfangssignal! Bei eBay fand ich ihn jetzt für 55 Euro...

### HAM-TV-Tests von der ISS

*Graham, G3VZV*

Meine Powerpoint-Präsentation zum HAM-TV-System auf der CAT13- Versammlung kann von Dropbox heruntergeladen werden:

#### **https://dl.dropboxusercontent. com/u/20971256/batc2013\_hamtv. ppt**

Sie enthält Einzelheiten zur benötigten Empfangsanlage bei den ersten Testsendungen. Es scheinen sich mindestens 3 britische TV-Amateure dafür vorzubereiten – es wäre gut, wenn wir dieses Forum zur gegenseitigen Information, auch weltweit, nutzen könnten.

*(Red. Anmerkung: Neben G3VZV meldeten sich bisher Colin, G4KLB, und Rob, M0DTS.)*

# Blick USA

*Redaktion: Klaus Kramer, DL4 KCK*

*ATVQ - Fall 2013*

# EDITORIAL

*Bill Brown, WB8ELK, und Mike Collis, WA6SVT*

Die zuständigen Behörden FAA und DIA haben landesweit ihre weitreichenden Radarsysteme im 1240- bis 1350-MHz-Band modernisiert. Die erste Anlage wurde letztes Jahr im Raum Los Angeles auf 1280 MHz fertiggestellt, in diesem Jahr kamen zwei weitere Gebiete dazu: in Denver auf 1267 Mz und bei Columbus/Ohio auf 1280 MHz. KH6HTV musste deshalb für sein ATV-Relais in Boulder/Colorado eine neue Eingabefrequenz genehmigen lassen, sie liegt jetzt auf 1241,25 MHz. WA8RMC in Columbus/Ohio (ATCO) bekam starkes QRM auf seiner Analog/ Digital-ATV-Eingabe 1280 MHz und plant die Verlegung auf 1288 MHz.

Auch wenn viele meinen, das wäre tragisch - angesichts des Hungers der Mobilfunk-Industrie nach mehr Spektrum könnte diese erneute Nutzung des 23-cm-Bands durch Radar unseren Bereich vor der Umwidmung auf Kommerzfunk bewahren. Gebt uns bitte Bescheid, wenn Euer Gebiet durch das neue Radarsystem betroffen ist.

# Erneuerung des ATV-Relais Santa Barbara

#### *Rod, WB9KMO*

Vor vielen Jahren war unser ATN-Umsetzer Santa Barbara (800 m ü. NN) in einem wetterfesten Außengehäuse eingebaut worden. Nun hat man uns angeboten, nach Freiwerden vom Flächen ins Sendergebäude umzuziehen. Allerdings wurde dadurch die HF-Kabellänge bis zur 3 m großen Parabol-Linkantenne zum ATV-Relais auf dem Santiago Peak (ca. 1700 m ü. NN) etwa 30 m länger. Wir mussten eine Weile suchen, bis wir ein 76 m langes 7/8-Zoll-Heliax-Kabel gefunden hatten. Außerdem wollten wir den Link-Sender in der Antennen-Box von 4 Watt auf 25 Watt verstärken, um die Wetterreserve zu erhöhen.

Die erste Linkantennen-Box wurde vor 20 Jahren mit Hilfe von Mike, WA6SVT, gebaut und leistete gute Dienste, aber durch die 200 km lange Linkstrecke mit einem kleinen Hindernis in der Mitte gab es oft lange Signalaussetzer. Mike besorgte die stärkere PA und ein

neues Filter, und Steve, WA6EJO, bot an, beim Linkprojekt zu helfen - er hat ein tolles Labor und Erfahrung beim Selbstbau.

Die neue Schaltung der Linkantennen-Box ähnelt der vorigen von Mike, aber wir verbesserten

die Trennwirkung des HF-Bandsplitters in der Stromversorgungs-Weiche. Die Empfangsschaltung (rechte Seite der Blockschaltung) besteht weiterhin aus einem 23-

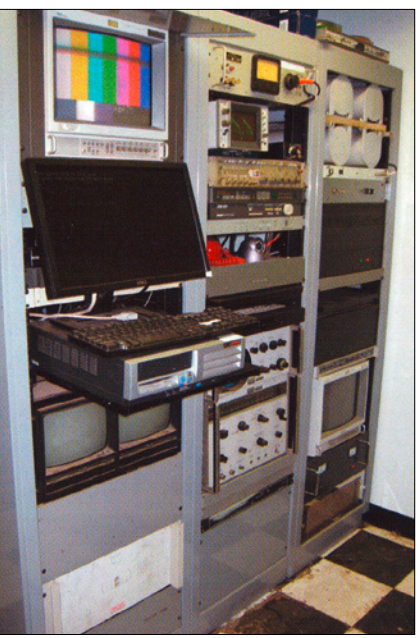

**WB9KMO-Repeater-Rack**

cm-Bandfilter und einem "Downeast Microwave"-Vorverstärker am 23-cm-Zweig der Box. Auf der Sendeseite geht es vom 13-cm-Zweig der Bandweiche zu einem mehrstufigen Klasse-A-Verstärker, einem

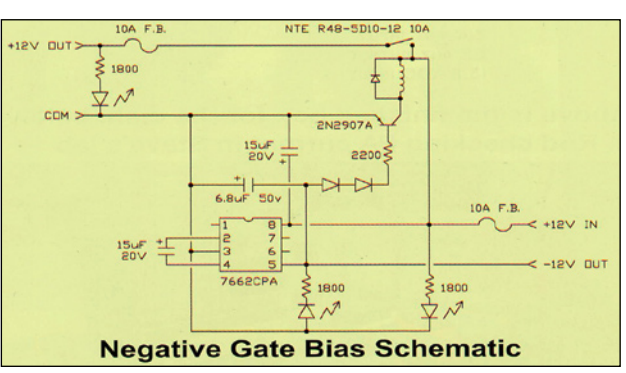

neuen 2417-MHz-Filter und der 25- Watt-PA. Die Bandsplitter ergeben mehr als 20 dB Entkopplung, und die Gleichspannungsversorgung der Verstärker kommt über eine Drossel mit 4 Windungen und einen hochstromfähigen Durchführungs-Kondensator.

An der zweiten Weichen/Splitter-Box im Sendergebäude (linke Seite der Blockschaltung) versorgt ein 35- A-Netzteil den Stromversorgungs-Anschluss mit 16 Volt DC, um nach der langen HF-Leitung noch 13,8 Volt für die Linkantennen-Verstärker heraus zu bekommen. Mit zwei am Metallgehäuse zur Wärmeableitung befestigten 20-A-Brückengleichrichtern wird diese Spannung

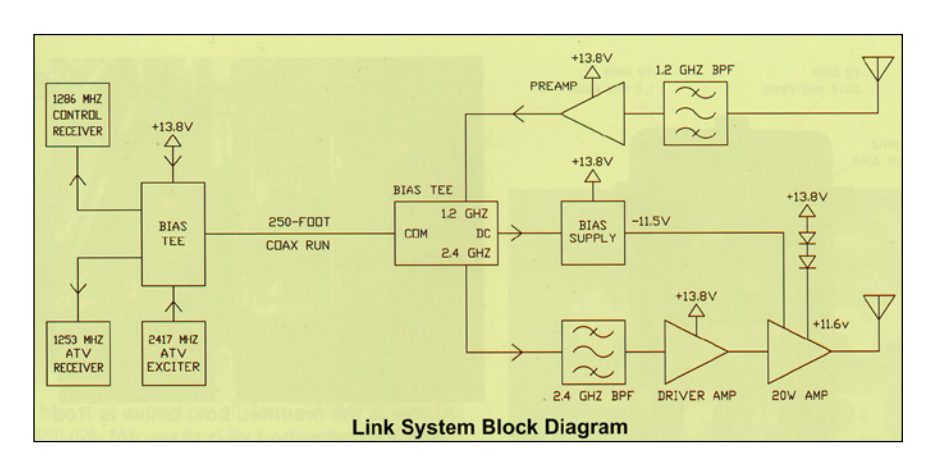

auf 11,5 Volt reduziert, mit denen die FETs der PA gespeist werden. Ein DC-DC-Konverter erzeugt die

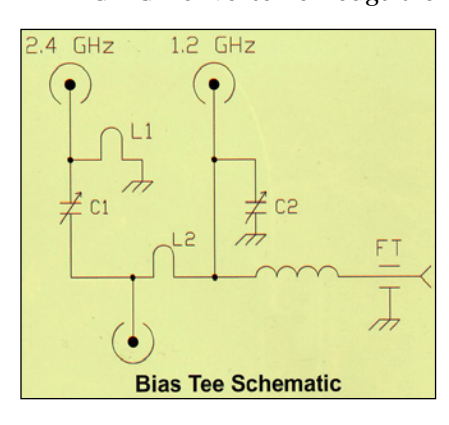

benötigten -12 Volt Gatevorspannung, und eine Schutzschaltung trennt die 11,5-Volt-Versorgung ab, falls die Gatevorspannung ausfällt. Den 13-cm-Zweig der Weichen/Splitter-Box speist ein 50-mW-Wavecom-FM-ATV-Sender auf 2417 MHz, und am 23-cm-Ausgang hängt ein quarzstabilisierter "PC-Electronics"-Receiver auf 1253 MHz.

Der vorher kommerziell eingesetzte 3-m-Gitterspiegel sendet mit sei-

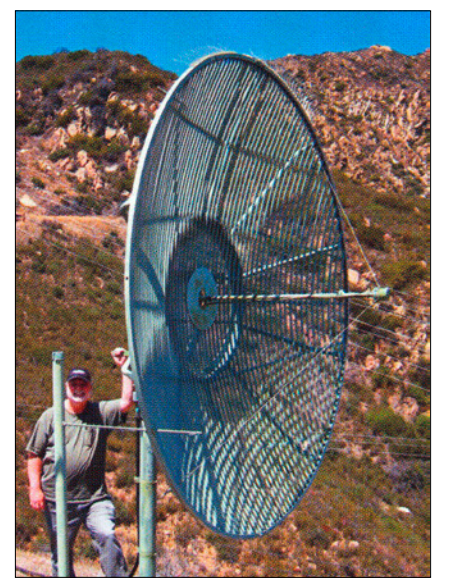

nem Feedhorn auf 2417 MHz, ein zusätzlicher 1253-MHz-Ring-Erreger wurde knapp vor diesem befestigt, so dass dessen Rand als Reflektor dienen kann.

Die Linkantennen-Box ist eine große wetterfeste Kabel-TV-Verstärker-Kiste, die auch als Kühlkör-

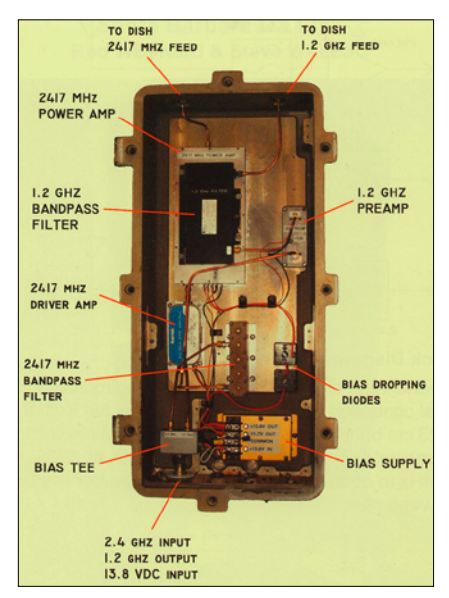

**WB9KMO-Spiegel WB9KMO-Linkantennen-Box**

per wirkt. Steve, WA6EJO, hat fast alles dort eingebaut, und bisher arbeiten alle Geräte problemlos. Mike, WA6SVT, meldet jetzt aus Santiago Peak einen Signalpegel von - 50 bis -67 dBm, also max. 17 dB Fading und damit einen stabilen ATV-Link.

# DATV-Express-Platinenfertigung

#### *Art Towslee, WA8RMC*

Es hat drei lange Jahre gebraucht, eine gute Digital-ATV-Platine nach dem Stand der Technik zu entwickeln. Nun sind wir so weit, dass die Hardware fertig ist, aber die Software braucht noch weitere Verbesserungen, um Funktionen hinzuzufügen und Fehler zu beseitigen. Hier ein kurzer Überblick:

Art Towslee, WA8RMC, bestellte 100 leere Platinen für die Vorbearbeitung inklusive der Lötpasten-Maske. Damit können die Bestückungs-Automaten die Platinen fertigstellen, ohne dass von Hand gelötet werden muss.

Beim Prototyp-Test hatte Art zunächst Probleme, das mit der vorhandenen Software erzeugte Videound Audio-Signal zu empfangen. Auf drei Settop-Boxen hatte er kein Bild mit nur vereinzelten Video-Blitzern und auf der vierten nur verknatterten Ton.

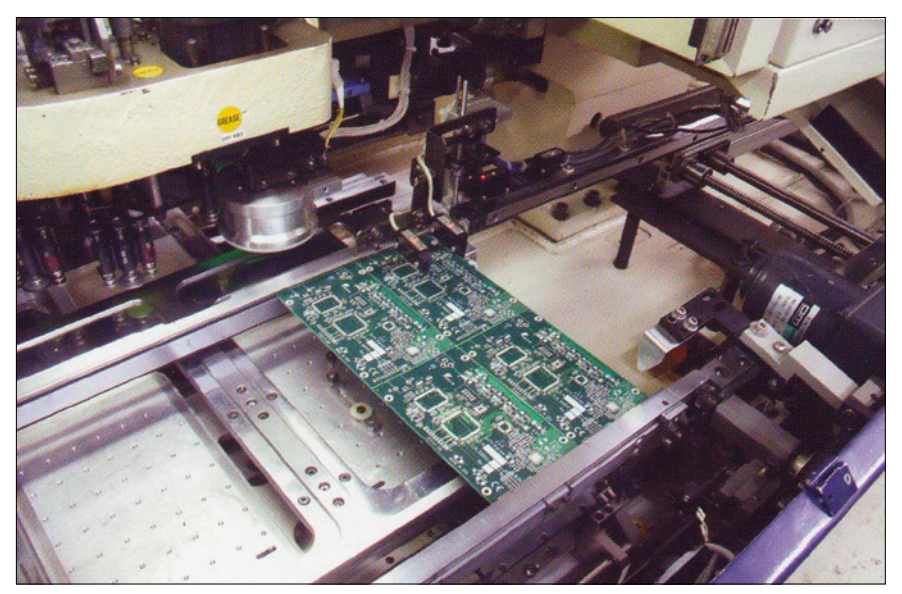

**Bestückungs-Automat für die DATV-Express-Platinenfertigung**

Charles, G4GUO, in GB hat 6 verschiedene Settop-Boxen und Ken, W6HHC, wenigstens eine, die dagegen perfekt funktionierten.

Charles lernte aus Erfahrungen des DigiLite-Teams um Brian, G4EWU, dass die fehlende Festlegung des PCR-Feldes im Transportstrom

durch die DATV-Express-Software zu Problemen führen kann. Nach der korrigierten Neuprogrammierung waren aber Arts Empfangsfehler nicht weg! Er konnte mit der Tutioune-Software von Jean-Pierre, F6DZP, und einer PC-Empfängerkarte für DVB-S2 einige Unsauberkeiten im DATV-Express-Signal erkennen. Jean-Pierre analysierte eine ihm zugeschickte TS-Datei des Signals und berichtete, dass die Audio-Bitraten nicht korrekt berechnet wurden. Charles korrigierte auch das und schickte die neue Software an Art, WA8RMC. Jetzt funktionierte wenigstens eine seiner Settop-Boxen mit dem Sendesignal, und nach weiteren Änderungen durch Charles konnten endlich alle vier Boxen bei Art Bild und Ton sauber empfangen.

Kürzlich konnte Charles die DATV-Express-Software in einen preiswerten Raspberry-Pi-Minicomputer kompilieren und erfolgreich ein 1-MS/s-DVB-S-Signal senden (Das würde letztlich einen PC für die Sendesignal-Erstellung erübrigen). Da der Raspberry-Pi nicht viel Rechenleistung schafft, ist z.Zt. 1 MS/s das Maximum. Charles könnte aber noch PC-Funktionen in den FPGA-Chip der DATV-Express-Platine portieren, um die Minicomputer-Arbeit zu erleichtern. Für die Testaufgaben fügte Charles noch eine "TS file transmit"-Funktion in die PC-Software ein, womit ein Transportstrom abgefangen und wiedergegeben bzw. an andere Interessenten weitergeleitet werden kann.

Mit diesen Verbesserungen haben wir jetzt wohl ein Basisprodukt, mit dem freiwillige Entwickler weiter an der Software-Qualität arbeiten

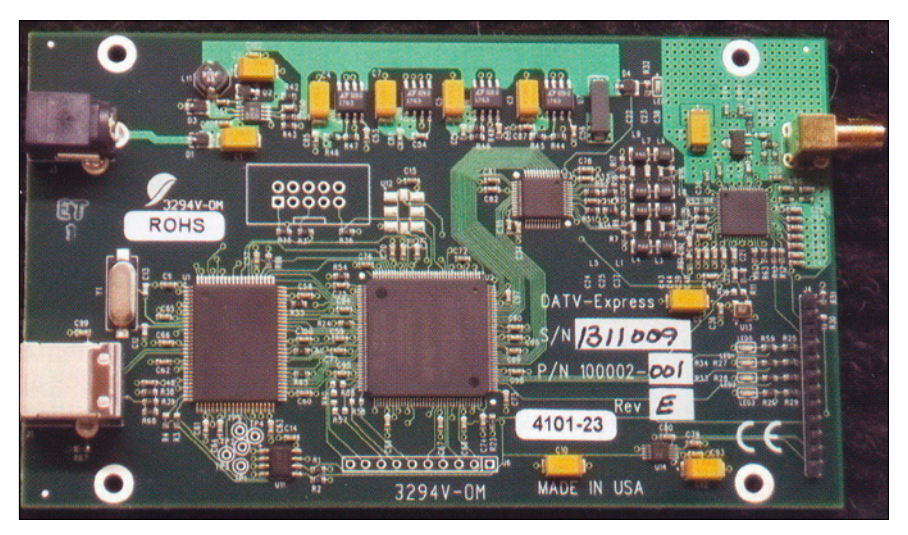

**DATV-Express-Platine**

können. Zur Ermutigung bieten wir Platine und Software für 200 Euro (Selbstkostenpreis) zum Verkauf an.

Später soll die endgültige Platine für rund 300 Euro an ATVer vermarktet werden. Das soll nur unsere Ausgaben wieder hereinbringen und den Funkamateuren einen niedrigschwelligen Einstieg in DATV bieten, speziell in den USA. Art, WA8RMC, gründet dafür eine Firma namens "DATV-Express" und eröffnet ein PayPal-Konto auf der neuen Webseite **www.DATV-Express.com.**

Die jetzige Software unterstützt DVB-S, aber DVB-S2 und DVB-T wurden mit der Platine auch schon gesendet, und QAM-Unterstützung (DVB-C) ist in Planung. Mit letzterem wäre DATV im 70-cm-Band sehr einfach zu empfangen, denn alle neueren Flachbildfernseher sind dafür ohne Änderungen vorbereitet.

Die DATV-Express-Hardware basiert auf einem SDR-Konzept und erlaubt Sendefrequenzen zwischen 100 MHz und 2450 MHz. Die HF-Ausgangsleistung kann in 1-dB-Schritten bis auf +17 dBm (50 mW) justiert werden, was ohne MMIC-Zusatzstufen zur Ansteuerung von üblichen Hybrid-PAs ausreicht. Weil diese nicht perfekt linear arbeiten, sind auf der Platine HF-Analog-Anschlüsse zur Linearisierung und VSWR-Messung durch externe Richtkoppler vorgesehen. Für die Stromversorgung dient eine Spannung von 9 bis 15 Volt bei max. 1 A.

### ISS: Weihnachten mitten im Himmel

Hier wird Weihnachten ganz abgehoben gefeiert, allerdings im allerkleinsten, ja exklusiven Kreis. Einen Weihnachtsbraten an festlich gedeckter Tafel wird es dabei jedoch nicht geben.

Andererseits sind diese Menschen dem Himmel so nah wie niemand sonst, denn an Bord der internationalen Raumstation ISS umkreisen sie in ca. 400 Kilometern Höhe die Erde. Logisch, dass sie in der Schwerelosigkeit auch ihr Plastiktannenbäumchen anbinden müssen, und das gleich zweimal. Denn während Angehörige westlicher Konfessionen das Weihnachtsfest am 25.

Dezember begehen, feiern die orthodoxen Christen aus Russland erst am 7. Januar. Ihr Kirchenjahr richtet sich nach dem Julianischen anstelle des sonst üblichen Gregorianischen Kalenders. Obwohl die Menschen im Weltraum an den

Feiertagen von ihren Familien weiter entfernt sind als irgendjemand sonst auf der Erde, wissen ihre An-

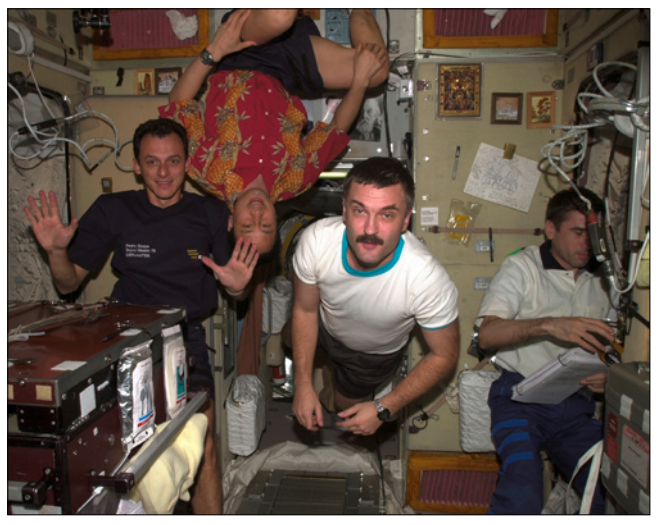

gehörigen immer genau, wo sich die ISS gerade befindet: **http://www. n2yo.com/?s=25544**

# Die Fortsetzung von Social Media

oder wie es auf Deutsch heißt, der sozialen Netzwerke

*Beobachtungen von Klaus Welter, DH6MAV, Hofstetten-Hagenheim*

**Inzwischen ist bekannt, dass nicht die Caritas gemeint ist, vielmehr Facebook, Twitter, oder Tumblr,**  Wordpress, Pinterest. "Social Me**dia", "Soziales Netzwerk" lässt**  sich besser mit "Online-Kommu**nikation" übersetzen. Tja, was wir alles lernen dürfen oder gar erleiden? Am Ende mündet die Online-Kommunikation in Frequenzknappheit, wie folgender Artikel zeigt.**

Durch neue Technologien werden neue Situationen hergestellt. Was der kalifornische Student Mark Zuckerberg mit "The Facebook" als gegenseitige Informationsplattform an seiner Universität eingerichtet hatte, ergriff epidemie-artig in nicht mal zehn Jahren die ganze Welt. Heute gibt es 1,6 Milliarden Teilnehmer. Auch die deutsche Bundeskanzlerin befleißigt sich wöchentlicher Botschaften über dieses Online-Medium.

Die Welt, das sind wir alle, ergänzt sich um Neues – und eliminiert gleichzeitig, was wir als alte Traditionen kannten und schätzten. Wenn jetzt wieder das Briefporto erhöht wird, so sicherlich, weil dieser Postdienst immer weniger in Anspruch genommen wird.

Dafür greift das Internet um sich und setzt Fakten. Wer auf dem Land wohnt, moniert, dass sein DSL viel zu langsam sei. Es soll, es muss dringend schneller werden. So ähnlich steht es schon im Regierungsprogramm. Und jeder hofft, dass nächstens in seiner Straße Glasfiber verlegt wird. Einen alten Router gegen einen schnelleren auszutauschen – und dann sowieso gleich mit flottem WLAN – das soll kein Thema sein!

Betrachten wir die Smartphone-Besitzer. Sie nutzen zuhause und unterwegs ihr mobiles Gerät wie ein

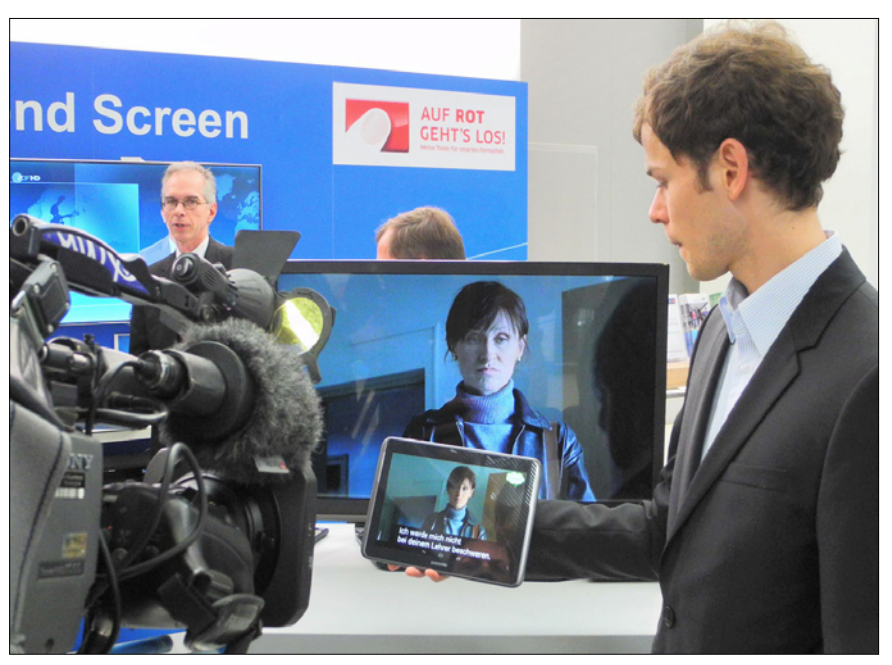

**Tablet-PC sind jetzt hochauflösend und geeignet auch als Fotoalbum, für TV- /Videostreaming, zur TV-Geräte-Bedienung und Second Screen. Die Wünsche nach dem mobilen Tausendsassa nehmen kein Ende. Foto vom IRT-Stand auf den "Medientagen München 2013".**

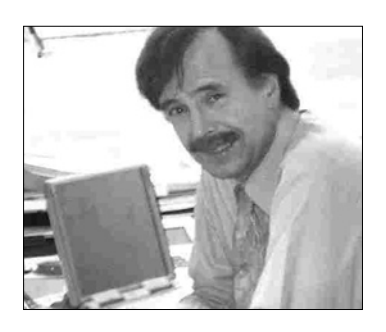

Internet-Terminal, die Jüngeren unter ihnen auf jeden Fall. Sie lassen sich an jedem Ort die Fußballtore vermitteln, im WLAN-Bereich auch das ganze Spiel oder die Sportschau eines TV-Anbieters streamen bzw. mit schnellen LTE- oder HSPA-Technologien (erweitertes UMTS) dies sogar unterwegs.

Nun kamen neue soziale Einflüsse und auch neue technische Entwicklungen:

1. In der neueren, globalisierten Gesellschaft sind wir genötigt, und inzwischen auch gewohnt, längere Wege zur Arbeitsstätte, zum Ausbildungsplatz, in die Diskothek, zum Einkaufen oder zum Freunde treffen, zurückzulegen.

Es wird somit viel mehr Zeit abseits des heimischen Herdes oder Wohnzimmers verbracht. Mobilität ist zum Fakt geworden. Auch Zweitwohnungen haben sich eingebürgert. Der Familienverband ist folglich nicht mehr so eng, wie zu Großväter oder Väter Zeiten.

2. Durch die verbesserten Kommunikationswege ist in der Arbeitswelt eine Beschleunigung eingetreten. Effizienz heißt die Bedingung. Inzwischen gilt dies auch für persönliche Belange – von Online-Banking über Email-Verkehr bis zur Nutzung der besagten sozialen Netzwerke.

Kaum noch jemand will die Geduld aufbringen eine briefliche Korrespondenz zu führen. Oft geht dies schon gar nicht mehr. Oder hat ein Leser schon mal erfolgreich versucht ein Visum für z.B. die USA oder für Usbekistan per Brief zu beantragen? Unser Leben ist faktisch beschleunigt worden. (Und statistisch der Blutdruck gestiegen.)

**Nun treffen zusammen: Einerseits die Erwartung an Freizeit und Vergnügung (Lifestyle), andererseits die Mobilität, die verinnerlichte Beschleunigung bzw. Verdichtung und das Streben nach Effektivität. Dies hat Einfluss auf das Verhalten im Umgang mit Kommunikationsund Unterhaltungsmedien.** 

Kein Wunder, wenn für die verbleibende, persönlich frei bestimmbare Zeit ebenfalls eine totale Erreichbarkeit und ein totaler Durchgriff auf die Medien gewährleistet sein soll. Mit den Mittel der Vergangenheit hatte sich das kaum durchführen lassen. Die Ableitung zum Fernsehkonsum:

#### **Ein Fernseh-Programminhalt soll dann zur Verfügung stehen,**

- **a) wenn der Konsument Zeit dafür hat,**
- **b) möglichst an allen Orten und**
- **c) mit bester Qualität.**

*Zu a):* Die Lösung dafür heißt: Abkehr vom "linearen Fernsehen". Video-on-Demand (VoD) ist möglich durch Abruf einzelner Sendungen aus der Programm-Mediathek. Gemeint ist damit das "non-lineare Fernsehen", oder der Abruf von Video-Diensten, z.B. YouTube. Der eigene Videorecorder (Festplatte am TV oder Settop mit Festplatte) kann noch mit ins Spiel gebracht werden,

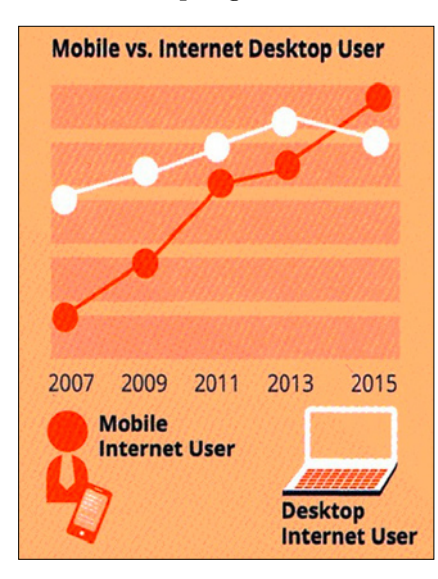

**16 Mio Deutsche surfen heute bereits mobil. Genauso viele sehen zeitversetzt online fern.**

 **Grafik von Ströer Mobile Media.**

verlangt aber Vorplanung. Gleiches gilt für Aufzeichnungen per DSL auf den eigenen Server (NAS). Nur der Vollständigkeit wegen sei erwähnt, dass, abgesehen vom öffentlichrechtlichen Rundfunk, Aufzeichnungen Restriktionen unterliegen können.

*Zu b):* Im häuslichen Umfeld ist ein Abruf über LAN/WLAN für Geräte nach DLNA-Standard einrichtbar. Dann kann mit jedem Internet fähigen TV-Gerät Video geschaut werden, ob im Kinderzimmer oder auf der Terrasse, und zwar ohne Stippen ziehen und ohne Einsatz von PLC-Modem. Es hat sich die Bezeichnung Smart-TV für solch Internet fähige Fernseher eingebürgert. Theoretisch denkbar ist auch der Abruf von außer Haus, falls die Übertragungsmedien geeignet sind (schnelles DSL auf dem Land vorhanden? LTE? HSPA?). In erster Linie ist aber das Streamen aus dem Internet auf Smartphone oder Tablet-PC gemeint und von jungen Leuten gewünscht und – entsprechender Netzausbau vorausgesetzt – möglich.

*Zu c):* Die Qualität war bisher der Knackpunkt. Unvorstellbar, dass jemand einen Abend lang oder auch nur einen Spielfilm lang auf einen Handteller großen Smartphone-Bildschirm starren wollte. Für Nachrichten und ein paar Fußballsequenzen mag es gerade noch angehen. Als Lösung wurde OTT geboren, was so viel heißt wie over-the-top. Man guckt auf dem Kleinbildschirm des Smartphones, Tablets etc. und wischt bei Gefallen hinüber bzw. oben hinaus (over the top) zum regulären, vernetzten Flachbild-Fernseher. Dieser muss OTT-Signale verstehen und schaltet nun nahtlos auf das laufende Programm. Nachteil: Die Qualität stimmt zwar (beiläufig gesagt, auch die Akustik passt nun besser), doch ist nicht die örtliche Unabhängigkeit geboten.

Jetzt kommt die neueste Generation der Tablet-PC ins Spiel. Sie sind bezüglich der Bildschirmauflösung so gut geworden, wie bisher nur Laptops. Aber auch was die Stabilität

*Der Social-Media-Berater Mirko Langer im Interview: "Der Arbeitsschwerpunkt für Werbeschaffende, PR-Leute und Journalisten muss immer auf der Kommunikation liegen! Social Media selbst wird nie ein Selbstzweck sein." Ganz anders beim Amateurfunk, dem ältesten sozialen Netzwerk. Funkamateure tun es gerade zum Selbstzweck – von Nothilfe-Einsätzen abgesehen.*

bezüglich Farbtreue und Helligkeit aus verschiedenen Blickwinkeln anbelangt, sind sie Spitze, so dass man getrost auf ihnen Fernsehen linear oder non-linear schauen kann. (Hinweis: linear nur im Streaming, da kein Tuner eingebaut ist.)

Wer meint, auch ein 8- bis 11-Zoll-Bildschirm sei doch immer noch recht klein, der vergleiche einmal die minimale Größe eines entfernt stehenden oder an der Wand hängenden Flachbildschirms mit einem sich in Armlänge, also viel näher befindlichen Tablet. Da dürfte kein Unterschied sein – wenn man nicht mit einem Beamer (Projektorbild) vergleichen will. Sicherlich, rund um einen Tablet-PC wird sich keine Zuseher-Schar einen Abend lang aufhalten können. Dafür ist nach wie vor der fest installierte TV da. Tablet sind eher was für Single User.

Der Vollständigkeit halber: Es gibt auch Nutzer, die mit ihrem Tablet vor einem Fernseher sitzen, beide Geräte eingeschaltet. Hier hat der Smart-TV eine HbbTV-Funktion, das Tablet ist Secondscreen. Über die Funktion war bereits berichtet worden (TV-AMATEUR 166-167). In der Regel kann auch hier neben dem HbbTV-Nutzen auch OTT gearbeitet werden. Oder es werden nur eben mal die Emails gecheckt.

Funktechniker wissen, nicht nur gewünscht hohe Download-Geschwindigkeiten nehmen Bandbreite ein, sondern gerade auch Videos, erst Recht, wenn Ansprüche an die Auflösung (Pixel, Zeit) gestellt werden.

Bandbreite heißt aber Frequenzverzehr! Je mehr Nutzer auf ihr individuelles Video zugreifen wollen, desto enger wird es im Band. Eine optimierte Signalkomprimierung sei ohnehin vorausgesetzt. Schnell ist die Kapazität eines einzelnen Mobilfunk-Sendemastes ausgeschöpft.

**Zusätzliche Frequenzbänder? Antennen-Diagramme sektoriell aufteilen? Zellen verkleinern und damit die mögliche Senderzahlen erhöhen?**

Im Gespräch sind bereits Senderabstände von 500 Meter.

Eine andere mögliche und ergänzende Lösung: Jeder DSL-Router im Heim bietet nicht nur das bestellte und bezahlte persönliche WLAN, sondern davon unabhängig ein weiteres, zweites WLAN für den öffentlichen Zugriff. Sodass eine Person mit Smartphone oder Tablet als Spaziergänger auf der Straße sich von Haus zu Haus unbemerkt einbucht – ausbucht – einbucht – ausbucht und so weiter, aber nahtlos.

**Über die trendigen bis abwägenden, vielleicht auch abwegigen Diskussionen wohin Breitband wohl führen soll und wie Fernsehfrequenzen dabei verdrängt wer**den, lesen Sie den Report "Wie **viel Sender braucht der Mensch?", kürzlich eingestellt als PDF-Download auf der AGAF-Webseite, im 2. Abschnitt > Inhaltsverzeichnisse > hinter der Jahreszahl 2013 > Datei "Medientage München" vom selben Verfasser.**

# Media Broadcast mit DVB-S-Multithek

Seit Anfang Dezember 2013 können bundesweit alle Satellitenhaushalte

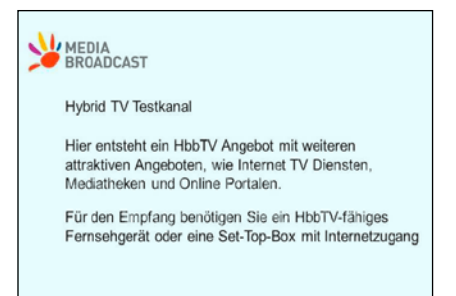

die "multithek" über Astra 19,2° Transponder 113 empfangen. Das bedeutet mehr Reichweite für die multithek: Neben der bisherigen Verbreitung über Antenne (DVB-T)

haben dann fast 20 Millionen Haushalte Zugriff auf die große Vielfalt an attraktiven Anwendungen, die in die vier Kategorien Apps, Live, Wetter und Games eingeteilt sind. Zum multithek-Angebot gehören beispielsweise die Mediatheken von ARD, ZDF und der ProSiebenSat.1- Gruppe, das Musikfernsehen MUZU. TV oder sonnenklar.TV.

Einzige Voraussetzungen für die Nutzung der kostenlosen Zusatzdienste sind ein Fernseher bzw. Receiver der neuen Generation (mit HbbTV) und ein mindestens 2 MBit/s schneller Internetzugang.

*SatelliFax*

#### Hinzu kommt: Viele Sender lassen die Nutzungsdaten durch Google Analytics auswerten. So lässt sich messen, wie viele Besucher etwa eine bestimmte Sendung aus der Mediathek abrufen. Google Analytics kann anhand der IP-Adresse außerdem erkennen, woher die Nutzer kommen und wie häufig sie wiederkehren. Zudem bietet Google mit Suche, Google+ und YouTube Dienste mit persönlichem Nutzerkonto an. Über die IP-Adresse eines Haushalts ist Google somit technisch in der Lage, einen Smart-TV-Nutzer eindeutig zu identifizieren.

Nutzer können sich teils vor der Spionage schützen: Im Menü der meisten Smart-TVs lässt sich HbbTV und damit die Schnüffelei deaktivieren. Dann gibt's aber auch keine Internet-Extras der Sender mehr.

### TV-Sender spähen Nutzer von Smart-TVs aus

Wer seinen Smart-TV mit dem Internet verbunden hat und Online-Angebote wie Mediatheken und Programmvorschau (HbbTV) nutzt, liefert den Sendern Infos, was er wie lange ansieht. Doch selbst wer auf die Dienste gar nicht zugreift, verrät viel über sein Nutzungsverhalten – das konnte die Fachzeitschrift COMPUTER BILD nachweisen (Heft 23/2013).

Dazu haben die COMPUTER BILD-Experten im Labor den Datenverkehr zwischen Fernsehern und Internet protokolliert. Und so funktioniert die Schnüffelei: Bei jedem Kanalwechsel ruft der Fernseher automatisch eine sogenannte "Startapplikation" ab – ohne dass der Zuschauer irgendeine Taste drückt. "Die Startapplikation verhält sich wie eine normale Internetseite, nur

ist sie in der Regel durchsichtig", erklärt HbbTV-Experte Klaus Merkel vom Institut für Rundfunktechnik in München. Beim Verbindungsaufbau wird dann etwa die Kennung des Geräts übertragen. Auch dessen ungefährer Standort lässt sich aus den Daten ablesen.

Einige TV-Sender wie ARD und ZDF bieten im HbbTV-Menü an, Cookies abzuschalten – über diese Dateien erkennt beispielsweise Google das entsprechende Gerät wieder. Komfortfunktionen wie angepasste Schriftgröße verschwinden dann aber. *SatelliFax*

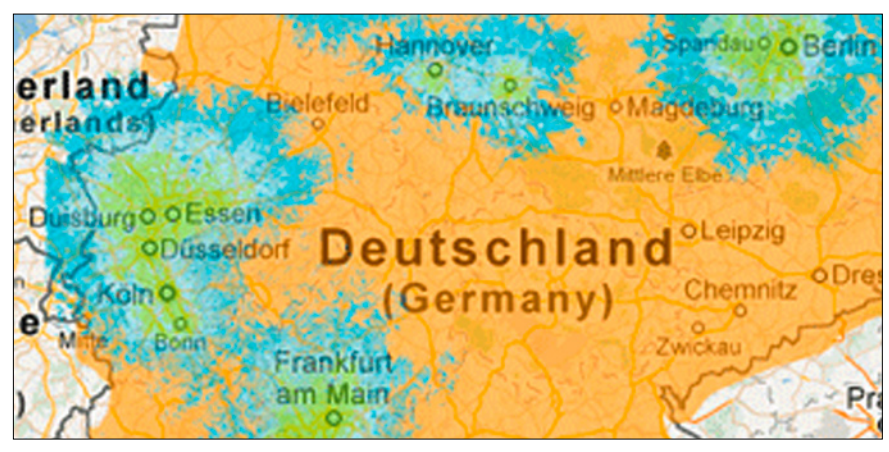

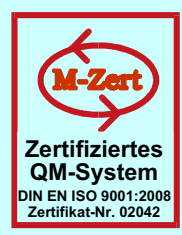

# **ID - Elektronik GmbH**

DK 2DB DC 6ID Wingertgasse 20 76228 Karlsruhe Telefon: 0721-9453468 FAX: 0721-9453469 e-mail: info@ID-Elektronik.de Internet: www.ID-Elektronik.de

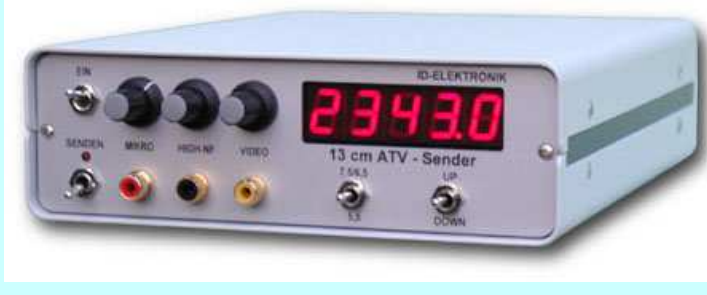

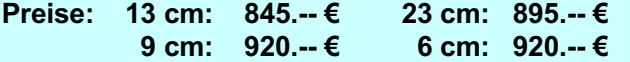

### **ATV Komplett-Sender**

Die ATV-Sender sind komplett betriebsbereit aufgebaut und b estehten aus folgenden Komponenten (Beispiel 13cm):

- 1 x BBA 2.4, 1 x 13 cm TX mit Anz-Platine, 1 x PA 13-1
- eingebaut in ein Aluminiumgehäuse 225 x 175 x 55 mm
- Frontplatte mit Eloxaldruck
- Frequenzbereich: 2320 .... 2450 MHz
- Ausgangsleistung: typ. 1,5 W HF
- Spannungsversorgung: 12 15 V DC, ca. 1 A - Anschlüsse: HF-out: N - Buchse
- $Video + NF-in:$  Cinch

Versorgung: 4 pol-DIN

10 GHz Steuersender 2500-2625 MHz 150mW : 710.-- €

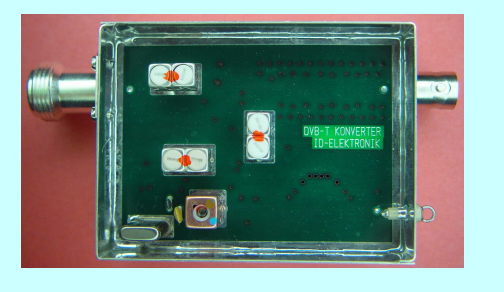

**Preis: 160.--€** 

### **DVB - T Konverter**

Bislang wurden die ATV-Relais meist in DVB-S aufgebaut, so daß ein Empfang mittels digitalem SAT-Receivers mit einem externen Vorverstärker möglich war. Im Zeitalter des digitalen terrestrischen Fernsehens wurde nun das erste ATV-Relais mit einer DVB-T Ausgabe in Betrieb genommen. Da diese DVB-T Receiver nur bis zu einer Frequenz von 858 MHz (Kanal 69) funktionieren, wird ein Konverter notwendig.

Eingangsfrequenz: 1288 MHz

Verstärkung: Ca. 12 dB Rauschzahl: tvp. 5 dB Ab messungen:  $55 \times 74 \times 30 \text{ mm}$ 

Ausgangsfrequenz: DVB-T Kanal 27 (522 MHz) auch für Kanal 25 und 26 lieferbar je nach Quarzbestückung ( bitte bei Bestellung angeben) Versorgungsspannung: 11 - 15 V DC, ca. 80 mA

### **POWER + SWR Meter**

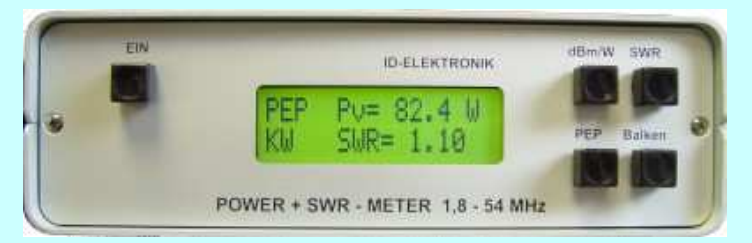

**Version1: 1.8 ... 54 MHz 410.-€**  $Version2: 2m + 70cm$  510.-€  $Version3: 2m + 70cm + 23cm + 13cm + 560. - \epsilon$ 

Unsere POWER + SWR Meter sind komplett betriebsbereit aufgebaut. Ein Präzisionsrichtkoppler für Leistungen bis in den Kilowattbereich (frequenzabhängig) ist eingebaut. Zur Leistungsmessung werden logarithmische Verstärker mit großem Dynamikbereich für Vor- und Rücklauf eingesetzt. Bei der Leistungsmessung kann die Anzeige zwischen "dBm" und "Watt" um geschaltet werden. Eine "PEP"-Funktion erlaubt eine Spitzenleistungsanzeige während dem Sprechen bzw. auch bei Telegrafie. Durch eine zuschaltbare Balkenanzeige, die jeweils automatisch umgeschaltet eine Dekade anzeigt (z.B. 10 W ... 100 W oder 40 dBm ... 50 dBm) wird der Abstimmvorgang von PA's wesentlich vereinfacht.

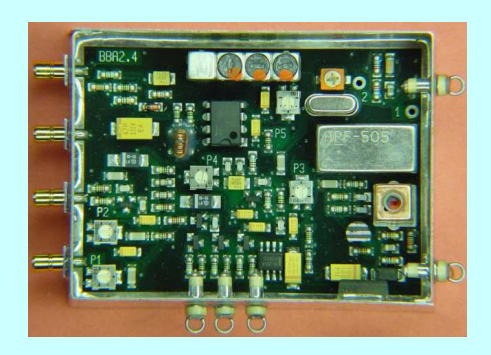

### **Basisbandaufbereitung BBA 2.5**

- PLL-gelockter Ton 5,5 / 6,5 / 7,5 MHz als Standardfrequenzen
- 5, 75 / 6, 0 / 6, 25 / 6, 75 / 7, 0 MHz zusätzlich über DuK os schaltbar - TOKO Videoblockfilter
- alle Anschlüsse SMB, Videopolarität umschaltbar
- getrennter Eingang für Mikrofon und High-Level NF (Videorecorder)
- Aufbau überwiegend in SMD
- Abmessungen  $55 \times 74 \times 30$  mm
- Spannungsversorgung 11 15 V DC, Stromaufnahme 190 mA

**Preis Euro 168.-**

**. . . b e n ö t i g e n S i e w e i t e r e I n f o r m a t i o n e n ? D a n n b e s u ch e n S i e u n s i m I n t e r n e t u n t e r : w w w . I D - E l e k t r o n i k . de** Hier finden Sie u.a. : GPS-Frequenznormal. Dinge für den Kurzwellen- und Mittelwellenfunk und vieles mehr!

## Online-Magazin CQ-DATV

# Welche Probleme hat ATV heutzutage?

*Ian Pawson, editor@cqdatv.mobi, in CQ-DATV 6/2013*

Zunächst zu nennen wäre wohl die traditionelle ATV-Zeitschrift, und das aus verschiedenen Gründen: einmal wegen mangelnder Beiträge, denn viele der früheren Autoren betreiben jetzt eigene Webseiten und verbreiten dort ihre Artikel. Zum Anderen sind es die Kosten, Druck und Versand der Papier-Magazine sind so teuer wie noch nie – Übersee-Mitglieder des BATC zahlen dafür 27 engl. Pfund. Das war schon teuer für 4 gedruckte Ausgaben, aber jetzt im dritten Quartal 2013 mit nur einem ausgelieferten Heft ist CQ-TV eines der weltweit teuersten Magazine.

Wir von CQ-DATV wollten diesem Trend durch ein frei beziehbares eBook-Magazin für alle ATV-Freunde begegnen. Es mag ein un-

gewohntes Format sein, aber wir meinen, es kommt an. Ich habe selbst die ersten Versuche mit "CO-TV" im eBook-Format gemacht, aber die Umwandlung eines fertigen Magazins ist schwieriger als die Erstellung direkt als eBook. Der BATC wollte die Umwandlung automatisieren durch den Kauf der teuren Software "indesign 6", aber damit scheint es Probleme beim eBook-Erzeugen zu geben. Amazon ist auch nicht gerade hilfreich, wenn sie neben dem Sonderformat "mobi" noch zusätzlich "AZW3" herausbringen, während die Industrie versucht, das "ePub"-Format zu standardisieren.

Ich meine, wir können mit unserer Arbeit zufrieden sein – die einzige Kritik betrifft die fehlende PDF-Version. Das wäre wünschenswert, ist aber nicht einfach, denn die drei eBook-Formate werden ähnlich wie Webseiten erstellt und können sich auf verschiedene mobile Bildschirme einstellen. Wir nutzen eine freie Software dafür, aber selbst mit gekauften Programmen wäre das Ergebnis nicht besser. Das PDF-Format engt die Bildschirmgröße ein – auch wenn es auf modernen Tablet-Computern lesbar ist, passt es nicht gut in verschiedene Bildgrößen.

Die erste CQ-DATV-Ausgabe hatte 1654 Downloads, mehr als doppelt so viele, wie es CQ-TV-Abonnenten gibt – allerdings sind wir kostenlos zu haben, und der Preis spielt immer eine Rolle. Wir meinen, das ist die Zukunft, allerdings ist beim Leser in unterschiedlichem Maß Eigeninitiative nötig: der PC-Nutzer oder Tablet-Nutzer ohne WiFi muss die Datei herunterladen und zum Lesen z.B. eine freie Software wie "Calibre" einsetzen (*oder den Firefox- bzw. Seamonkey-Browser mit epub-Addon / DL4KCK*).

# Farb-MAZ als Lockmittel

*Trevor Brown, G8CJS*

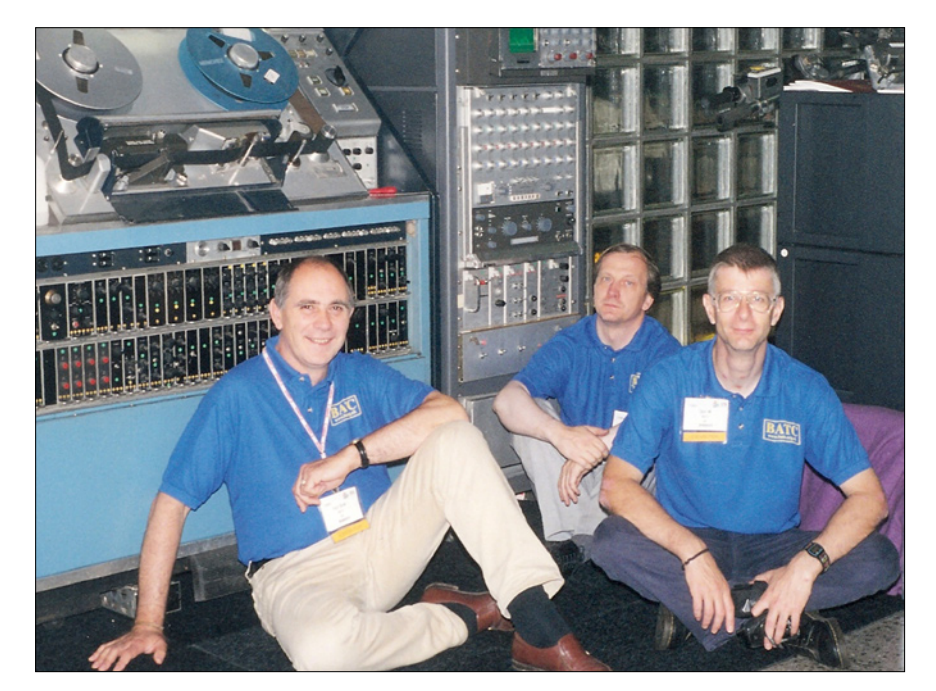

**Trevor Brown, Paul Marshall, Dave Hill vor der MAZ-Maschine RCA TR-70**

Auf dem BATC-Stand bei der weltweit zweitgrößten Rundfunk/TV-Messe IBC (Amsterdam) nutzten wir historische TV-Studio-Geräte, um Publikum anzulocken (insges. 30000 Messe-Besucher pro Jahr) und ältere CQ-TV-Hefte zu verkaufen. Die 2-Zoll-MAZ TR-70 stammt aus meiner Zeit bei ITV, damit wurden früher die meisten TV-Programme aufgezeichnet und gesendet (*auch beim WDR/DL4KCK*).

Sie wiegt fast eine Tonne und ist schwierig zu transportieren, wir brachten sie auf einem Heckklappen-Lastwagen mit der Fähre von Hull nach Rotterdam und dann nach Amsterdam.

Es war ein Alptraum, die MAZ-Maschine (mit Luftdruck-Kompressor!) über die 5 Tage der Ausstellung zu betreiben, aber es brachte viele neue BATC-Mitglieder ein. In weiteren fünf Jahren wurde ich so zum Experten für die Fahrt mit vollgepackten LKW...

# Video streaming

*Tom Medlin, W5KUB*

Auf der Webseite **www.w5kub. com** werden seit über 11 Jahren Amateurfunk-Veranstaltungen live übertragen, und jedes Mal lernen wir dazu, was besser gemacht werden kann. Wir wurden besonders bekannt durch die Sendungen von der "Dayton Hamvention" mit etwa 47000 Besuchern der Seite. Übrigens wird auch unsere Hin- und Rückfahrt über 800 km Entfernung zur Hamvention per Videostream gezeigt. Kürzlich halfen wir Ian, G3ZHI, Trevor M0TWS und Steve M1ERS beim "Sheffield Amateur Radio Club" mit der Übertragung des "British National Hamfest". Die Videostreams liefen über www.batc.tv und bei uns auf **www.w5kub.com,** und auch diesmal konnten wir dazulernen.

#### *Dabei sind viele Dinge zu beachten:*

1. Für die Video-Übertragung braucht man ein eingeübtes Team, das ist harte Arbeit mit vielen Stunden Tests, Planung und Organisation. Die Team-Mitglieder bekommen von der Veranstaltung nicht viel mit, und auf dem 4 cm großen Sucherbildschirm der Kamera sieht man auch wenig.

2. Jeder im Team hat spezielle Aufgaben – einer kontrolliert z.B. den Tonpegel, denn die befragten

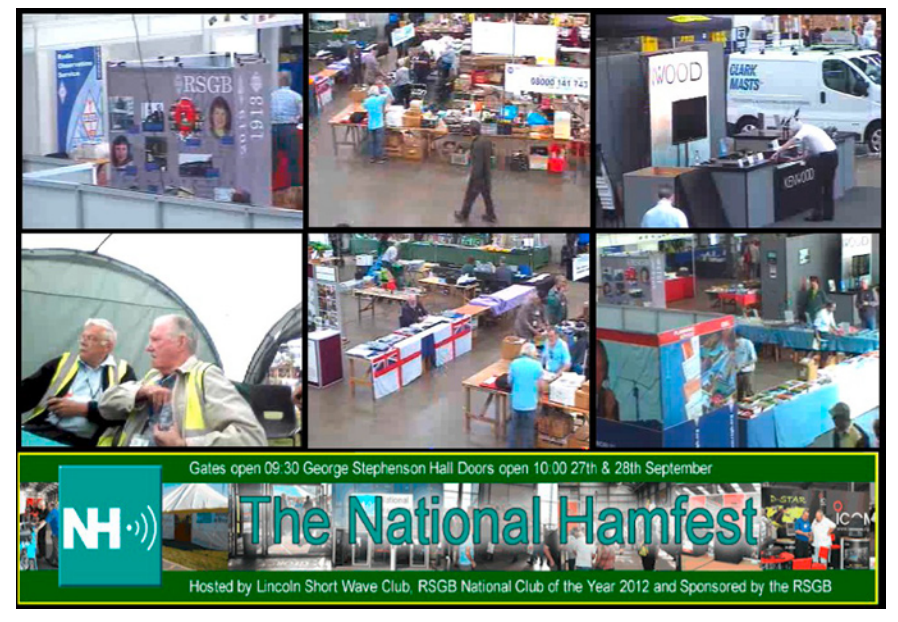

**27. bis 28. September 2013: British National Hamfest in Newark**

Leute vor der Kamera halten unterschiedliche Abstände zum Mikrofon. Ein anderer führt die Kamera und achtet darauf, dass die Köpfe nicht "abgeschnitten" werden. Noch ein anderer betreut den Chat auf der Webseite, beantwortet dort Fragen und sagt der Regie z.B., wenn "kein Ton" gemeldet wird. Auf die Einhaltung der gesetzlichen Bestimmungen muss er auch achten – von den manchmal 1400 Chat-Besuchern sind die meisten friedlich, aber es tauchen immer mal "Problembären" auf. Mit einem Mausklick des Chat-Betreuers kann dem abgeholfen werden. Ein weiteres Team-Mitglied sollte vor Ort die Fragen der Standbesucher beantworten können, in dieser Zeit hat es keine Augen für die Übertragung...

3. Die Web-Zuschauer sollen sich fühlen, als wären sie auf der Veranstaltung, deshalb sind die Reaktionen auf Fragen im Chat an Aussteller oder Interviewte wichtig. 4. Die Qualität der Internet-Verbindung ist entscheidend, für gutes Vollbild-Video codieren wir unser Signal mit 1000 Kbit/s. Unterhalb 700 Kbit/s wird es schlechter, aber das Tempo wechselt auch während der Übertragung. Wenn die Obergrenze der Leitung 1000 Kbit/s im "upload" beträgt, kann der Videostream das nicht voll ausnutzen, ca. 75 Prozent davon sind praktikabel.

5. Der Ton ist so wichtig wie das Bild, ohne verständliche Akustik verlassen die Web-Zuschauer die Seite. Die in Kameras eingebauten Mikrofone übernehmen auch die Störgeräusche der Umgebung, besser sind verkabelte oder drahtlose Handmikros, die man den sprechenden Leu-

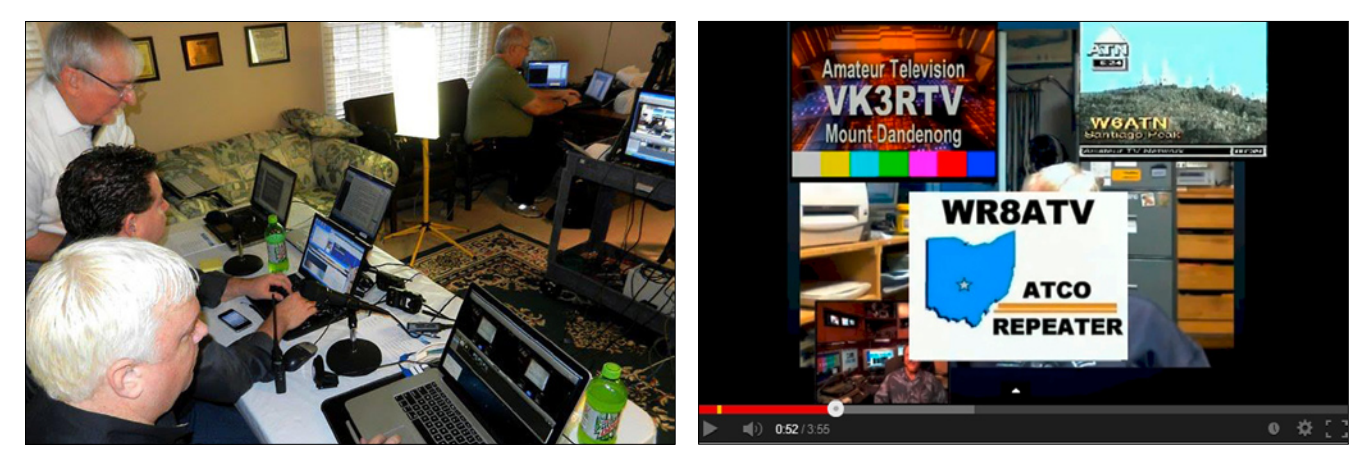

**Streaming-Regie Newark DATV-QSO-Party 2013**

ten geben kann. Dann verschwindet das Hallengeräusch fast völlig und die Sprache wird verständlicher. Bei langen Mikrofonkabeln muss man aber darauf achten, dass sie von Standbesuchern nicht unabsichtlich mitgerissen werden.

6. Mit Verlosungen von Geräten an die Chat-Besucher halten wir sie "am Draht", es gab schon Leute, die 72 Stunden am Stück drangeblieben sind. Manche haben sogar dafür Urlaub genommen. Durch die erforderliche Registrierung bekommen wir ihre echte Adresse für den Versand der Preise, und aufgrund

der Rufzeichen wissen wir sofort, von wo sie zuschauen. Wenn der Chatroom-Betreiber auch private Chats mit anderen Webseitenbesuchern ermöglicht, ist es noch besser.

Alles, was zählt, ist "Content", also besondere Gäste vor der Kamera, Interviews mit Ausstellern, Geräte-Vorführungen etc. Beim "National Hamfest" hatten wir drei Livestreams, am beliebtesten war die Amateurfunk-Sonderstation mit echten QSOs.

Einmal meldete die Gegenstation, dass jemand die Kamera-Optik mit einer Tasche verdeckt hatte – also guckten auch Funkpartner unseren Video-Stream...

Freitag, 30. und Samstag 31. August 2013, lief die 3. "ATV QSO Party" auf dem Londoner BATC-Streamserver und auf den verlinkten ATV-Umsetzern WR8ATV, W6ATN (USA) und VK3RTV (Australien).

Dort feierte man "100 Jahre Amateurfunk in Victoria", ein kurzer Videoausschnitt wurde von Don, KE6BXT, online gestellt: **www.youtube.com/watch?v=9AMXyE2vAlY &feature=youtu.be**

#### Neue ATV-Relais in GB

Die Ofcom hat erfreulicherweise fünf neue ATV-Umsetzer genehmigt, denn durch die große benötigte HF-Bandbreite ist der ATV-Betrieb mehr auf Relais angewiesen als andere Betriebsarten.

#### *Neu sind:*

**GB3SQ** – Bournmouth, Dorset *(23 cm)*

*Aufgrund von Leser-Klagen haben wir CQ-DATV jetzt zusätzlich auch als PDF herausgebracht.* 

*Wir mögen alle lieber Papier-Ausgaben, aber im Jahr 2013 gab es das Ende der "VHF Communications" (britische Variante der "UKW-Berichte") und die Umstellung des "TV-AMATEUR" der AGAF auf elektronischen PDF-Versand für ausländische Leser.*

*Wir müssen uns damit abfinden, dass die elektronische Verbreitung die Zukunft bestimmt, und sie hat ihre Vorteile:*

*1. Kosten für Druck und Versand verschwinden fast völlig, ich konnte sogar persönlich Produktion und Verteilung von über 8000 CQ-DATV-Ausgaben im Jahr 2013 finanzieren.*

*2. Das umständliche Lesen am PC* 

**GB3BA** – Basingstoke, Hants *(9 cm)* **GB3BH** – Bushy, NW London *(neuer 9-cm-TX)* **GB3KM** – Spennymoor, Co Durham *(neuer 9-cm-TX)* **GB3FY** – Fleetwood, Lancs *(neuer 3-cm-TX)*

Alle Umsetzer senden mit DVB-S, dadurch können recht preiswerte Sat-TV-Receiver zum Empfang genutzt werden. e*ditor@cqdatv.mobi*

*wurde durch eBook-Reader bzw. Mobilbildschirme vereinfacht.*

*3. Die Sprachbarriere schmilzt langsam dahin, weil freie Übersetzungsprogramme bereitstehen.*

*4. Weblinks im elektronischen Dokument können über den Internet-Anschluss Zusatzinformationen herbeiholen, aber auch Videos und andere Dateien.* 

*Weil manche Links nicht lang bestehen, streben wir für CQ-DATV ab 2014 ein mindestens zweimonatliches Erscheinen an.*

*Ich hoffe, wir können damit zur weltweiten Verbundenheit in unserem Hobby beitragen. Ein Hauptereignis im neuen Jahr wird der Start des "DATV-Express"-Verkaufs sein, ein Projekt von TV-Amateuren für TV-Amateure.*

### Afu-Band-Verluste in Neuseeland

*Grant, ZL1WTT, in CQ-DATV 7*

Am 1. Dezember 2013 wurden hier die letzten analogen VHFund UHF-TV-Sender abgeschaltet. Diese Digitalisierung ist für uns DATVer ein großes Problem, denn das 70-cm-Band ist für ATV gesperrt und unser Ersatzbereich auf 50 cm liegt zwischen 614 und 622 MHz – genau im Frequenzblock für das neue Digital-TV.

Bisher haben wir keine Ausweichfrequenzen, nur der Bereich von 50 bis 51 MHz wurde den Amateurfunkern neu zugeteilt.

Ich bin jetzt seit 20 Jahren hier in Auckland in ATV aktiv, und in dieser Zeit haben wir vor allem ATV-Bereiche verloren:

> 420 – 430 MHz, 440 – 450 MHz, 614 – 622 MHz, 2,3 – 2,396 GHz, 3,41 – 3,5 GHz

Aus diesem Grund habe ich immer für weltweit einheitliche Bandpläne gekämpft, denn auch in anderen Ländern wird das nutzbare Spektrum für ATV und DATV knapp.

# 43 Jahre CAT

*Trevor Brown, G8CJS*

Die erste Gelegenheit, bei der meiner Erinnerung nach der BATC die Bezeichnung CAT (Conference on Amateur Television) verwendet hat, war Ende Juli 1970 im "Churchill College" in Cambridge. Es gab

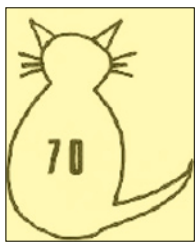

vorher und nachher weitere ATV-Treffen, aber an dieses werden sich alle Beteiligten erinnern, und es hatte sein eigenes Logo!

Die Veranstaltung leitete Ian Waters, G3KKD, und der Versammlungsort bot gleichzeitig Unterkunft, Verpflegung und einen vorzüglichen Vortragssaal mit allen Schikanen. In der Gegend gab es damals viele ATV-Aktivitäten (heute leider kaum noch). Außerdem war hier ein Zentrum der Elektronik-Industrie, z.B. Pye und Marconi, wo einige TV-Amateure arbeiteten, und das flache Gelände begünstigte die UHF-Ausbreitung. Pye TVT lieh uns damals eine Farb-TV-Kamera – für die meisten Besucher eine erste Gelegenheit, so was live zu erleben.

Zur CAT70 kamen Gäste aus der Schweiz, Frankreich, Holland und Deutschland, darunter Uwe Kraus (DJ8DW), der später als Professor die Entwicklung der AGAF-DATV-Platinen leitete – sie führten ab Anfang des neuen Jahrtausends zum Beginn des digitalen ATV-Betriebs. Am besten erinnere ich mich an Henry Neal, G3REH, der seine Liveschaltung zur CAT70 von der Mastspitze seiner Station aus durchführte, und an Graham Shirville,

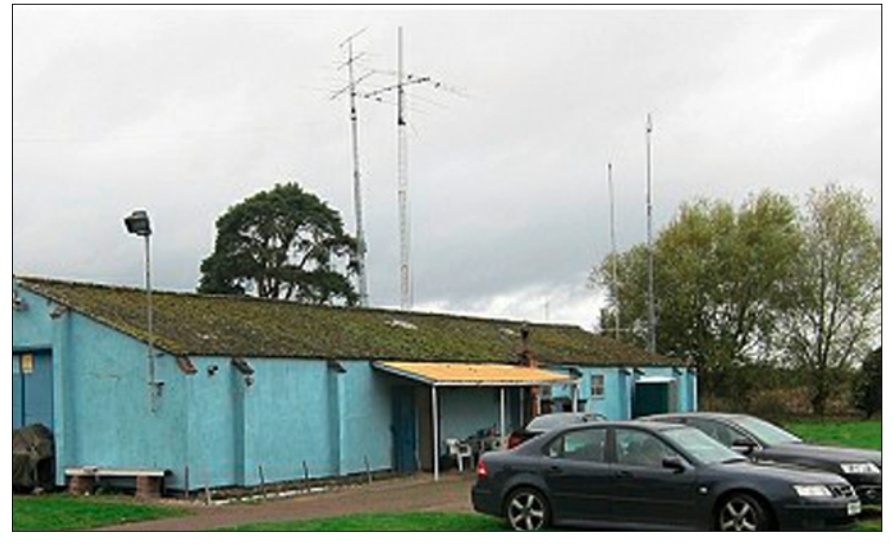

#### **BATC-CAT13-QTH**

G3VZV, der von einem Flussschiff aus sendete. Herausragend war die TV-Studio-Qualität der Beiträge von Ian Waters, der u.a. ein Video von seiner Station vorführte.

Damals sendeten wir mit 405 Zeilen in AM auf dem 70-cm-Band, das noch bis 450 MHz reichte. Deshalb konnte Jeremy Royle, G3NOX, das ATV-Signal seines Vaters Ralph, G6WJ, empfangen und im gleichen Band zur CAT70 weiterleiten. Nach der Veranstaltung luden einige örtliche Club-Mitglieder ausländische Besucher in ihre Häuser ein.

Es gibt eine Videoaufzeichnung von der CAT70, Teile davon sind in der Biografie von Ian Waters auf dem BATC-Streamserver unter "film library", "classics" und "Ian Waters" zu finden.

Blicken wir nun auf die aktuelle "CAT13" des BATC, veranstaltet vom 26.-27. Oktober in Finningley mit Vorträgen, Flohmarkt und Prüf-Abteilung für Selbstbau-Geräte. Unter den rund 50 Besuchern war übrigens auch Ian Waters, G3KKD. Dieser Amateurfunk-Club ist zweifellos einer der am Besten ausgerüsteten in GB, das Clubheim war mal ein Flugplatz-Gebäude der britischen Luftwaffe (Sandtoft).

Die Veranstaltung wurde mit dem BATC-Streamer-Aufbau live ins Internet übertragen – die Geräte

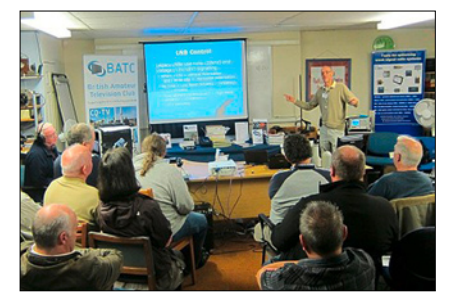

**Vortrag auf der BATC-CAT13**

müssen jetzt 6 Jahre alt sein, funktionieren aber noch gut und sind natürlich ein riesiger Fortschritt gegenüber der Technik bei der CAT70. Zwei "Veteranen" von damals, Graham, G3VZV, und Henry, G3REH, bedienten jetzt Mischpulte und Aufzeichnungsgeräte...

Aufzeichnungen der Vorträge bei der CAT13 sind im Internet unter **www.batc.tv** verfügbar.

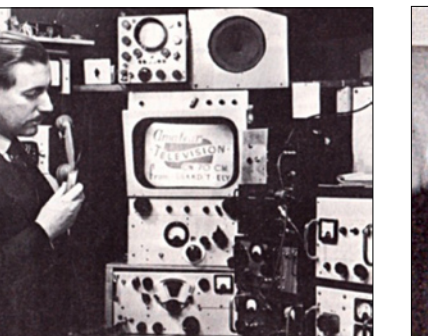

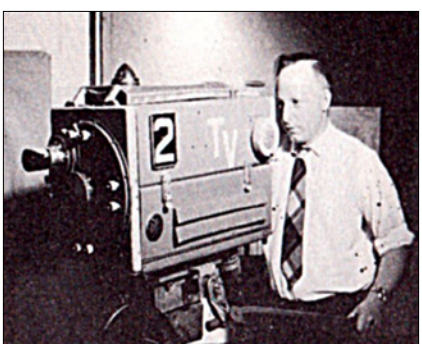

**CAT70: Ian Waters, G3KKD CAT70: Alan-Pratt an der Kamera BATC-CAT13: Geräte-Reparatur**

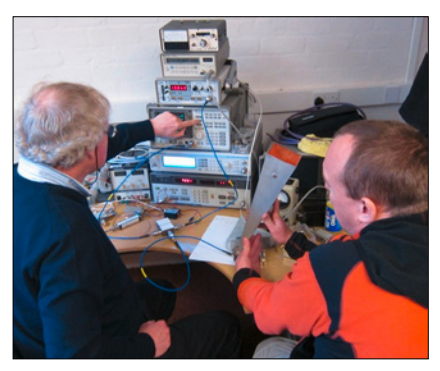

# *N A C H R I C H T E N*

**R E D A K T I O N : K L A U S K R A M E R , D L 4 K C K**

# ATV live in St. Gallen

Vom 10. bis 20. Oktober waren die Funkamateure der Region Ostschweiz, HB9SG und des Landesverbandes USKA auf der Messe OLMA in St. Gallen. Die Haupttätigkeiten, die Herstellung von weltweiten Funkverbindungen über Sprechfunk, Morsetelegrafie, digitale Sprach- und Datenübertragung sowie die interessante Betriebsart Amateurfunkfernsehen wurden auf der Sonderschau vorgestellt und waren live mitzuerleben.

Die ATV-Arbeitsgemeinschaft München e.V. wurde von Marcel, HB-9PRJ, dem Initiator und Sponsor der Sonderschau Amateurfunk, zu dieser Messe nach St. Gallen eingeladen. Wir, das sind Hilde, DL6MHM und Herwig, DH1MMT, haben sechs Tage lang die Betriebsart Amateurfunkfernsehen den Besuchern präsentiert und erläutert. Auf dem Ausstellungsgelände der Funkamateure HB9SG hatten wir einen eigenen Standbereich bekommen. Hier bauten wir das portable MINI-ATV-Relais auf und stellten den Besuchern diverse Baugruppen für den Sende- und Empfangsbetrieb vor. Die Live-ATV-Übertragungen waren immer der Höhepunkt für die staunenden Besucher.

Beteiligt an den ATV-Übertragungen

waren Marcel, HB9PRJ, aus Kirchberg, Roland, DF5UR, aus Meckenbeuren und aus Salem am Bodensee Utz, DF2SU, auf Sendung. Außerdem war ständig eine drahtlose Kamera verfügbar, die vor allem bei den Kindern für viel Spaß sorgte. Eine fest installierte Studiokamera zeigte die Ausstellung und die Bilder der anwesenden Besucher.

Am Samstag kam eine interessante Live-Schaltung zustande. Über sieben Stationen wurden OM aus München nach St. Gallen auf die OLMA geschaltet. Hier waren Dietmar, DB3CD, Ernst, DJ7DA und Peter, DB8MM, im Bild zu sehen. Die ATV-Verbindung ging von München DB0QI über die Zugspitze DB0ZU auf die Tiroler Seite zum OE7XZR. Von dort wurde Bild und Ton auf 2408 MHz zum ATV-Relais DB0UTZ auf den Höchsten gesendet. Dann ging es quer über den Bodensee zum HB9KB1 in Kirchberg.

Von diesem Relais war eine Sendestrecke auf den Säntis im Appenzeller Land geschaltet. Mit 2500 m Höhe ist der Säntis der höchste Berg in der Ostschweiz. Vom Säntis wurde das ATV-Signal auf das Dach der Halle 9 der OLMA gesendet und dort empfangen. Über eine Glasfaserleitung erreichten Bild und Ton den Ausstellungsstand der Funkamateure. Hier wurde die Aussendung aus München einem breiten Publikum auf 2 großen Monitoren dargestellt. Alle Zuschauer waren sehr überrascht, dass so etwas überhaupt möglich ist und von Amateuren erbaut und finanziert werden kann. Man darf nicht vergessen – es war kaum fachkundiges Publikum anwesend!

Die Sonderschau der OLMA präsentierte in einer umfangreichen Ausstellung die ganze Palette der Amateurfunktechnik. Die Besucher erlebten die Abwicklung von Funkverbindungen direkt vor Ort. Sie hatten auch die Möglichkeit, selber an der Morsetaste das Morsealphabet zu üben.

Den Verantwortlichen der Sonderschau war vor allem wichtig, Jugendlichen und jung gebliebenen den Amateurfunk näher zu bringen und aufzuzeigen, was alles hinter diesem Hobby steckt. Den Jugendlichen sollte auch gezeigt werden, dass über dieses Hobby der Weg zu einer zukünftigen Ausbildung im Bereich der Elektronik respektive Elektrotechnik offen steht.

Die Konzeption und Gestaltung der Sonderschau "Faszination drahtlose Kommunikation" erfolgte in Zusammenarbeit mit dem Jugend-Elektronik-Zentrum St.Gallen und dem Landesverband USKA – der Union Schweizerischer Kurzwellen-Amateure.

> *Hilde Mölter, DL6MHM Herwig Mölter, DH1MMT (Oberbayern-Rundspruch)*

### ATV-Relais DBØLO (Leer)

Die BNetzA hatte sich angekündigt und wollte auch DBØLO überprüfen (wer es nicht weiß, seit einigen Jahren werden Relaisfunkstellen stichprobenartig durch die BNetzA überprüft).

Am 18.10.13 war somit auch DBØLO an der Reihe. Neben der Kontrolle der Standortdaten wurden auch

Ausgangsleistung und Bandbreite geprüft. Abgesehen davon, dass der Wasserturm anscheinend geschrumpft ist (das wirklich gute Messgerät der BNetzA zeigte eine 7 m zu geringe Höhe gegenüber uns vorliegenden Zeichnungen an), gab es keine Beanstandungen.

Dann gab es auf der 13-cm-Ausgabe ein Problem. Ich habe dies am 26.10.2013 überprüft und die gesamte Strecke vom Clubraum bis zur Antenne gemessen, konnte aber

keinen Fehler finden. Es gab aber die Rückmeldung aus Varel, dass es jetzt wieder wie gewohnt läuft.

Allerdings ist wohl die 13-cm-Eingabe defekt. Hier muss ich nochmal mit Sender und Messequipment anrücken. Allerdings muss es dazu trocken sein und auch hell. Somit gehts wohl nur am Wochenende. Die Hardware-Aktualisierungen gehen auch voran, wenn auch langsam...

> *73 de Jens, DH6BB*  **http://z31.vfdb.org**

# Änderungen rund um DBØKO bei Köln

Geplant Ende 2013 wird ein DVB-S-Programm (altes Quad-Bild) und ein DVB-S2-Programm (HD-Programm mit H.264-Kodierung) abgestrahlt. Will man das DBØKO-HD-Programm empfangen, muss ein DVB-S2-RX verwendet werden. Dieser kann das DVB-S-Programm (DBØKO-Quad-Bild) und das neue DBØKO-HD-Programm dekodieren.

In den vollen HD-Genuss kommt man aber nur mit einem HD-Monitor (HDMI-Schnittstelle) oder HD-Fernseher mit DVB-S2-Tuner. Das Bild der Außenkamera wird dann in dem HD-Programm integriert.

Welche zusätzlichen HD-Quellen zum Einsatz kommen, steht aktuell noch nicht komplett fest. Hier könnt Ihr mal den Unterschied DVB-S und DVB-S2 (HD) sehen:

**http://www.db0ko.de/dvb\_s2.html**

Erste Testsendungen im HD-Format laufen auf der 3-cm-DVB-T-Ausgabe **http://www.db0ko.de/HD\_Testsendungen.html**

*Update:* Die Umstellung der 23-cm-Ausgabe verzögert sich noch etwas bis Anfang 2014. Übrigens: das erste europäische HD-ATV-Relais steht bei Antwerpen: ONØSNW.

 *(Bericht weiter unten).*

### Wechsel im Referat VHF/UHF/SHF-Technik

Zu Beginn des Jahres 2014 wird Joachim Berns, DL1YBL das Referat VHF/UHF/SHF-Technik an seinen Nachfolger übergeben. Wir bedanken uns ganz herzlich bei Jochen Berns für seine Arbeit im VUS-Referat als langjähriger Referatsleiter. Er war maßgeblich bei der Einführung von D-Star und DMR in Deutschland und ganz Europa beteiligt. Unter seiner Führung wurden verschiedene zukunftsweisende Projekte wie zum Beispiel die "Initiative pro Relais" gestartet. Aber auch die Überarbeitung und Neu-

gestaltung der Bandpläne fielen in seine Amtszeit. Seine Nachfolge im Referat wird Ende Januar 2014 Jann Traschewski, DG8NGN, übernehmen. *www.darc.de*

### DARC-Sparkurs

Wie der DARC e.V. bereits in seinen Medien mitgeteilt hat, finden Sie die Information für Ihren Mitgliedsbeitrag nur noch online – ab dem 6. Dezember erstmals für das Jahr 2014! Das neue zeitgemäße Verfahren der Zustellung spart dem DARC e.V. Kosten für die Erstellung und Porto im fünfstelligen Eurobereich. Ihre Rechnung können Sie über die DARC-Webseite unter **www.darc.de**

ganz einfach als PDF-Datei abrufen...

*(E-Mail-Info an DARC-Mitglieder)*

#### Einsendeschluss für Anträge zur IARU-Konferenz 2014

Die IARU hat den Einsendeschluss für Anträge zur nächsten IARU-Konferenz im September 2014 in Varna/Bulgarien auf den 1. April gelegt. Um Vorschläge von Mitgliedern noch rechtzeitig zu bearbeiten und anschließend zu veröffentlichen, bittet der DARC-Vorstand, Anträge hierzu bis spätestens 1. Februar 2014 per E-Mail einzureichen an **vorstand@darc.de**

**www.darc.de**

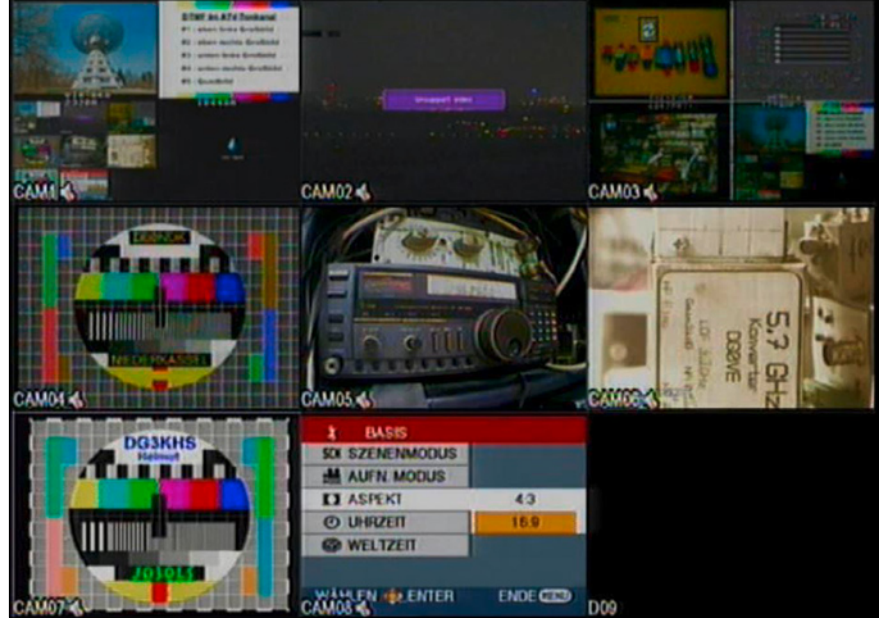

**Oben: Standard-DVB-S in MPEG-2 Unten: HD-DVB-S2 in MPEG-4/H.264**

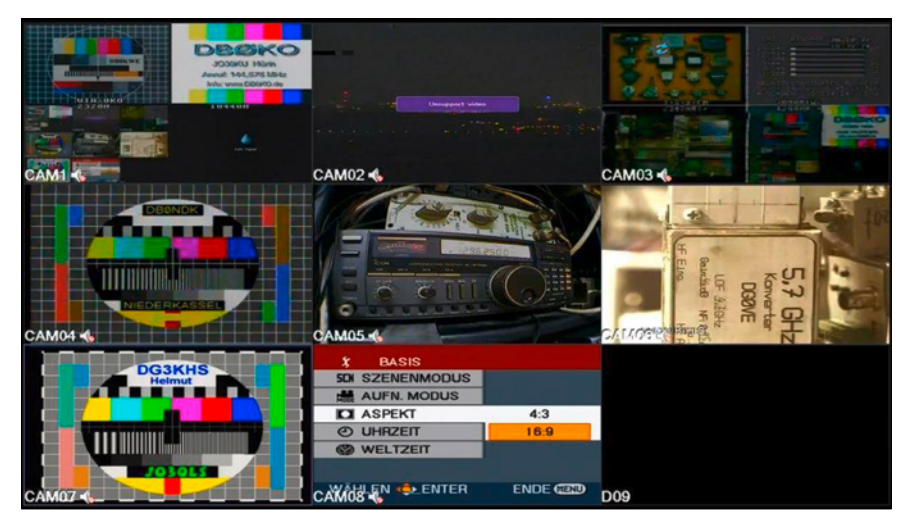

### Neue Gebührenverordnung für Amtshandlungen nach EMVG und FTEG

Am 13. Dezember 2013 ist eine neue Verordnung über Gebühren und Auslagen für Amtshandlungen nach dem EMVG und dem FTEG in Kraft getreten. Sie ersetzt eine alte Gebührenverordnung aus dem Jahre 2002. In der neuen Verordnung sind in erster Linie Gebührenrahmen für messtechnische Prüfungen von Geräten (auch Funkgeräten) bei Verstößen gegen Vorschriften des EMVG bzw. des FTEG festgelegt. Daneben enthält die Verordnung auch Gebührenrahmen für die Störungsbearbeitung durch die Bundesnetzagentur (BNetzA). So kosten Maßnahmen zur Störungsermittlung oder -beseitigung bei schuldhaftem(!) Verstoß gegen Vorschriften des EMVG zwischen 200 und 7000 Euro. Bei Verstößen gegen die "Sicherheitsfunk-Schutzverordnung" (SchuT-SEV) beträgt der Gebührenrahmen für Maßnahmen der BNetzA – ebenfalls nur bei schuldhaftem Verhalten – 25 bis 8400 Euro.

Der vollständige Verordnungstext und das Gebührenverzeichnis können im Internet unter **http://tinyurl. com/emv-ftekostv-2013** heruntergeladen werden.

**www.funkmagazin.de**

#### ISS-DATV-Tests verschoben

Die für Oktober 2013 geplante Inbetriebnahme der "Ham Video"-Anlage an Bord des ISS-Moduls Columbus verschiebt sich wegen unvorhergesehener Ereignisse (wie der Kühlanlagen-Reparatur Ende Dezember) auf frühestens Anfang 2014. Die unterschiedlichen DATV-Konfigurationen mit 2 Antennen, 4 möglichen Frequenzen und 2 Symbolraten werden dann mit der offiziellen Test-Bodenstation in Matera, Italien, abgewickelt. Daneben sendet dann über eine längere Zeit der "Ham Video"-TX durchgehend ein DVB-S-Signal ohne Bildinhalt, um interessierten Bodenstationen eine Überprüfung ihrer Empfangsanlage

# HD-ATV-Relais in Belgien

*Guy ON4BHM, Sysop ONØSNW*

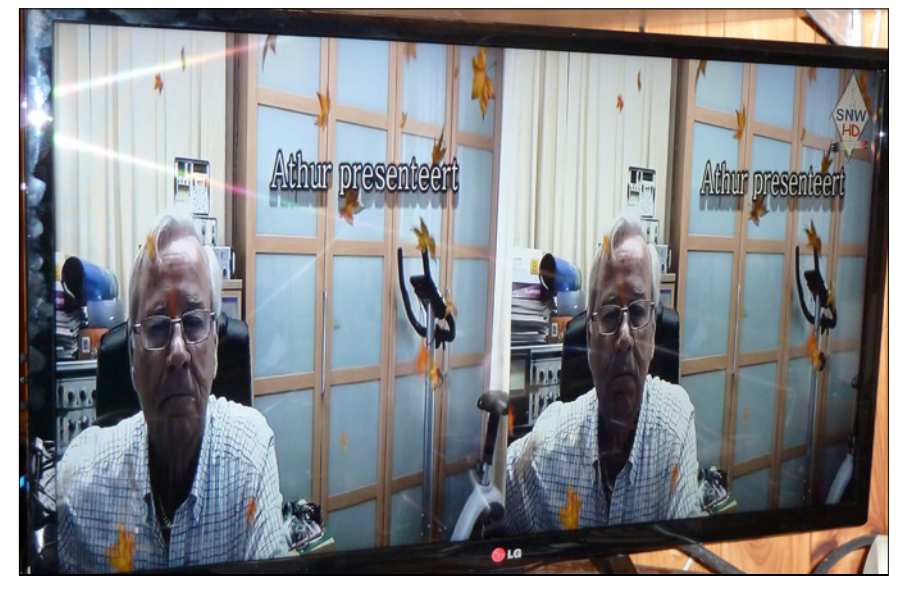

**SBS-3D-HD-ATV-Bild ON4FIN (ex EA5FIN) via ONØSNW**

Das erste europäische HD-ATV-Relais bei Antwerpen, ONØSNW, ging am 28.9.2013 um 18.30h an einer Hohlleiter-Antenne mit 40 Schlitzen mit 10 W Ausgangsleistung in Betrieb. Gesendet wird auf der Ausgabe-Frequenz 10330 MHz mit SR 4500 ksymb/s, 8psk, FEC 3/4 ein HD-

Kanal in Full-HD (1920x1080x50i) und empfangen eine Full-HD-Eingabe mit 8psk auf 23 cm.

Auf diesem Weg gelang Arthur, ON4FIN, am 18.11.2013 die erste kontinental-europäische 3D-HD-ATV-Übertragung! Weblink:

**www.on0snw.tv**

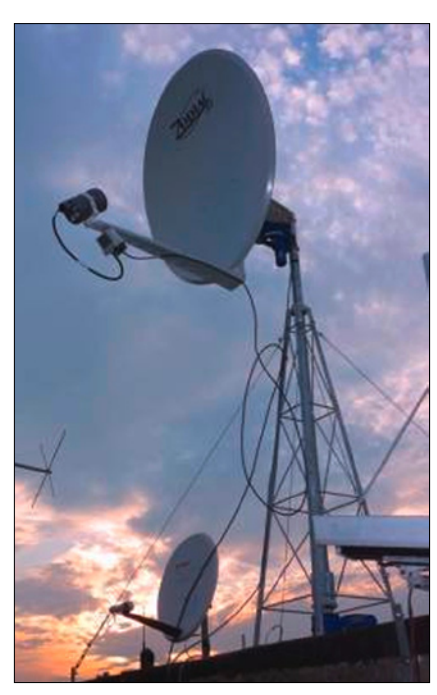

**13-cm-Parabolspiegel bei IK1SLD**

(mit voll drehbarem Parabolspiegel) zu ermöglichen.

*Quelle: Gaston Bertels, ON4WF, ARISS-Europe*

# 15 Jahre ISS

Der "Grundstein" für den Außenposten der Menschheit wurde am 20. November 1998 gelegt, als eine russische Proton-Rakete das erste Bauteil ins All brachte. Zwei Wochen später befestigte dann eine Space-Shuttle-Crew ein US-Modul an dem russischen Segment. Seit 2000 ist die von Deutschland mitfinanzierte Forschungsinsel ständig besetzt. Als erster Deutscher reiste 2006 der Astronaut Thomas Reiter zur ISS. Im Jahr 2014 soll eine 26 Millionen PS starke Sojus-Rakete den Schwaben Alexander Gerst zur Station bringen. Für ihn werde damit ein Traum wahr, schreibt der 37-Jährige aus Künzelsau bei Twitter.

Mit rund 28.000 Stundenkilometern rast die ISS in etwa 90 Minuten einmal um den Erdball. Raumfahrer schwärmen von dem Blick aus rund 400 Kilometern Höhe auf unseren Planeten. Nachts funkeln Megastädte, tags glitzern Ozeane. Aber abgesehen von dieser Aussicht sei die ISS alles andere als eine schwebende Traumherberge, erzählt der Kosmonaut Pawel Winogradow. Bei schlechter Luft und bescheidenem Essen lebe die außerirdische Wohngemeinschaft fast ohne Privatsphäre zwischen Computern und Kabeln. "Die Raumstation ist kein Luftschloss, sondern eher ein Zeltlager", sagt auch der US-Astronaut Chris Cassidy.

Gut ein Dutzend Nationen – neben den USA und Russland vor allem Europäer sowie Japan und Kanada – beteiligen sich an der ISS, die mit ihren Sonnensegeln aussieht wie eine riesige Libelle.

Die meisten Bauteile stammen aus Russland und den USA, aber mit dem in Bremen und Turin (Italien) gebauten Columbus-Labor erhielt das "Haus im Orbit" 2008 auch ein "europäisches Zimmer".

**www.heise.de**

# ISS-Finanzierung

Das Raumfahrtunternehmen Astrium hat von der europäischen Weltraumorganisation ESA einen neuen 195-Millionen-Euro-Auftrag für den Betrieb der Raumstation ISS erhalten. Das Geld soll in das europäische Wissenschaftslabor Columbus fließen.

Astrium kümmert sich unter anderem um die Entwicklung neuer Experimentier-Anlagen auf der ISS, die bis 2020 laufen soll, aber auch um Wartung, Ersatzteilbeschaffung, Logistik und das Training von Astronauten. Astrium ist eine Tochter des Luftfahrt- und Rüstungskonzerns EADS. Dessen Stellenabbau wird auf den Bremer Standort von Astrium

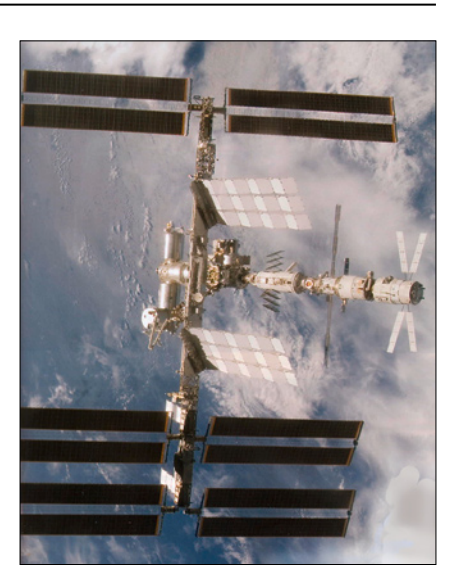

mit rund 1.000 Beschäftigten aber wohl keine massiven Auswirkungen haben. *Quelle: dpa*

#### BBC-TV-Empfang via Astra 2E

Der SES-Satellit Astra 2E soll seinen operativen Betrieb auf der Orbitalposition 28,2/28,5 Grad Ost Anfang Februar 2014 aufnehmen. Dies teilte der Betreiber in einem Statement auf seiner Facebook-Seite mit. Im Rahmen des laufenden Flottenerneuerungsprogramms auf der Position sollen dabei die UK-Spotbeam-Transonder von Astra 1N auf Astra 2E übertragen werden. Betroffen sind von der Umstellung unter anderem zahlreiche Sender der BBC, die frei empfangbar über diese Satellitenposition senden.

Da Astra 2E über einen wesentlich konzentrierteren UK-Spotbeam verfügt als Astra 1N, wird der Empfang in den größten Teilen Deutschlands ab Februar nur noch mit sehr großen Parabolantennen möglich sein (wie schon bei Astra 2F). Hintergrund für die Umstellung auf den konzentrierteren Spotbeam ist laut SES einerseits der bessere Empfang in Großbritannien und Irland. Aandererseits wird es für die TV-Sender einfacher Lizenzrechte einzuhalten, sofern Ausstrahlungsrechte nur für das Hauptsendegebiet auf den britischen Inseln gelten.

**www.digitalfernsehen.de**

### SwissATV wird durch den IAPC übernommen

Die Generalversammlung der "Swiss-ATV" hat der Auflösung des Vereins zugestimmt und den Anschluss als technische Gruppe an den IAPC beschlossen. Der IAPC (International Amateur Packet Club) freut sich, die SwissATV (Amateurfunk-Fernsehen) als technische Gruppe übernehmen zu können. Der Zusammenschluss wurde möglich, nachdem die Generalversammlung in Vich bei Gland die Auflösung beschlossen hatte. Einer der Hauptgründe war die Tatsache, dass der Vorstand der SwissATV personell nicht mehr ausreichend besetzt werden konnte.

Der IAPC freut sich neue Miglieder zu gewinnen, die neue Ideen und neue technische Interessen einbringen. Alle SwissATV-Miglieder werden vom IAPC übernom-

men. Diejenigen OM, die sich nicht dem IAPC anschließen wollen, müssen dies schriftlich vor der GV dem IAPC melden. Ohne diese Meldung werden sie automatisch vom IAPC übernommen. Der aktuelle SwissATV-Vorstand wird an der IAPC-Generalversammlung im April 2014 die offizielle Übergabe sicherstellen. Die GV des IAPC wird dem Anlass entsprechend angepasst und einen ganzen Tag dauern. Am Morgen findet der offizielle Teil statt, gefolgt von einem Buffet am Mittag und einigen technischen Präsentationen. Der Eintritt an der GV ist frei, auch für Nichtmitglieder. Eventuell wird eine kleine Spende für die Deckung der Kosten vom Nachmittag eingezogen.

Für die Mitglieder des IAPC und alle anderen technische Abteilungen wird sich statuarisch nichts ändern. Der Vorstand wird durch einen oder mehrere Mitglieder aus dem ATV-Bereich erweitert, um die neuen Aktivitäten der "IAPC-SwissATV-Gruppe" angemessen zu repräsentieren. Die neuen Mitglieder werden vom IAPC herzlich empfangen und man freut sich auf eine gute und interessante Zusammenarbeit.

Links: Webseite IAPC: **http://www.iapc.ch/index.php** Webseite swissATV: **http://home. swissatv.ch/**

Quelle: Rodolphe Schöneburg, HB9VAB, Präsident IAPC Übersetzung F>D: Marc, HB9DVD, **http://uska.ch/**

Weitere Infos zur swissATV (nach 19 Jahren Bestehen) auf: **www.von-info.ch/hb9afo/**

# VFDB zur digitalen Zukunft des Amateurfunks Zeitschriftensterben

Sollen wir tatsächlich in Zukunft nur noch digital auf den Amateurfunkbändern kommunizieren? Zumindest kommen die offiziellen Äußerungen einiger Vertreter des Amateurfunks als "der Wunsch aller Funkamateure" so herüber. Und das auch noch bei der BNetzA . :-((

Ob die Zukunft des Amateurfunks aber wirklich nur noch digital ist, ist ernsthaft zu bezweifeln. Der Amateurfunkdienst hat auch in der heutigen Zeit den Charakter eines Experimentalfunkdienstes, bei dem auch zukünftig mit analogen Signalen experimentiert werden wird. Wir prognostizieren daher, dass viele Teilbereiche des Funkbetriebs in sinnvoller Weise digitalisiert werden, aber die analoge Signalübertragung weiterhin den ihr zustehenden Raum beanspruchen wird.

Wir Funkamateure sollten weiterhin auch die Doppelbelegung analoger Frequenzen mit Digital-Anwendun-

gen, sowie die CTCSS Empfehlung für analoge Relais kritisch betrachten. Funkamateure, welche mobile Funkstellen betreiben, können ohne genaues Wissen des richtigen CTCSS-Code von unterwegs keinen Funkbetrieb über ihr Wunsch-Relais durchführen.

Der VFDB sieht die notwendigen fachlichen Auseinandersetzungen zu diesen und weiteren Themen noch nicht als beendet an. Diese Auffassung vertritt der VFDB auch gegenüber der Zulassungsbehörde. Alle Amateurfunkvereinigungen, die diese Themen ernst nehmen, sind aufgerufen, in bewährter und vertrauensvoller Weise mit den anderen Verbänden für die bestehenden Fragen die richtigen Antworten zu finden. Dann klappt's auch wieder mit dem Funken!

*Vertreter des VFDB beim "Runden Tisch Amateurfunk", Martin Kentrat, DL2JMK* **www.funkmagazin.de**

### 20Jahre – 225Sendungen Dr.Dish-Magazin

Irgendwie ist morgen ein besonderer Tag für mich. Wir produzieren die 225. Sendung des Dr.Dish Magazins. Begonnen hatte alles im Januar 1994 und das sind dann in nächsten Monat glatte 20 Jahre. Irgendwie waren das dann schon recht schräge Sendungen.

Wie auch heute noch, war ich grundsätzlich nicht vorbereitet und so versuchte ich drei oder vier Stunden, die Sache mit Inhalten zu füllen. Ohne die Hilfe freiwilliger Helfer hätte gar nichts geklappt.

Mike Bauernfeind und "Dr. Overflow" knackten damals die D-Box und zogen die Ungnade von DF-1 (später Premiere) auf sich. Ay Renneberg spielte unermüdlich und geduldig den Mann am Telefon. Das war mehr oder weniger die Stammbesatzung.

Lange Zeit konnten wir den Kopernikus-Satelliten nutzen. Später dann wechselten wir von einem

zu anderen Satelliten. RRSat – ein großer Uplinker aus Israel – übernahm zeitweise die weltweite Ausstrahlung über fünf Satelliten. 2005 war dann Schluss mit lustig. Um die ganze Sache zu finanzieren, wurden wir ein kommerzieller Sender.

 Übrigens, bis dahin war Dr.Dish-TV ein Pirat! Alles lief unter dem Label "Dies ist eine Übertragung von... nach…" Also ein Feed. 2007 erhielten wir eine Sendelizenz und nach vielen Wechseln beim Personal hat sich heute ein Team gebildet, das zum Sender steht.

Bei allen Kollegen vor und hinter den Kameras möchte ich mich herzlich bedanken! Aber auch bei unseren Zuschauern, die mich teilweise seit der Stunde null ausgehalten haben. H*erzlichst, Dr.Dish* 

*(Christian Mass, DO1DTV, am 9.12.2013 in seinem Blog auf www. tectime.tv)*

"Die Weihnachtsausgabe ist wie immer prall gefüllt mit News, Sonderartikeln, Interviews, Reviews und Techniktests u.v.m. Alles wie üblich, oder?

Nein, nicht alles wie üblich. Dies ist die letzte Ausgabe des Magazins, die in Papierform erscheinen wird. Jäger und Sammler haben also eine gute Gelegenheit, noch mal eine exklusive Publikation zu sichern. Abonnenten werden demnächst per Mail kontaktiert, um die Abwicklung/Rücküberweisung Ihres Abos zu klären.

Letztlich war es absehbar, dass es das Magazin künftig nur noch in Form eines PDF-Dokuments erscheinen wird gratis. Das gedruckte Magazin war schon etwas Besonderes, etwas, das kein Konkurrent in dieser Form zu bieten hatte. Daneben war es auch Ansporn und Belohnung für unsere Redakteure, im Heft mit eigenen Texten vertreten zu sein. Wie dem auch sei auch ein Erscheinen des Magazins als PDF-Dokument bietet viele Vorteile man wird künftig schneller reagieren können und viel aktueller sein."

*(aus Blulife Magazin Newsletter)*

"Aktuell hat es das Magazin "Broadcast Engineering" erwischt – für die Kollegen ist das Licht endgültig erloschen, denn zum 31. Oktober 2013 hat der Verlagsriese "Penton Media" das Magazin nach 54 Jahren eingestellt. War denn die "Qualität" des Magazins so "geschrumpft"? Ein Insider hat mir dazu geschrieben, dass es an den gestiegenen Betriebskosten, geringerem Anzeigenaufkommen und der zurückgegangenen Menge an guten Beiträgen gelegen habe..."

*(aus "Editorial" FKT 12/2013)*

# Mondbilder live

Nach der ersten chinesischen Mondlandung ist der "Jadehase" (Yutu) genannte Rover in der Nacht zum 15.12.2013 auf die Oberfläche des Erdtrabanten gerollt. Das sechsrädrige, 140 Kilogramm schwere Fahrzeug klappte erfolgreich seine Sonnensegel aus, bevor es die Ram-

nach ihrem Start am 2. Dezember 2013 war die Sonde am Samstag um 14.11 Uhr MEZ in der "Bucht der Regenbogen" (Sinus Iridum) gelandet, die zu den schönsten Mondlandschaften gehört. "Ein chinesischer Traum seit alter Zeit wird wahr", kommentierte das Staatsfernsehen. Das Mondfahrzeug soll drei Monate lang die Oberfläche des Mondes er-

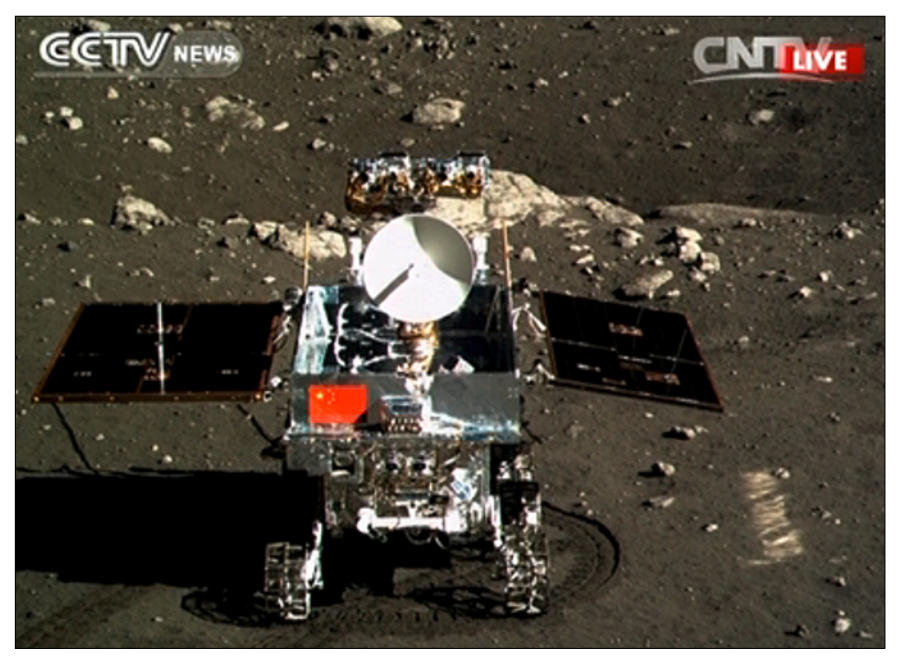

pen vom Raumschiff "Chang'e 3" herabfuhr. Auf seiner Fahrt hinterließ der "Jadehase" eine tiefe Spur im Mondstaub, wie auf Bildern zu sehen war, die das chinesische Staatsfernsehen verbreitete.

Mit dem Erfolg der Mondmission ist China nach den USA und der früheren Sowjetunion erst die dritte Nation der Erde, die eine Mondlandung unternommen hat. Zwölf Tage

kunden, während das Landefahrzeug sogar ein Jahr lang stationär im Einsatz bleiben wird. Batteriebetriebene Heizsysteme sollen helfen, die enormen Temperaturschwankungen von rund 300 Grad auf dem Mond zu bewältigen. Eine Rückkehr mit Gesteinsproben zur Erde ist erst für die nächsten Mondflüge bis 2017 geplant.

**www.digitalfernsehen.de**

### Smart-TV-Umfrage

Knapp 40 Prozent der Smart-TV-Nutzer geben an, dass sich durch den Smart-TV ihr Fernsehverhalten geändert hat, weil sie häufiger Sendungen nicht dann ansehen, wenn sie ausgestrahlt werden, sondern über Mediatheken beliebig abrufen.

Über die grundsätzlichen Möglichkeiten, die ein Smart-TV bietet, wissen die Deutschen in unterschiedlichem Umfang Bescheid. Von den Mediatheken der Sender, die es ermöglichen, Sendungen zeitun-

abhängig von der ursprünglichen Ausstrahlung anzuschauen, wissen 68 Prozent. Auch die Video-On-Demand-Dienste Punkten mit 67 Prozent in fast gleicher Höhe. 63 Prozent geben an zu wissen, dass auf dem Smartphone gespeicherte Fotos bequem auf dem TV betrachtet werden können. Von YouTube auf dem Smart-TV wissen 56 Prozent und dass man Facebook und Twitter auf dem smarten Fernseher abrufen kann, ist bei 53 Prozent bekannt. Dass per Smart-TV auch Skype-Videotelefonie möglich ist, weiß mit 45 Prozent nur eine Minderheit der Befragten.

### Auslandsfernsehen

DW-Intendant Peter Limbourg fordert im Interview mit dem Medienmagazin DWDL.de mehr Unterstützung der Politik – und mehr Geld für die Deutsche Welle. "Die Deutsche Welle ist in den letzten 15 Jahren radikal runtergespart worden. Wir haben inflationsbereinigt 40 Prozent verloren. Wir wären, wenn wir normal gewachsen wären seit 1998, bei einem Etat von über 400 Millionen. Jetzt sind wir bei 270 Millionen. Da ist eine ziemliche Lücke. Ich erwarte ja nicht, dass die geschlossen wird, aber ich erwarte, dass wir unterstützt werden bei wichtigen Projekten." Im Gegenzug reformiere er derzeit im Eiltempo das deutsche Auslandsfernsehen DW-TV. *SatelliFax*

Der Begriff "Smarter Fernsehen" ist einer knappen Mehrheit der Deutschen – zumindest dem Namen nach – bekannt. 48 Prozent kennen ihn allerdings nicht. Am meisten Bekanntheit erlangt hat der Begriff allgemein durch das Internet (37 Prozent), durch die TV-Hersteller (25 Prozent) und durch den Fachhandel (23 Prozent). Dass "Smarter Fernsehen" eine gemeinsame Kampagne des Handels und der TV-Geräte-Hersteller ist, wussten sechs Prozent der Befragten genau, weitere 30 Prozent geben an, von der Initiative immerhin oberflächliches Wissen zu haben.

Fast elf Prozent der deutschen Haushalte plant die Anschaffung eines neuen TV-Gerätes bis Mitte kommenden Jahres. Drei Prozent wollen sogar noch in diesem Jahr in ein neues TV-Gerät investieren. Bei den Haushalten mit Kaufabsicht ist die Internetfähigkeit des Neugerätes mit 56 Prozent ein wichtiges oder sehr wichtiges Kaufargument. Für 66 Prozent ist eine höhere Auflösung wie Ultra HDTV (UHDTV) bedeutender Entscheidungsfaktor und für 71 Prozent zählt eine größere Bildschirmdiagonale zu den wichtigen Kaufargumenten.

**www.gfu.de**

### Datensammelwut der LG-Geräte eingeschränkt

Mit der Auslieferung des versprochenen Firmware-Updates für seine Smart-TVs hat LG nun die Datensammelwut der Geräte eingeschränkt. Mit zwei Smart-TV-Modellen konnte heise Security verifizieren, dass Nutzerdaten nicht mehr unverschlüsselt an Server des Unternehmens versendet werden. Auch die Dateinamen auf angeschlossenen USB-Laufwerken werden nach dem Update auf die Firmware-Version 04.20.29 nicht mehr übermittelt.

Daten, welche über den HbbTV-Dienst auf dem Fernseher an die Sendeanstalten geschickt werden, sind von der Änderung nicht betroffen. Die beiden von uns getesteten Geräte der LA- und LN-Serien (mit den Modellnummern 42LN5758 und 47LA6208) halten sich nun an das Abschalten der Option "Sammeln von Zuschauerdaten".

Dateinamen übermittelte der Fernseher allerdings nie, auch wenn diese Option auf "Ein" gestellt ist. LG liefert das Firmware-Update über den entsprechenden Menüpunkt des Fernsehers aus.

#### *Leser-Kommentar:*

Da jetzt die Menüoption funktioniert, wird also nur übermittelt, wenn es mit "Ja" eingestellt ist – und dann eben verschlüsselt. Dass bei HbbTV Daten rückübertragen werden, liegt in der Sache selbst – ohne würde es kein HbbTV geben (jegliche Interaktion erfordert Kommunikation in beide Richtungen).

#### *Update 30.12.2013:*

Forscher der TU Darmstadt hatten im Frühjahr bereits publik gemacht, dass Smart-TVs selbstständig Kontakt etwa zu Tracking-Diensten wie "Google Analytics" aufnehmen.

Martin Herfurt von der Hackergruppe trifinite.org hat mittlerweile genauer hingeschaut und festgestellt, dass in Deutschland sowie in Österreich und der Schweiz der Analysedienst des kalifornischen Internetkonzerns von 22 TV-Kanälen verwendet wird. Sendern wie Arte, Das Vierte oder Vox wirft er vor, Google Analytics ohne die hierzulande erforderlichen Anonymisierungs-Einstellungen zu verwenden und damit gegen das Telemediengesetz zu verstoßen. Andere Kanäle setzten Adserver ein, die für ein übermäßiges Sammeln von Nutzerdaten bekannt seien.

**www.heise.de**

### Schock in der Abendstunde

Der DARC-OV-Abend bei C19 in München-Aubing am 11. Dezember 2013 war gerade beendet, wir traten vor unser Clublokal. Der Blick nach oben ließ uns den Atem stocken. Gefühlt "Arm dick" strahlte ein grüner Laser um 22:26 Uhr über die Häuser. Der Sender stand in der Dachschräge des Kirchturms der evangelischen "Adventskirche" zwischen Limesstraße und Strahlenfelser Straße (Welche Namen!). Als ATV-Freak dachte ich sofort: Welch eine Trägerleistung - welch eine Möglichkeit!? Und doch hatten wir Zuschauer ein ungutes Gefühl angesichts der unmittelbaren Nähe. Später klärte DL6JPM auf, der Spuk sei ein Einfall zur Ökumene gewesen. Der Strahl endete horizontal

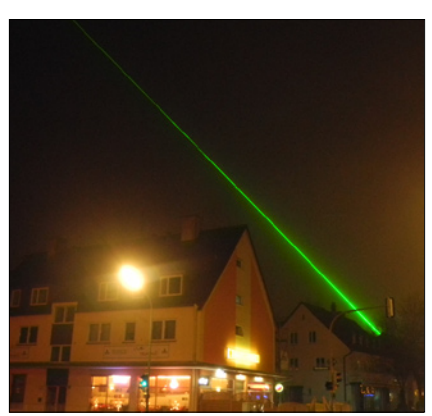

bei der katholischen Kirche St. Quirinus. Die "Performance" war offiziell genehmigt und dauerte noch bis Silvester 2013.

*Fotodaten: NIKON COOLPIX P7000, ISO-800, F 2.8, 1/7 s, aus der Hand geschossen von Klaus Welter, DH6MAV.*

#### Udo, DC7YD, Silent Key

Udo Primps, DC7YD, ist am 5.Oktober 2013 im Alter von 69 Jahren nach langer Krankheit von uns gegangen.

Udo erlangte 1980 einige Berühmtheit, als er in Zusammenarbeit mit der Arbeitsgemeinschaft Microcomputer Frankfurt den "RIC" konstruierte. Das war ein per RTTY auf 144,575 MHz bedienbarer Computer, in dem Texte abgelegt und wieder aufgerufen werden konnten – ein Vorläufer einer Packet-Radio-Mailbox.

Die Beerdigung fand statt am 22. Oktober 2013 auf dem Evangelischen Luther-Friedhof in Berlin-Lankwitz.

In Trauer, Rainer Bentin, DL7BEN *(aus BB-RS)*

## Stabo-Gründer Hans Kolbe verstorben

Der Gründer der Firma Stabo Elektronik, Dr. h.c. Hans Kolbe, ist am 2. November 2013 im Alter von 86 Jahren verstorben.

Bereits im Jahre 1951 gründete Hans Kolbe in Hannover das Unternehmen "Fuba", das heute als ein führender Anbieter von Antennentechnik gilt. Anfang der sechziger Jahre gründete Kolbe in Hildesheim die Firma "Stabo", die anfangs technisches Spielzeug (z.B. die Autorennbahn "stabo Car") vertrieb.

Seit 1975 produziert das Hildesheimer Unternehmen Funkgeräte für den 27-MHz-Bereich. Im Jahre 1997 wurde Stabo mehrheitlich von dem französischen CB-Funk-Hersteller President Electronics übernommen, bietet aber nach wie vor Funkgeräte unter eigenem Label an.

Bei Funkamateuren war Hans Kolbe unter seinem Rufzeichen DL3LO bekannt. **www.funkmagazin.de**

# HAMNET-ATV-Relais für weniger als 50 Euro

#### *Liebe ATV-Freunde,*

auch wenn es sich beim nachstehend beschriebenen Projekt zugegebenermaßen nicht um ein ATV-Relais im klassischen Sinne handelt, sind Betrieb und Funktion doch recht ähnlich.

Das Tolle daran ist, dass der Aufwand sowohl auf Benutzer- als auch auf Sysop-Seite sehr gering ist und trotzdem Video- und Audioqualität sowie Reichweite dem

#### *Liebe HAMNET-Freunde,*

derzeit befindet sich eine sehr einfache Serverlösung für HAM-NET-Standorte auf Basis eines RaspberryPi in Vorbereitung: Der HAMServerPi. Damit soll es es später möglich sein, mit absolut geringem Aufwand attraktive Dienste im HAMNET anzubieten. Zur Installation muß nur die Software auf eine SD-Karte kopiert und in den Kartenslot eines RaspberryPi eingesteckt werden. Die anschließende Konfiguration ist einfach durchzuführen und in wenigen Minuten erledigt.

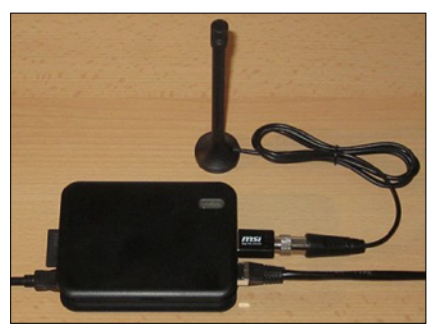

**HAMServerPi: RaspberryPi mit DVB-T-Stick (z.B. für APRS-Empfang)**

Die Software umfasst im Moment folgende Funktionen:

- Webserver für HAMNET-Seiten (Nginx, PHP),
- CMS-System zur Webseitengestaltung (GetSimple),
- FTP-Server für die Dateiübertragung (ProFTPD),
- APRS-RX-iGate mit DVB-T-Stick (PyMultimonAPRS),
- VOIP-Server
- für Audiokonferenzen (Mumble), – AX25-Digipeater
- (nur bei Bedarf, TNN).

eines "echten" ATV-Relais kaum nachstehen. Die ursprüngliche Idee war eigentlich, einen Mini-Server für HAMNET-Standorte auf Basis eines RaspberryPi zu schaffen. Die "ATV"-Funktionalität ist eher durch Zufall hinzugekommen. Aus diesem Grund zunächst einmal ein Auszug aus dem HAMNET-Forum unter **http://forum.db0tv.ampr. org** (funktioniert nur im HAMNET) mit einer Beschreibung des Grundprinzips:

Durch die Verwendung eines CMS (Content-Management-System) ist es möglich, Webseiten für das HAM-NET absolut schnell, einfach und sogar ohne HTML-Kenntnisse zu erstellen! Die Seiten werden direkt im Browserfenster bearbeitet und sind sofort auf dem Webserver verfügbar.

Das Softwarepaket ist vor allem für Sysops gedacht, die schnell und einfach attraktive Dienste im HAMNET anbieten möchten, ohne sich zunächst tief in die einzelnen Themenbereiche einarbeiten zu müssen. Es ist jedoch absolut erwünscht, die vorhandenen Vorlagen (z.B. für die Webseiten) an die eigenen Anforderungen anzupassen, zu verbessern und vielleicht auch weiter auszubauen. Ebenso können zusätzliche Anwendungen auf dem RaspberryPi installiert werden. Der Phantasie sind (fast) keine Grenzen gesetzt!"

Da wir uns bei DBØTV (Wuppertal) ja schon seit einiger Zeit mit der Übertragung von Bild und Ton über das HAMNET beschäftigen, kam schnell die Idee auf, dem Rasperry auch noch einen Video-Server (Icecast) zu spendieren. Die ersten Tests haben uns so begeistert, dass wir diesen nun zum festen Bestandteil des HAMServerPi gemacht haben. Das Ganze läuft sehr stabil und der Raspberry hat trotz der vielen, parallel laufenden Dienste immer noch genug Kapazitäten frei. Der Empfang des Videosignals ist z.B. mit dem VLC-Player möglich, gesendet wird im NSV-Format mit NSV-

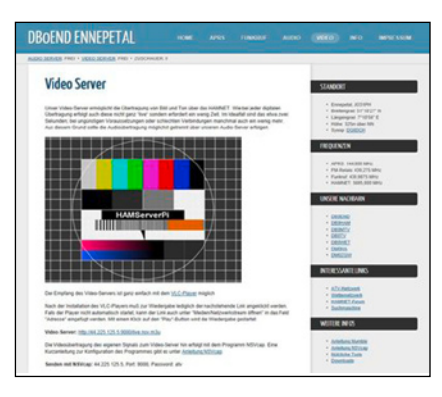

**Video-Server DBØEND**

cap. Die Audioübertragung kann entweder direkt mit NSVcap oder aber auch über Mumble erfolgen. Der dafür erforderliche Mumble-Server ist ebenfalls auf dem HAM-ServerPi installiert.

Die jeweiligen Informationen und Einstellungen, die zum Betrieb über das "virtuelle" ATV-Relais erforderlich sind, findet man praktischerweise gleich auf der Webseite des entsprechenden Servers. Auch kann die erforderliche Software direkt dort heruntergeladen werden. Da alle Aufgaben von einem einzigen RaspberryPi erledigt werden, ist darüber hinaus nur noch eine HAMNET-Anbindung des Relaisstandortes erforderlich.

Vielleicht ist das eine gute Möglichkeit, den Betrieb auf unseren Amateurfunkfrequenzen ein wenig mehr zu beleben und die OM wieder zum Experimentieren anzuregen. Aufgrund der Verwendung des HAM-NET wird es sich dabei aber wohl nicht so sehr um Lötarbeiten und HF-Basteln handeln, sondern eher um die Beschäftigung mit Netzwerktechnik sowie der Enwicklung/ Konfiguration von Software und Webanwendungen. Oder einfach nur mit moderner Technik QSOs fahren und Neues ausprobieren...

Aktuelle Informationen zum Projekt gibt es im HAMNET unter http:// db0tv.ampr.org/hamsrvpi (funktioniert nur im HAMNET). Kein HAM-NET-Zugang vorhanden? Unter **http://www.ruhrlink.org** helfen wir gerne weiter. *Frank, DL3DCW*

# WDR-Sender Langenberg

#### *Klaus Kramer, DL4KCK*

#### *Auszug aus dem WDR-Geschäftsbericht 2012:*

Mit der Digitalisierung des Studios Aachen sind nun auch im letzten WDR-Studio in der Region die Zeiten der Magnetaufzeichnung vorbei. Die TV-Produktion, vom Überspielen aus den Kameras bis zum sendefertigen Beitrag, läuft nun komplett bandlos. Der manuelle Transport von Bändern vom Schnitt- über den Sichtplatz hin zur Senderegie gehört damit der Vergangenheit an. Als nächste Etappe steht die Digitalisierung des Funkhauses in Düsseldorf an. Diese ist eine wesentliche Voraussetzung für eine WDR-weite Zentrale Austauschplattform (ZAP). Diese wiederum soll über alle Standorte in Köln, Düsseldorf und den Studios in der Region die einzelnen digitalen Produktionsbereiche untereinander und mit dem HiRes-Archiv vernetzen (Glasfaser-RegioNet, die ARD-Anstalten sind bundesweit per Glasfaser-Hybnet verbunden).

Der WDR hat ein eigenständiges Konzept entwickelt, um WDR Fernsehen HD über vorhandene Kapazitäten auf den ARD/WDR-Regionaltranspondern übertragen zu können. Dieses Konzept beinhaltet eine automatische Umschaltung auf die jeweilige "Lokalzeit" in SD-Qualität, ohne dass hierfür ein manueller Programmwechsel mit der Fernbedienung notwendig wird.

HD-Abstrahlung WDR HD Köln: auf ASTRA 19,2 Ost, 12.422 MHz horizontal, DVB-S, SR 27500, FEC 3/4.

Auf dem gleichen Transponder wurde bisher auch EinsFestival HD gesendet, die neuen Daten für Einsfestival HD (und weitere HD-Programme der ARD) ab dem 5.12.2013:

> 11.053 MHz horizontal, SR 22000, FEC 2/3. *Stations-Besuch:*

> > Bei einer Besichtigung des WDR-Senders Langenberg im Oktober 2013 zusammen mit anderen OM des DARC-OV G50 (Köln-Hürth) konnte ich erstmals einen der

ältesten deutschen Senderstandorte (seit 1927!) ganz nah inspizieren.

Unser "Fremdenführer" Christian Piezonka (einer der Betriebsingenieure dort) hatte schon gemischte Erfahrungen mit Funkamateur-Besuchergruppen, ein Resultat ist z.B. das Verbot von Videoaufnahmen im umzäunten Gelände. Positiv: sein Vater zeigte ihm vor vielen Jahren mal das Empfangsbild vom Gelsenkirchener ATV-Relais DB0CD...

Die beiden riesigen abgespannten Gittermasten (max. 301 Meter) auf zwei benachbarten Bergrücken bei Velbert nahe Wuppertal tragen neben der letzten aktiven WDR-Mittelwellen-Antenne (720 KHz, 63 kW) diverse Rundstrahler-Gruppen und Richtantennen für DVB-T, DAB, UKW-FM und Ballempfang.

Im zweistöckigen Sendergebäude sind in mehreren Reihen die 19-Zoll-Gestelle mit zugehöriger Be- und Entlüftung bzw. Wasserkühlung untergebracht.

 Ausgediente wassereimer-große MW-Senderöhren stehen neben

anderen Schauobjekten in einigen Gängen. Die wassergekühlten DVB-T-Sender von R&S z.B. sind volltransistorisiert (jeweils sechs Einschübe parallel geschaltet ergeben 50 kW ERP je UHF-Kanal), über Kupferrohre geht die HF-Leistung auf große Antennenweichen-Schränke und dann über dicke Erdkabel zum Sendemast.

Die schallgedämmte Steuerzentrale mit großen Glasfenstern ist vollgepackt mit Monitoren und Computern, um außer den eigenen Sendesignalen auch andere WDR-Senderstandorte in NRW zentral zu überwachen. In einem weiteren "Glaskasten" sind die modernen TV-Sendergestelle für die DVB-S-Uplink-Parabolspiegel auf dem

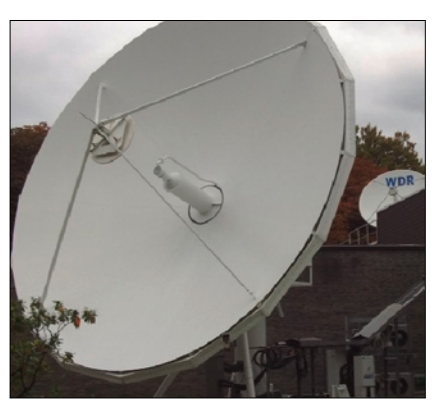

Flachdach aufgebaut – 30 Watt HF-Leistung speisen zwei 3,75-m-Schüsseln Richtung Satellit Astra 19 Grad Ost. Ein drehbarer 9-m-Parabol-Vollspiegel (Cassegrain-Speisung) draußen vor dem Gebäude war seit vielen Jahren für Analog-Sat-TV in Betrieb und wird für den Digital-TV-Einsatz renoviert.

Ebenfalls umgebaut wurde gerade die DVB-S-Multiplex-Erzeugung für die HDTV-Programme des WDR – bisher ist nur das Kölner Haupt-Programm richtig HD-fähig, die anderen Signale sind nur hochskaliertes SD.

Beeindruckender Höhepunkt der Besichtigung war das probeweise Anlassen des riesigen Notstrom-Generator-Dieselmotors im eigenen Nebengebäude. Das 17-kW-Aggregat stammt aus dem Heiligengeistfeld-Hochbunker in Hamburg, dem ersten deutschen TV-Sender-Standort nach dem 2. Weltkrieg.

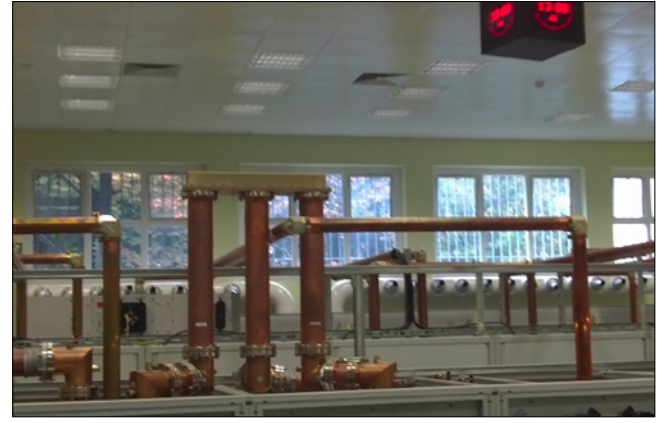

**TV-AMATEUR 38 Nr.171 / 2013**

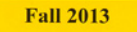

Volume  $26 - No$ 

**ISSN 1042-198X USPS 003-353** 

**SINGLE ISSUE S6.00 USA S7.00 CANADA \$9.00 ELSEWHERE** 

**Field Day ATV** 

#### **Santa Barbara Link**

**Green's Peak ATV Repeater** 

**23cm VUSB ATV Transmitter** 

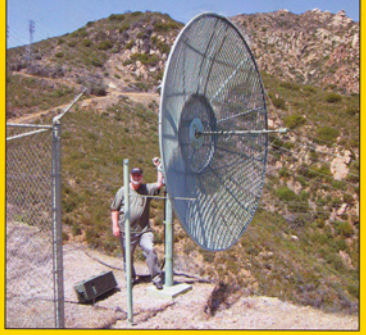

**www.atvquarterly.com**

**BAT** 

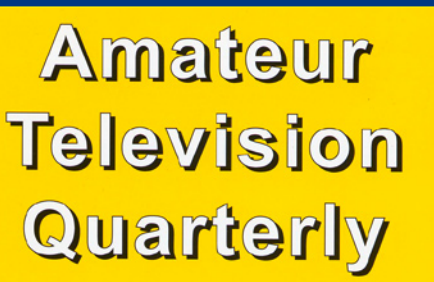

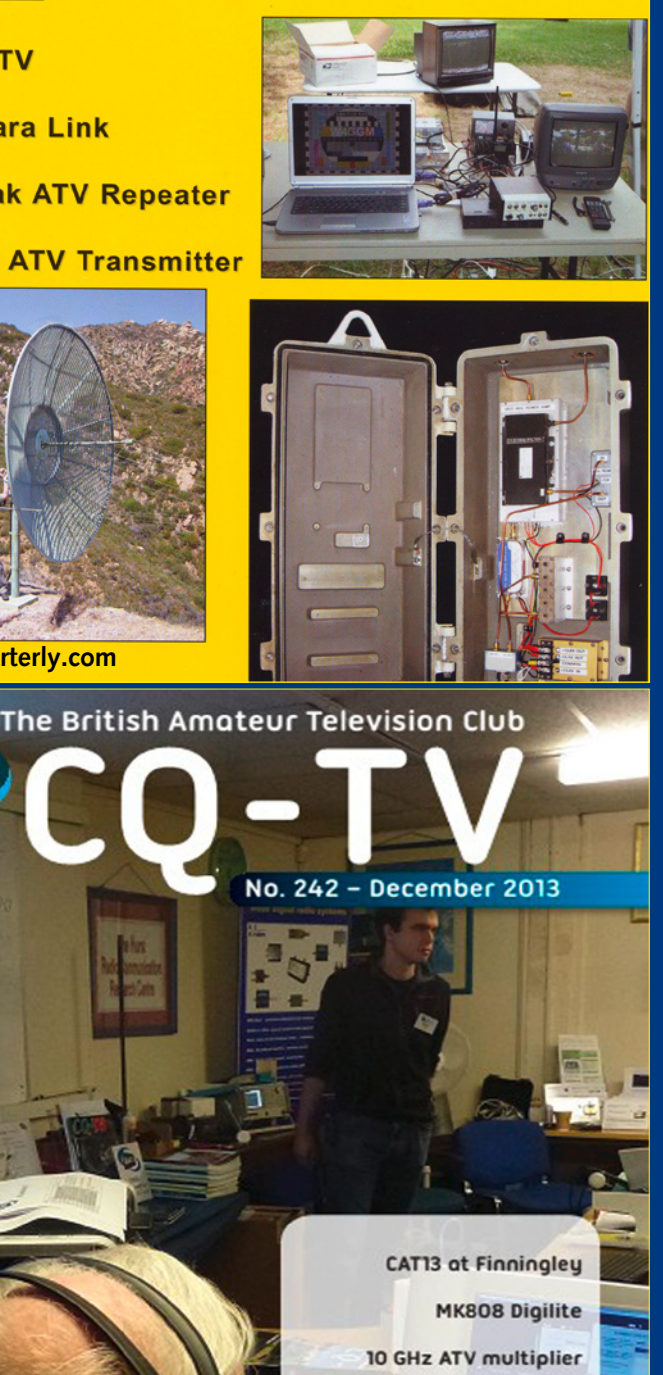

# *Aktuelle Spalte*

Nach wochenlanger Tag- und Nachtarbeit habe ich fast alle EDV-Programme der AGAF, die nach dem schlimmen Crash – der verhinderte, eine aktuelle Mit gliederliste zu drucken – wieder repariert und weitgehend neu ge schrieben.

Durch unabsichtliches Kopieren waren die Quelltexte verstüm melt und unbrauchbar geworden. Besondere Arbeit machte das Pro gramm zur Erzeugung der Last schriftdatei (DTAUS).

Nach einer letzten Tag-Nacht schicht konnte ich diese Datei, nachdem ich einen echten Fehler gefunden hatte, zu einer weiteren Prüfung zur Sparkasse schicken und dann das Ergebnis erfah ren – technisch einwandfrei. Nur 13 Bankleitzahlen waren falsch. Diese mussten wir dann aktuali sieren und neu eingeben.

Nach dem Neuerzeugen einer "DTAUS" kann nun, wie bei der Jahreshauptversammlung beschlossen, am 15.1.2014 die Abbuchung erfolgen. Einen ganzen Tag waren wir damit beschäftigt, durch Telefonieren mit den Ban ken und den Mitgliedern, die feh lerhaften Bankleitzahlen zu aktua lisieren. Man merkte deutlich, dass die Banken durch Umstellung auf SEPA sehr belastet sind.

Einige Seiten im TV-AMATEUR 170 sind schlechter lesbar als ge wohnt – das hat auch mit den PC-Problemen hier in Katerbow bei der Hefterstellung zu tun.

Wegen der Umstellung auf neue Layout- und PDF-Programme kann Heft 171 wieder nur (leider verspätet) als elektronisches PDF erscheinen. Wir bitten Euch um Verständnis ! *Heinz, DC6MR*

#### **INSERENTEN-VERZEICHNIS**

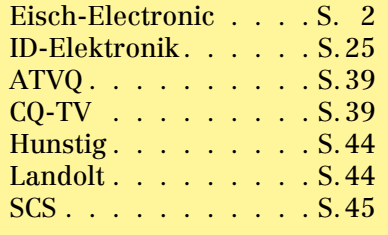

**www.batc.org.uk**

Classic circuit - Black

**A Tutorial on Displaus Digital Integrated Receiver Decoder Latest on HamTV** from the ISS

**Level Clamp** 

# SSTV-CubeSat vermisst **EXAMPLE AND STATES**

 Während der CubeSat FUNcube-1 bereits erfolgreich seine Bahn im Orbit zieht, ist WREN – ebenfalls im CubeSat-Format – ein Sorgenkind: Dem Kommandoteam liegen noch keine bestätigten Rapporte vor. Dabei ist der Satellit dergestalt interessant, dass er Slow Scan Television (SSTV) auf 437,405 MHz +/- 10 kHz Doppler-Shift senden soll. Die Bake ist so konstruiert, dass sie 1,6 Sekunden in AFSK sendet.Das Team bittet alle Funkamateure darum, auf Signale von dem Satelliten zu hören. Zwischenzeitlich hat das Satellitenteam auch

**SSTV** 

die Steuerkommandos veröffentlicht. Man glaubt, dass sich der Satellit derweil in einem Modus be ndet, in dem er für sechs Minuten empfängt und auf Eingaben wartet. Wird nichts empfangen, geht er für zwei Minuten auf Stand-by und sendet seine Bake erneut. Befehle gibt man durch Umschalten (Toggling) des Trägers eines FM-Senders; Träger ein/aus:  $1 = \text{lang}, 0 = \text{kurz}.$ Zwischen diesen Bits muss eine gewisse Wartezeit bestehen.

Die Kommandos lauten: Aktivieren: 110011 (auf Antwort warten, die binnen zwei Sekunden erfolgen muss), Kamera ein: 11111, Snapshot/Thumbnail: 110 (der Decoder sollte nun ein Bild mit 12x14 Pixeln liefern), SSTV senden: im Mode "Martin-1" in 320x240 Pixeln mit 110100. Das Activate-Kommando muss zuerst gesendet werden, damit WREN reagiert. Wenn die Kamera ausgeschaltet ist, führt das Snapshot- oder SSTV-Kommando dazu, dass WREN in den Schlafmodus wechselt. Die Kamera muss erst eingeschaltet werden, bevor

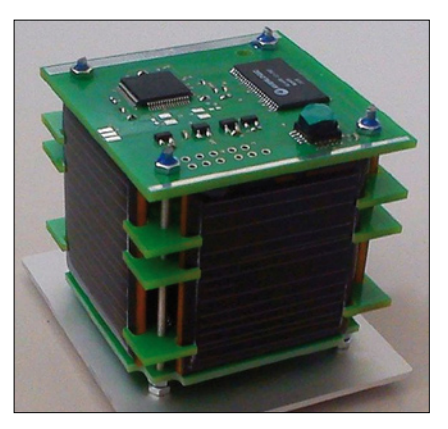

**SSTV-CubeSat WREN**

weitere Kamera-Kommandos folgen können!

WREN wurde am 21. November 2013 gestartet. Weitere Informationen gibt es unter **www.tinyurl. com/wren-in-space** *www.darc.de*

#### *Update 14.12.:*

Patrick Kirkden, M0ZPK, vom "Thanet Radio and Electronics Club" konnte inzwischen den Cube-Sat finden und Telemetriedaten von ihm aufnehmen. *Quelle: RSGB*

## ISS mit SSTV aktiv

Ende Oktober empfing Pete Sipple, M0PSX, Slow-Scan-TV-Bilder von der ISS auf 145,800 MHz. Aktuelle Infos zu SSTV-Aktivitäten von der ISS gibt es im Internet unter

**http://amsat-uk.org/2013/ 10/28/iss-slow-scan-tv-active/**

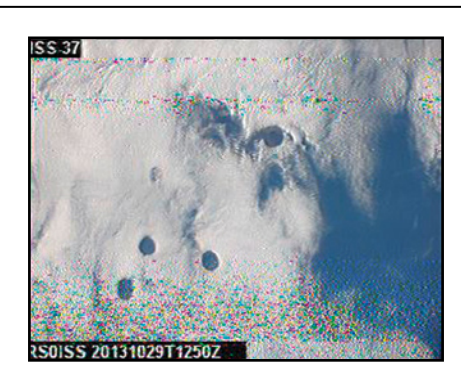

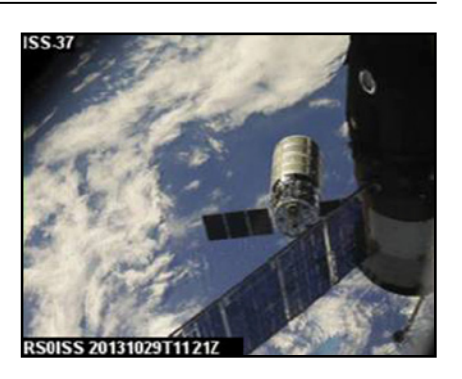

### Neuer Wettersatelliten-RX

Der Empfänger R2FX für umlaufende Wettersatelliten im 137- MHz-Band wurde einem Update unterzogen, die neue Version heißt R2FU.

Die USB-Schnittstelle ersetzt den alten RS232-Port, dadurch werden laut Entwickler viele Treiberprobleme gelöst, die vorher durch USB- zu RS232-Umsetzer aufgetreten sind.

Verbesserungen gibt es auch im HF-Eingangsteil, durch Ver-

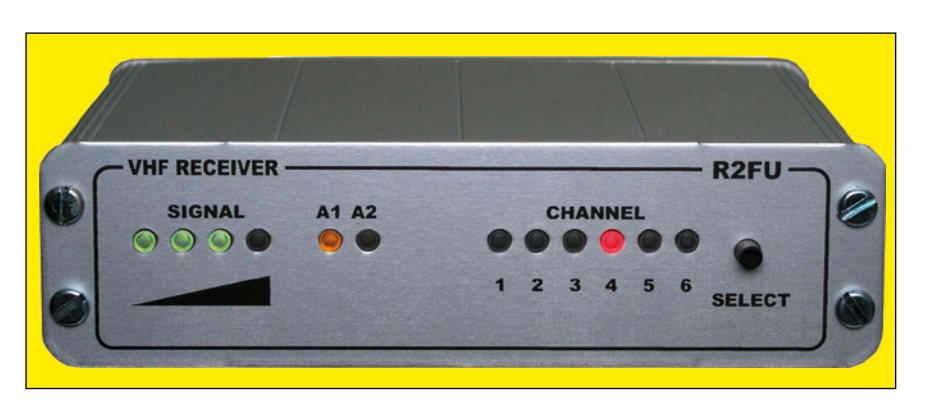

wendung von GaAs-Fets sollen Empfindlichkeit und Großsignalfestigkeit erhöht worden sein. Ein gruppenlaufzeitoptimiertes Quarzfilter und ein hochselektives Eingangsfilter verbessern die Störfestigkeit zusätzlich. Den R2FU gibt es ab Lager bei Holger Eckardt, DF2FQ, Webseite **www.df2fq.de**

# 10. Mai 2014 Ein ganz wichtiger ATV-Termin :

Norddeutsches ATV-Treffen am Samstag, dem 10. Mai 2014, **FOTO : DJ 9 XF** auf Dahses Erbhof in 19357 Glövzin – Infos : www.DJ9XF.de

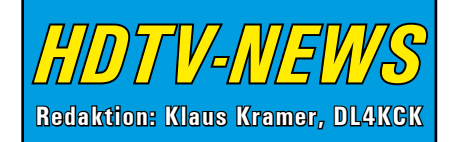

### MDR sendet in HD

Vom 5. Dezember 2013 an sind alle Programme des MDR-Fernsehens in "High Definition" (720p-HD) zu empfangen.

MDR-Betriebsdirektor Dr. Ulrich Liebenow: "Damit ist der MDR als erste öffentlich-rechtliche Rundfunkanstalt über die gesamte Produktionskette hinweg HD-fähig. Das Weihnachtsprogramm im MDR-Fernsehen wird vollständig hochauflösend produziert und in brillanter Bild- und Tonqualität gesendet".

Grundlage für den jetzt angekündigten HD-Regelbetrieb waren erste technische Schritte, die der MDR bereits bei der Übertragung der Olympischen Winterspiele 2010 in Vancouver einleitete. Schon damals sei es Ziel des Mitteldeutschen Rund-

funks gewesen, die HD-Verbreitung erst dann anzubieten, wenn die hochauflösende Technik auch in der gesamten Produktionskette in vollem Umfang zur Verfügung steht.

Deshalb habe sich der MDR - anders, als marktüblich - gegen eine frühere HD-Ausstrahlung von Bildsignalen entschieden, die herkömmlich (in SD) produziert und dann elektronisch hochgerechnet (konvertiert) werden. Zur Vorbereitung des Sendestarts seien umfangreiche Investitionen für den Umbau der Produktionssysteme notwendig gewesen.

MDR HD wird unverschlüsselt über Satellit (Astra 19,2° Ost), digitales Kabel und Internetfernsehen (IPTV) zu empfangen sein. Grundsätzlich wird das hochauflösende Bildsignal allen Netzbetreibern kostenlos zur Verfügung gestellt. Allerdings entscheiden die jeweiligen (Kabel-TV-) Unternehmen in eigener Verantwortung, ob sie die hochwertigen Programme auch an ihre Kunden weiterleiten. *SatelliFax*

funkanstalten 3D-Filme erstellt und auf der Funkausstellung 1983 und 1985 auch einem größeren Publikum vorgestellt hat. 3D im Film gab

### Ende der Plasma-**TV-Ara**

Der japanische Unterhaltungselektronik-Konzern Panasonic produziert künftig nur noch LCD-Fernseher. Im Dezember 2013 wurde die Arbeit in der letzten verbleibenden japanischen Panasonic-Plasma-Fabrik eingestellt. Die Plasma-Technik war bei Heimkino-Enthusiasten bis zuletzt wegen der natürlichen Farbdarstellung und dem satten Schwarz sehr beliebt. Dennoch sah Panasonic offenbar keine Möglichkeit, dem extremen Preisdruck der LCD-Konkurrenz standzuhalten. Die Ära der High-End-Plasmas ist damit wohl ein für allemal beendet: Die Kuro-Serie von Pioneer wurde bereits 2010 eingestellt, LG und Samsung verkaufen zwar noch Plasmas – hier ist die Stoßrichtung aber vor allem "sehr groß und sehr günstig". *www.heise.de*

Nun will sich Panasonic neben der Herstellung von LED/LCD-Fernsehern auf die Entwicklung von OLED-TVs konzentrieren. Hier hat Panasonic bereits auf der IFA 2013 einen Prototypen mit Ultra HD-Auflösung zeigen können. Bis zur Serienproduktion will man noch das "RGB Printing"-Produktionsverfahren weiter optimieren.

*www.areadvd.de*

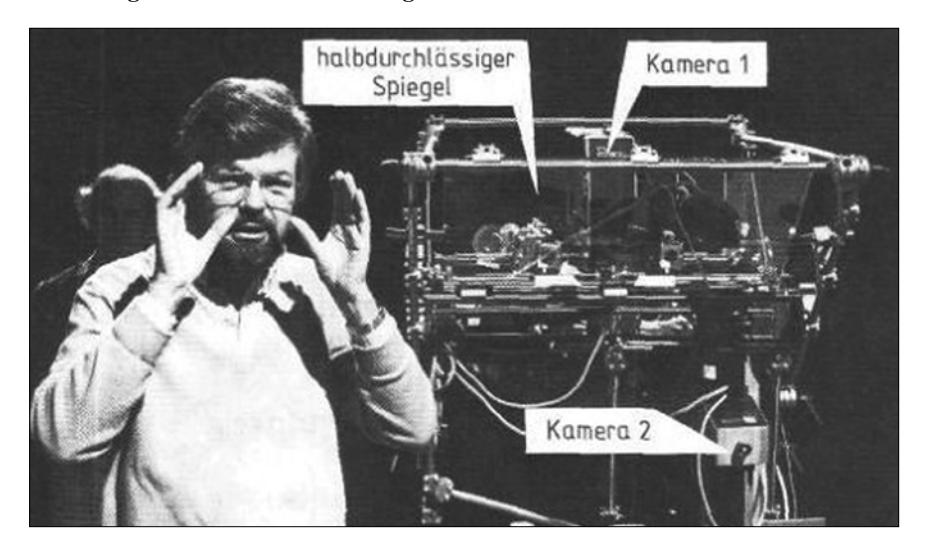

es schon viel länger, insbesondere in den 60-er Jahren ein kurzer Hype, für das Fernsehen betrat man absolutes Neuland. *www.fktg.org Anmerkung DL4KCK:* Die 3D-Testsendungen des NDR konnten damals natürlich nur in analoger PAL-Qualität mit Farbanaglyphen-Technik (rot/grün) ausgestrahlt werden. Unter der geringen Kantenschärfe des schmalbandigen Farbkanals litt der 3D-Effekt sehr – heutzutage mit digitaler HD-Auflösung ist das kein Problem mehr...

# Deutscher 3D-TV-Pionier gestorben

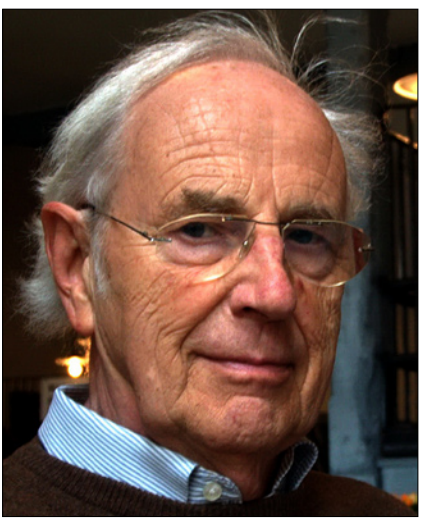

Der deutsche 3D-TV-Pionier Rüdiger Sand ist einen Monat vor Erreichen seines 82. Geburtstags am 30. Oktober 2013 gestorben.

Interessant für die Jüngeren ist vielleicht, dass Dipl.Ing. Rüdiger Sand im IRT (Institut für Rundfunktechnik, München) schon Anfang der 80er Jahre das Thema 3D nicht nur theoretisch betrieben hat, sondern zusammen mit Kollegen der Rund-

## *E D I T O R I A L*

### DATV im 70-cm-Band – Vorbereitung zum IARU-Antrag – Vorgeschichte

Seit über einem halben Jahrhundert experimentieren Funkamateure weltweit mit ATV im 70-cm-Band. Gerade dieses Band bietet wegen seiner besonderen Ausbreitungsbedingungen sehr gute Möglichkeiten für ATV-DX. Entsprechend einer früheren IARU-Aussage ist 70 cm das niedrigste Band, in dem ATV möglich ist, und damit wird die vergleichsweise hohe Breite dieses Bandes von 10 MHz gerechtfertigt. Auf Anregung von AGAF-Mitgliedern, insbesondere von OM Manfred May, DJ1KF (sk), begann im Herbst 1994 eine kleine Gruppe von Funkamateuren an der Universität Wuppertal mit ersten experimentellen Vorbereitungen zum Digitalen Amateurfunk-Fernsehen (DATV).

Zur Bilddatenreduktion wurde zunächst MPEG-1 und GMSK zur digitalen Modulation des 434-MHz-Trägers verwendet. Nahezu auf Anhieb wurde eine ermutigende Reichweite von über 100 km erreicht. Die Versuchsanlage wurde auf MPEG 2 und QPSK-Modulation entsprechend DVB-S erweitert und durch einen Umsetzer auf 23 cm ergänzt, wodurch ein Empfang mit einer preisgünstigen digitalen Satelliten-TV-Set-Top Box möglich war.

Ein über mehrere Monate dauernder erster Feldtest im Raum Köln (ATV-Relais DBØKO) mit zahlreichen Empfangsstationen im näheren und weiteren Umkreis war ein weiterer ermutigender Meilenstein; insbesondere wurde dabei gezeigt, dass DVB-S auch für terrestrische Sendungen geeignet ist.

Als Anschub für den DATV-Betrieb hat die Wuppertal-Gruppe im Jahr 2003/2004 in enger Kooperation mit der AGAF und mit Unterstützung durch den DARC 100 MPEG-2-Coder- und 100 70-cm-Exciter-Platinen für GMSK und QPSK (DVB-S) produziert und interessierten Amateuren weltweit zum Selbstkostenpreis zur Verfügung gestellt. Anschließend entwickelte

die Wuppertal-Gruppe einen Exciter für DVB-T (OFDM), einen HD-DATV-Exciter nach dem amerikanischen ATSC-Standard sowie Up-Converter von 70 cm nach 23 cm und 13 cm. Ferner wurde ein spezieller 70-cm-GMSK-Empfänger entwickelt, der das empfangene GMSK-Signal nach DVB-S umsetzt und auf 1084 MHz zur Weiterverarbeitung in einer digitalen Satelliten-TV-Set-Top Box ausgibt.

Dem Vorteil der GMSK mit der Möglichkeit einer nichtlinearen, sehr effektiven HF-Leistungsverstärkung, wobei das Spektrum sich dank der konstanten Hüllkurve nicht verbreitert, steht die Notwendigkeit eines speziellen Empfängers gegenüber; QPSK und OFDM sind mit preisgünstigen Set-Top Boxen empfangbar, erfordern aber senderseitig hochlineare Leistungs-Verstärker.

Seit 1999 führt die AGAF jedes Jahr zur HAM RADIO in Friedrichshafen die DATV-Fortschritte mit Live-Sendungen zu ihrem Stand in der Halle vor - von einem Hotel bei Bregenz, mobil aus dem Auto, von einem Ausflugsschiff auf dem Bodensee und 2003 auch aus dem fliegenden Zeppelin. Die Sendungen wurden in GMSK und QPSK sowohl auf 70 cm als auch auf 23 cm und 13 cm durchgeführt.

Im Jahre 2002 erhielt die Wuppertal-Gruppe für ihre Pionierarbeiten zu DATV den Horkheimer-Preis des DARC. Zum Glück haben auch andere Gruppen und Industriefirmen in Deutschland und in anderen Ländern Hardware für DATV entwickelt; ferner wurde inzwischen Software geschrieben, um DATV-Signale im Computer zu erzeugen und im Empfangscomputer zu decodieren.

#### *Vorschlag:*

Während der HAM RADIO 2013 sind der Vorstand des DARC, das VUS-Referat und die AGAF übereingekommen, einen Vorschlag zu DATV auf 70 cm zur im Herbst diesen Jahres in Varna, Bulgarien, stattfindenen IARU-Tagung einzureichen. Dazu sollte die AGAF einen inzwischen als Diskussionspapier vorliegenden Vorschlag vorbereiten; er wird über die IARU-Kontaktstelle des DARC dem Vorstand zugeleitet und dieser reicht ihn nach Prüfung vor dem 1. April bei der IARU ein.

Um die zahlreichen Experimentiermöglichkeiten mit unterschiedlichen digitalen Modulationsarten, Symbolraten und HF-Bandbreiten und Fehlerschutzcodierungen nicht unnötig einzuschränken, sieht der Antrags-Vorschlag lediglich vor, dass die IARU den DATV-Betrieb im 70-cm-Band im Bereich 433 MHz bis 437 MHz empfehlen möge. Da die Regulierungen in den europäischen Ländern zur Frequenznutzung innerhalb des 70-cm-Bandes zum Teil unterschiedlich sind, soll es den Ländern überlassen bleiben, falls nötig besondere Regelungen für ihre Hoheitsgebiete zu treffen.

#### *Koexistenz auf 70 cm:*

Für DATV und alle anderen gleich wichtigen Betriebsarten und Amateurfunk-Dienste gilt eine durch den Amateurgeist gebotene gegenseitige Rücksichtsnahme auf gleicher Augenhöhe. Dabei sind die Eingabe- und Ausgabefrequenzen von Relais natürlich tabu für DATV. Besondere Rücksichtnahme ist gegenüber dem Amateurfunkdienst über Satelliten geboten, ist doch der Kontakt zu einem Satelliten nur zu bestimmten Zeiten und dann auch nur für kurze Dauer möglich. Da es aber nur vergleichsweise wenige DATV- und Satellitenfunkamateure gibt, sollten erwartungsgemäß selten auftretende Problemfälle durch individuelle Absprachen gelöst werden können, ohne dass es einer formalen Regelung bedarf.

Für den Vorstand der AGAF e.V.

*Uwe Kraus, DJ8DW Präsident*

TV-AMATEUR www.agaf.de **Herausgeber: Arbeitsgemeinschaft Amateurfunk-Fernsehen e.V. (AGAF) – Gegründet 1968 Präsident:**  Prof. Dr.-Ing. habil. Uwe E. Kraus, DJ8DW E-Mail: krausue@uni-wuppertal.de **1. Vorsitzender:** Heinz Venhaus, DC6MR Straße nach Neuruppin 3, 16818 Katerbow Telefon (033924) 79909 Fax (33924) 79 59 59 oder (0322) 237 441 30 Mobil (0173) 29 00 413 E-Mail: DC6MR@t-online.de **2. Vorsitzender:**  Rainer Müller, DM2CMB E-Mail: dm2cmb@t-online.de **Geschäftsführer:** Karl-Heinz Pruski AGAF-Geschäftsstelle Berghofer Str. 201, 44269 Dortmund, Tel. (0231) 48991, Anrufbeantw. z.Z. NB **Redaktionsteam:** Leitung: Heinz Venhaus, DC6MR Stellvertreter: Klaus Kramer, DL4KCK Redaktionsassistenz: Klaus Welter und Astrid Kailuweit-Venhaus **Literaturspiegel:** Dipl.-Ing Wolfram Althaus, DO1WAS **ATVQ und CQ-TV und Internet-Seiten:** Klaus Kramer, DL4KCK Alarichstraße 56, 50679 Köln, Telelefon / Fax (02 21) 81 49 46 E-Mail: DL4KCK@t-online.de **ATV-Konteste:** Peter Frank, DO1NPF Postfach 11 19, 90515 Altdorf E-Mail: do1npf@darc.de **ATV-Diplome:** Georg Böttinger, DH8YAL Buddestraße 60, 45896 Gelsenkirchen **AGAF-Videothek:** Wolfgang Rönn, DG3KCR Kolpingstraße 37, 53773 Hennef E-Mail: Wolfgang.Roenn@t-mobile.de **ATV-Relais-Liste:** Jens Schoon, DH6BB E-Mail: dh6bb@darc.de **SSTV, FAX, RTTY:** Klaus Kramer, DL4KCK **Auslandskorrespondenten:** Schweiz (franz.): Noël Hunkeler, HB9CKN; Schweiz (deutsch): Urs Keller, HB9DIO; Canada: Günter Neugebauer, VE7CLD; Australien: Fritz Becker, VK4BDQ; Niederlande: Paul Veldkamp, PAØSON; Frankreich: Marc Chamley, F3YX; Tschechische Republik: Jiri Vorel, OK1MO; Östereich: Max Meisriemler, OE5MLL; Slovenien: Mijo Kovacevic, S51KQ; Italien: Dr. Ing. Franco Segna, IW3HQW; Portugal: Antonio Filipe Silva Ferreira, CT1DDW; Belgien: Willy Willems, ON1WW **Anzeigenverwaltung:** AGAF e.V. Geschäftsstelle **Anzeigenleitung:** Karl-Heinz Pruski **Verlag:** P&R Verlag **Redaktionsanschrift:** AGAF (Heinz Venhaus) Postfach: 1151, 16801 Neuruppin E-Mail: DC6MR@t-online.de **Seiten-Produktion & Gestaltung:** Astrid Kailuweit-Venhaus, 16818 Katerbow Rolf Rehm, DJ9XF, 16928 Pritzwalk **Redaktions- und Anzeigenschluss:** Zum 28. Februar, Mai, August, November

**Erscheinungsweise: 4 mal im Jahr** jeweils März, Juni, September, Dezember

#### *I M P R E S S U M A G A F – K L E I N A N Z E I G E N*  **kostenlos für Mitglieder unter Angabe der Mitgliedsnummer an die Geschäftsstelle**

Verk.: FM-ATV-TX 1,2 bis 3,5 GHz 15…20 mW + Display zur Ansteuerung des TX für 199,– €. Vervierfacher für 5,7 GHz, 60...70mW, für 82,- €. Vervierfacher für 10 GHz, 10/60/200 mW, für 79,-/93,-/135,- €. Verzehnfacher 2,4 GHz auf 24 GHz, 10…5 mW, für 179,– €. Frequenzerweiterungen für Spektrumanalysator (Mischer mit PLL-Oszillator), verschiedene Frequenzbereiche bis 24 GHz: Mix0-4g-PLL für 139,– € (bis 4 GHz) – Mix-10g-PLL für179,– € (8 bis 12 GHz) – Mix20g-25g-4g für 219,– € (20 bis 26 GHz) – Frequenzteiler bis 25 GHz (1/1000) für 179,– €. Diverse ATV-Konverter 435 MHz bis 24 GHz. Diverse Leistungsverstärker bis 24 GHz, z.B. 24-GHz-PA 2 Watt, 20 dB Verstärkung, für 242,– €. Synthesizer 35 MHz bis 4,4 GHz, mit Display für 219,– $\epsilon$ . **Weitere Module und Infos unter www.dg0ve.de, Tel.: 03578/314731.**

Biete aus Nachlass **Funküberwachungs-Empfänger AOR SR2000A** (siehe AOR, Boger, Thiecom) gegen Gebot. 25 MHz bis 3 GHz, Scope, Wasserfall, 5"-Farbbildschirm, USB, Video-Ausgang. Neupreis 2.398 €. **Klaus Welter, DH6MAV,** email: **njw@redaktion-welter.de**

### *L E T Z T E M E L D U N G*

## 100 Jahre Philips

Schon früh erkannten die Unternehmer Anton und Gerard Philips den Wert wissenschaftlicher Forschung für die Entwicklung von neuen Produkten und Technologien: Bereits 1914 gründeten sie im niederländischen Eindhoven das erste Philips Forschungslabor, das Natuurkundig Laboratorium (NatLab). Die Forschungsarbeit des Labors unter der Leitung des renommierten Physikers Dr. Gilles Holst konzentrierte sich zunächst auf die Entwicklung neuer Lichtquellen sowie auf Funktechnik und Elektronik. Philips Research hat an einigen der bedeutendsten Innovationen der ersten Jahrzehnte des letzten Jahrhunderts mitgewirkt:

Die Röntgenröhre Rotalix ermöglichte einen Durchbruch im Kampf gegen Tuberkulose; das erste Radio von Philips brachte die Menschen auf den unterschiedlichen Kontinenten zusammen und prägte die Art und Weise, wie Menschen heute Musik hören; der elektrische Rasierapparat Philishave mit rotierenden Messern hat seit seiner Markteinführung 1939 Kultstatus.

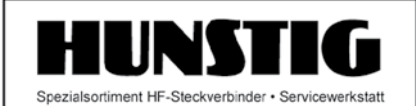

#### Steckverbinder

Jetzt im Internet: Montageanleitungen, Fotos versandkostenfreie Bestellung www.hunstig.com Mail: stecker@hunstig.com

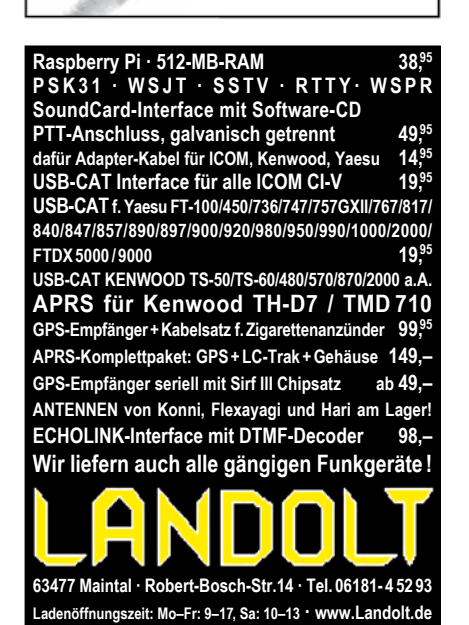

Diese ersten Innovationen wurden gefolgt von Erfindungen, die Philips berühmt gemacht haben, wie die erste Audiokassette im Jahr 1963 und die erste Compact Disc (CD) im Jahr 1982.

# **Neu: PACTOR 4 SICHERE KOMMUNIKATION VON JEDEM PUNKT DER ERDE**

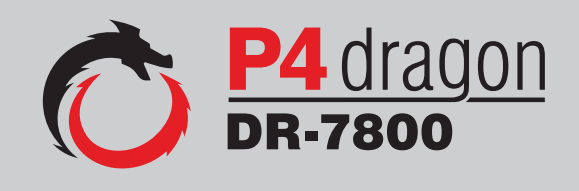

Unser neu entwickeltes digitales Übertragungsverfahren **PACTOR 4** ermöglicht mit seiner noch höheren Durchsatzrate bei gleichzeitig herausragender Adaptivität, Robustheit und Zuverlässigkeit auch sicherheitsrelevante Anwendungen über Kurzwelle.

**P4dragon** steht für ausgeklügelte nachrichtentechnische Algorithmen und hohe Rechenleistung in HF-Modems der 4. Generation.

Selbstverständlich ist **PACTOR 4** kompatibel zu den etablierten PACTOR-Leveln 1 bis 3.

Informationen zum neuen **P4dragon** DR-7800 finden Sie unter www.p4dragon.com

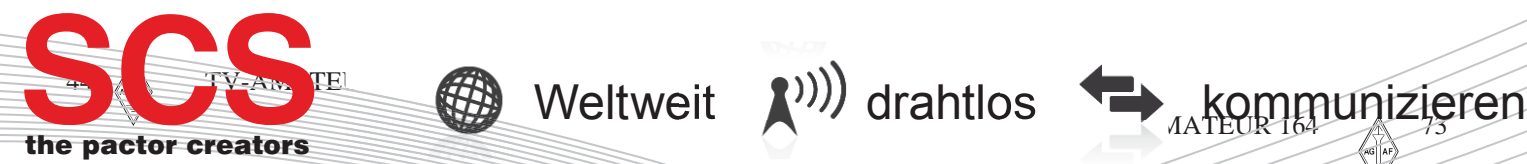

**SCS** Special Communications Systems GmbH & Co. KG Röntgenstraße 36 63454 Hanau, Deutschland